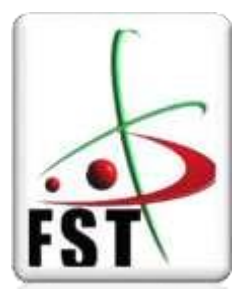

وزارة التعليم العالي و البحث العلمي **Ministère de l'Enseignement Supérieur et de la Recherche Scientifique**

جامعة عبد الحميد بن باديس **Université Abdelhamid Ibn Badis de Mostaganem** كلية العلوم و التكنولوجيا **Faculté des Sciences et de la Technologie**

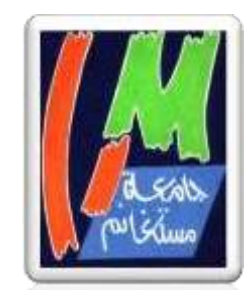

**Département de génie civil & architecture**

# **MEMOIRE DE FIN D'ETUDE DE MASTER ACADEMIQUE**

**Filière** : Génie Civil **Spécialité :** Structures

# *Thème*

# **Etude d'un bâtiment en RDC+8 étages**

# **À usage d'habitation**

#### **Présenté par:**

 $\mathbf 0$ 

 **Bennouna fatiha Belghit zouleykha**

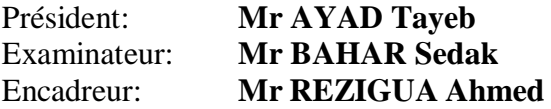

الله المرحمن الرحيم

# *REMERCIEMEN*

*Nous voulons en premier à remercier Dieu qui nous a donné volonté, force, patience, courage et santé pour réaliser ce travail.*

*Nous voulons à signifier nos profondes reconnaissances à nos encadreurs, Monsieur Rezigua Ahmed, professeur à l'Université d'Abdelhamid Ibn Badis pour l'excellente orientation et les conseils pertinents apportés durant la réalisation de ce mémoire ainsi que pour la grande confiance qu'il m'a accordée.*

*Des remerciements sont également offerts à Monsieur Sedki et Monsieur Bahar professeurs à l'Université de Abdelhamid Ibn Badis Mostaganem pour ses soutiens et ses aides.*

*Nous remercions les membres de jury qui nous font l'honneur de présider et d'examiner Ce modeste travail*

*Un grand merci a tous les enseignants de génie civil et à toute nos famille et nos collègues et les ingénieurs : de l'agence de CTS (Mr : Youcef Sakmach et Azeddine) et de l'agence URBOR (Mr : walid tahar).*

*Un grand merci à toutes celles et tous ceux qui d'une manière ou d'une autre nos ont aidé et soutenu.*

# *DEDICACE*

*Je dédie ce travail à : A mon cher père, A ma chère mère,*

*Qui n'ont jamais cassé, de formuler des prières à mon égard, de me soutenir et de m'épauler pour que je puisse atteindre mes objectifs. A mes frères : Ahmed, Abdelkader et Moussa,*

*A ma chère sœur Aziza et son mari,*

*A ma petite sœur Ilhem,*

*Pour ses soutiens moral et leurs conseils précieux tout au long de mes études.*

*A Mon binôme Bennouna Fatiha ,*

*Pour accord et compréhension.*

*A mes meilleures amies : Housna, Fouzia, Sabrin, ikram, Zahra ,*

*Pour leurs aides et supports dans les moments difficiles.*

*A Maaraf Yacin pour l'aider.*

*Tous mon remercîment à mes professeurs qui nous ont aidés et appris le métier.*

*A tous ma promotion de Génie Civil 2021/2022*

# *Beghit Zouleykha*

# *DEDICACE*

*Je dédie ce modeste travail à ceux qui, quel que soient les termes embrassés, je n'arriverais jamais à leur exprime mon amour sincère.*

- *•A l'homme, mon précieux offre du dieu, qui doit ma vie, maréussite et tout mon respect : mon cher père El Hadj ahmed.*
- *• A la femme qui a souffert sans me laisser souffrir, qui n'a jamaisdit non à mes exigences et qui n'a épargné aucun effort pour me rendre heureuse : mon adorable mère .*
- *•A mon oncle Ismail Hemarid qui ma encourager et soutenirtout au long de mes études. Que dieu le protège et lui offre la chance et le Bonheur.*
- *•A ma grands-mères et grands-pères et ,ma soeur mes frères mes oncles et ma chère tante nadia , meriem et kessaoui fatiha . Que dieu leur donneune longue et joyeuse vie.*
- *• Mon binôme belghit zouleykha avec laquelle on a formé bonne équipevousprésente ce projet.*
- *•Et sans oublier mes meilleures amies ikram, sabrin,hafsa, fouzia et housna et Zahra et yacine pour l'aide et leurs soutien moral. Et à mes amies et collègues de promotion, pour leur collaboration et pourles bons moments partagés tout au long de notre formation.*
- *• Tous mon remercîment à mes professeurs qui nous ont aidés et appris le métier*

# *BENNOUNA FATIHA*

### **ملخص**

الغرض من هذه الدراسة هو تصميم هيكل لإلستخدام السكني من طابق أرضي 8+ طوابق التي تقع في والية وهران المصنفة في المنطقة الزلزالية درجة2 وفقا للوائح و القواعد الجزائرية للزاللزل ) 99RPA اإلصدار 2003( يتم ضمان إستقرار العمل من خالل العوارض و األعمدة و الجدران. تمت دراسة و تحليل إعداد هذا المشروع بواسطة برنامج )REBOT اإلصدار .)2009

يتوافق حساب الأبعاد و تقوية جميع العناصر المقاومة مع القواعد المعمول بها و

هي ، ) 91 BAEL معدل 99 و 99 RPAاإلصدار 2003(.

تم تنفيذ تقوية العناصر الحاملة ( الأعمدة ، الحزم، الجدران) بواسطة برنامج

التعزيز REBOT.

يتكون أساس المبنى من بالطة مضلعة .

**الكلمات المفتاحية :**

**العمارة ، الخرسانة المسلحة.**

# *Résumé*

Le but de cette étude est la conception d'une structure à usage d'habitationde *R+08* étages qui sera implantée dans **la wilaya d'oran** , classée en zone **IIa** selon le règlement parasismique Algérien **(RPA 99 version 2003)**.

La stabilité de l'ouvrage est assurée par les poutres, les poteaux et les voiles.

XXXXXXXXXXXXXXXXXXXXXXXXXXXXXXXXX

L'étude et l'analyse de ce projet ont été établies par le logiciel **(ROBOT. version.2009)**.

Le calcul des dimensions et du ferraillage de tous les éléments résistants sont conformes aux règles applicables en vigueurs à savoir **(BAEL91 modifié 99, RPA99 version2003)**.

Le ferraillage des éléments porteurs (poteaux, poutres ,voiles) a été mené par le logiciel de ferraillage**ROBOT**.

La fondation du bâtiment est composée d'un radier nervuré.

# **Mots clés :**

**Bâtiment , Béton armé , Robot , RPA99 modifié 2003 , BAEL91 modifié99.**

# Summary

The purpose of this study is the design of a structure for residential use of  $R+08$ floors which will be located in the wilaya of Oran, classified in zone IIa according to the Algerian paraseismic regulations (RPA 99 version 2003).

The stability of the work is ensured by the beams, the posts and the walls.

The study and analysis of this project have been established by the software (ROBOT. version.2009).

The calculation of the dimensions and the reinforcement of all the resistant elements comply with the applicable rules in force, namely (BAEL91 modified 99, RPA99 version 2003).

The reinforcement of the bearing elements (posts, beams, walls) was carried out by the reinforcement software ROBOT.

The foundation of the building is composed of a ribbed slab

### *Key words:*

**Building, Reinforced concrete, Robot, RPA 99 modified 2003, BAEL 91modified99. Modifié99 BAEL91 2003, modifié RPA99 desk, Auto ROBOT**

# **Liste des tableaux:**

### **Chapitre II :**

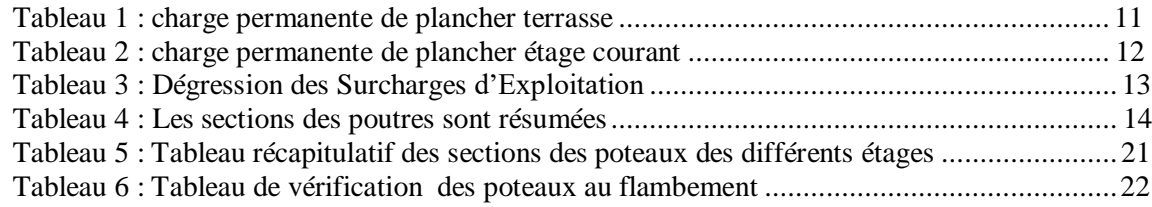

#### **Chapitre III :**

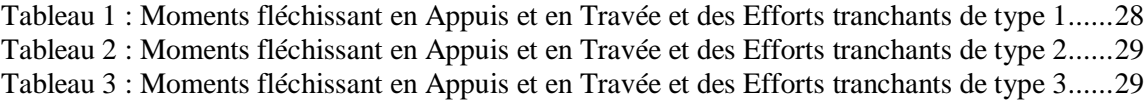

#### **Chapitre IV :**

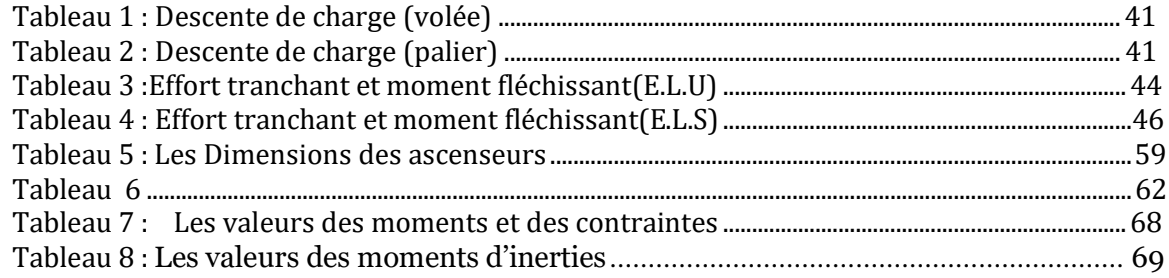

#### **Chapitre V:**

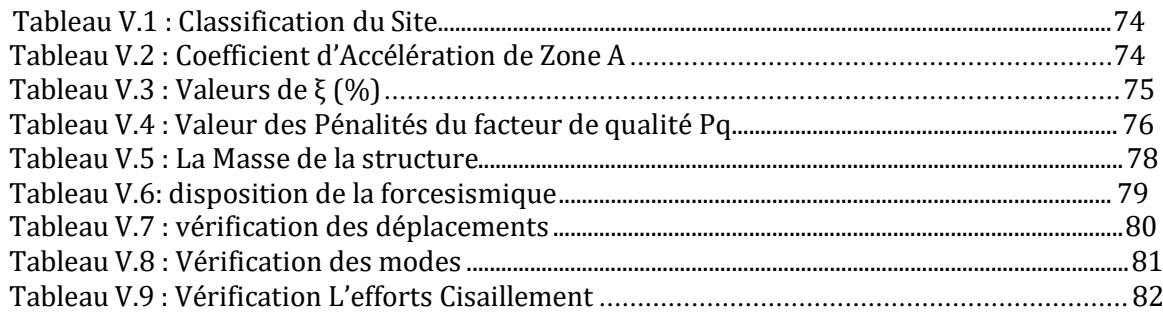

#### **Chapitre VI:**

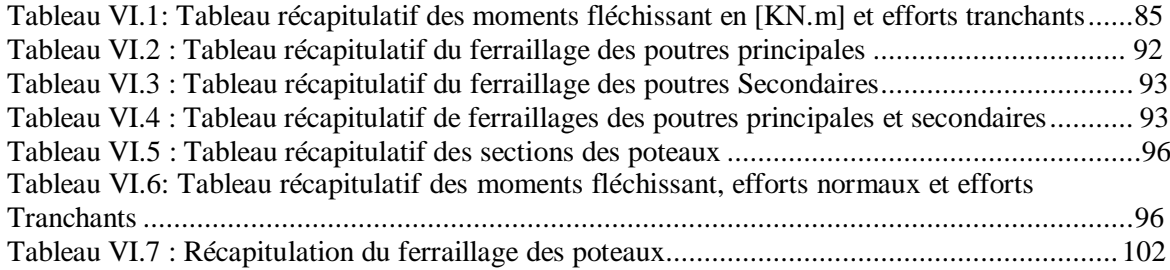

# **Liste des figures**

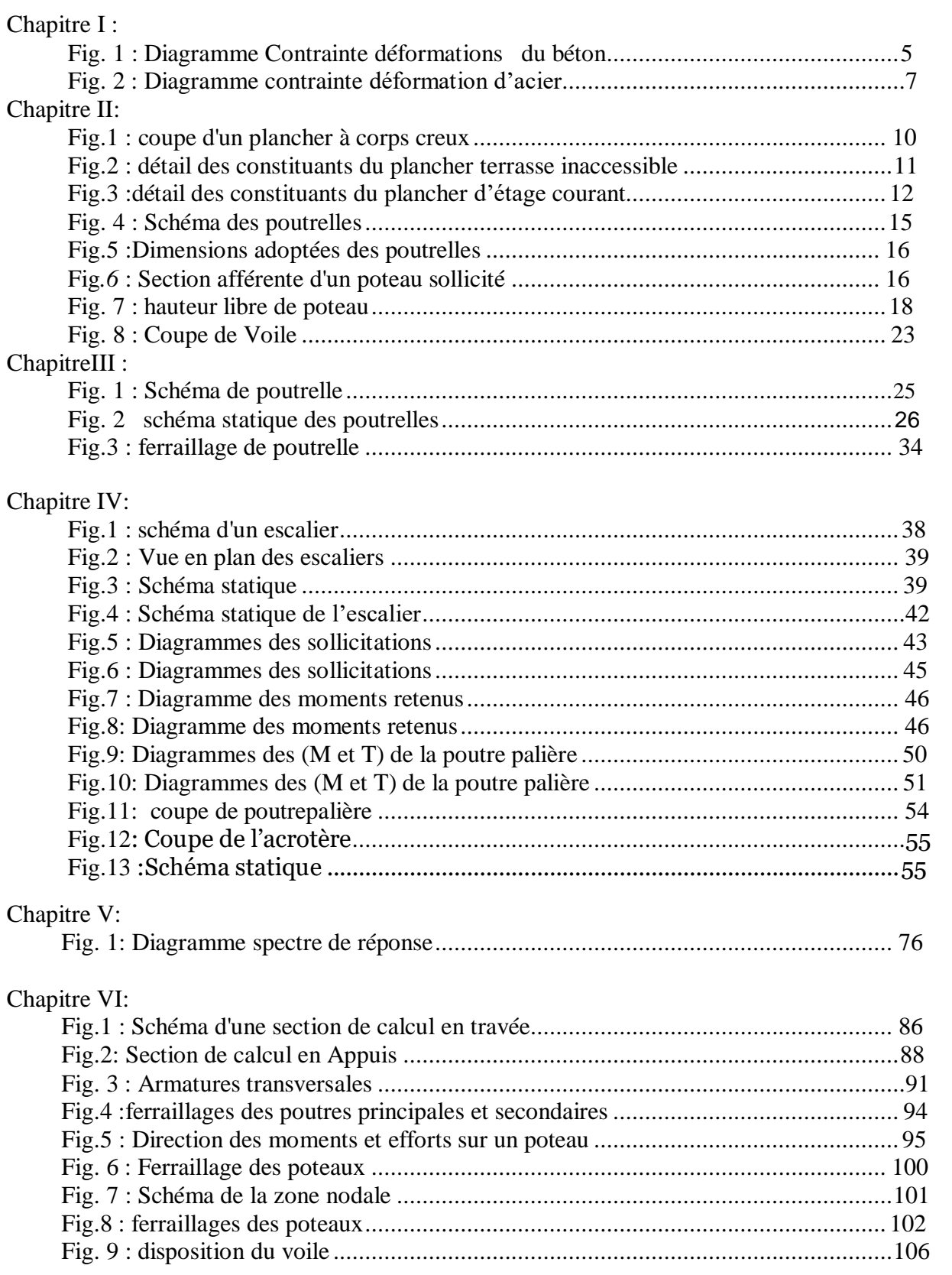

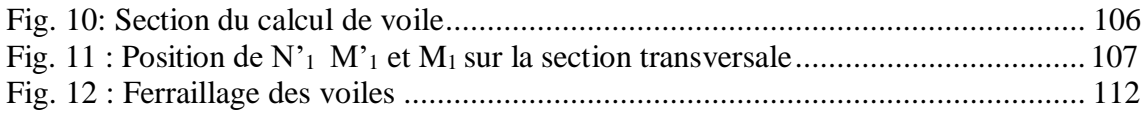

#### Chapitre VII:

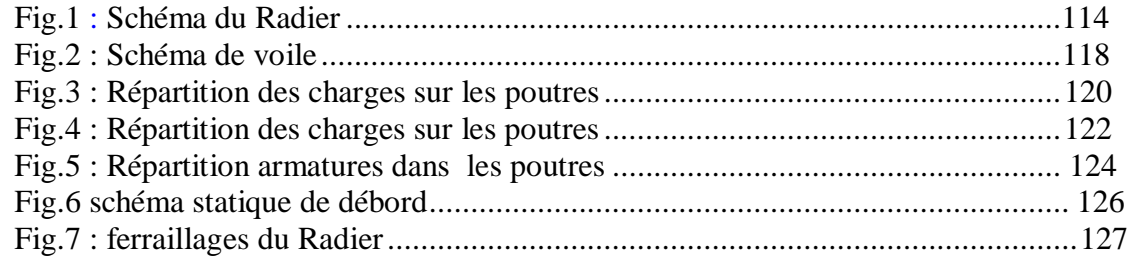

# $LL$ **STE DES SYMBOLES ET ABRI**

- **A :** Coefficient d'accélération de zone, Coefficient numérique en fonction de l'anglede frottement.
- **As :** Aire d'une section d'acier.
- **At** : Section d'armatures transversales.
- **B :** Aire d'une section de béton.
- **ø :** Diamètre des armatures.
- **:** Angle de frottement.
- **Q :** Charge d'exploitation.
- **:** Coefficient de sécurité dans l'acier.
- **:** Coefficient de sécurité dans le béton.
- $\sigma s$ : Contrainte de traction de l'acier.
- $\sigma bc$ : Contrainte de compression du béton.
- *bc*: Contrainte de compression admissible du béton.
- $ru:$  Contrainte ultime de cisaillement.
- **:** Contrainte tangentielle
- **T :** L'effort de traction.
- **:** Coefficient de pondération.
- *osol*: Contrainte du sol.
- **G :** Charge permanente.
- **:** Déformation relative.
- **E.L.U :** État limite ultime.
- **E.L.S :** État limite service.
- **:** Effort normal pondéré aux états limites de service.
- *Nu*: Effort normal pondéré aux états limites ultime.
- **V :** Effort tranchant.
- **T :** Période.
- *St*: Espacement.
- **:** Élancement.
- **e :** Épaisseur.
- **F :** Force concentrée.
- **f :** Flèche.
- f: Flèche admissible.
- **L :** Longueur ou portée.
- **:** Longueur de flambement.
- **d :** Hauteur utile.
- **:** Limite d'élasticité de l'acier.
- *Mu* : Moment à l'état limite ultime.
- **:** Moment à l'état limite de service.
- *MT*: Moment en travée.
- Ma: Moment sur appuis.
- M0: Moment en travée d'une poutre reposant sur deux appuis libres.
- **I :** Moment d'inertie
- **:** Flèche due aux charges instantanées.
- **:** Flèche due aux charges de longue durée.
- **I :** Moment d'inertie fictif pour les déformations instantanées.
- I  $Fv$ : Moment d'inertie fictif pour les déformations différées.
- **:** Module d'élasticité instantané.
- **:** Module d'élasticité différé.
- **:** Module d'élasticité de l'acier.
- **28 :** Résistance caractéristique à la compression du béton à 28 jours d'âge.
- **28 :** Résistance caractéristique à la traction du béton à 28 jours d'âge.
- **:** Résistance caractéristique à la compression du béton à j jours d'âge.
- **:** élancement d'un panneau de dalle.
- **:** Coefficients de fissuration.
- **:** Coefficient d'application de charge.
- **a :** l'épaisseur de voile.
- ℎ**:** hauteur libre d'étage.
- **:** Coefficient de Poisson.

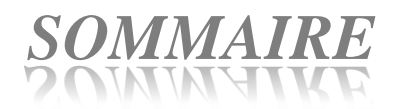

# Chapitre I : Présentation de l'ouvrage et caractéristiques

#### des matériaux

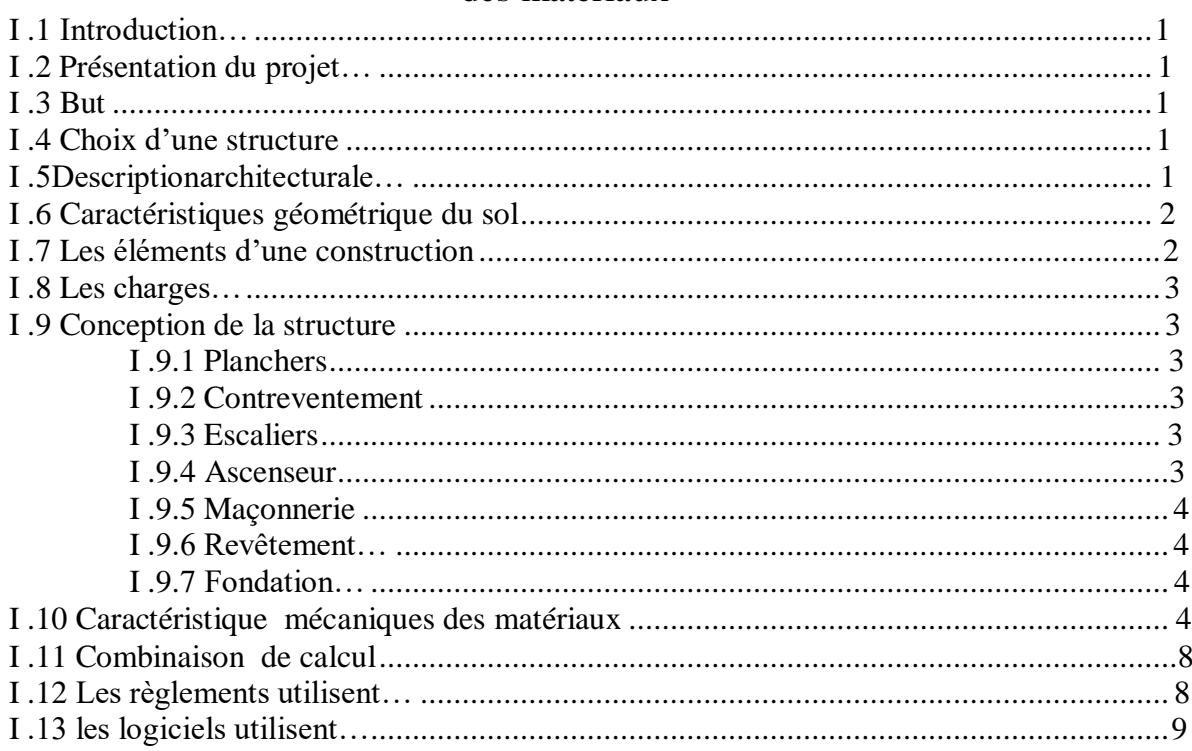

### Chapitre II: Pré dimensionnement des éléments

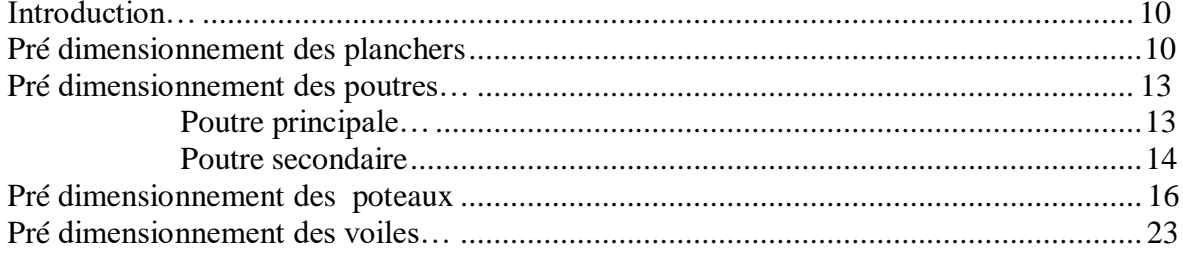

# **Chapitre III : Etude des Planchers**

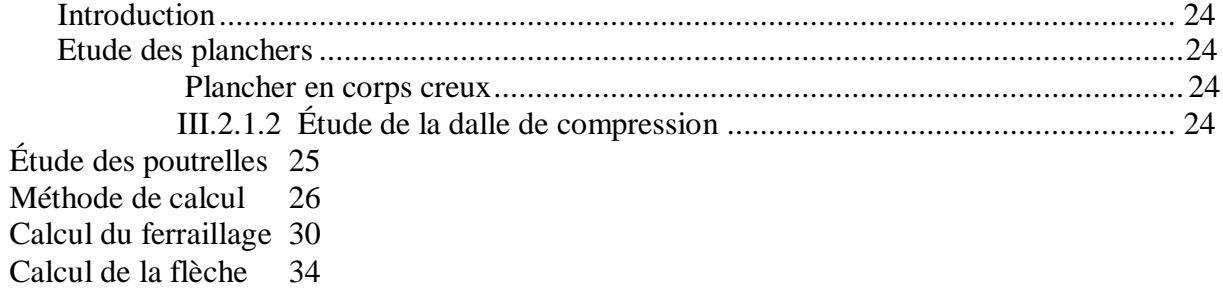

# **Chapitre IV: Les éléments Secondaires**

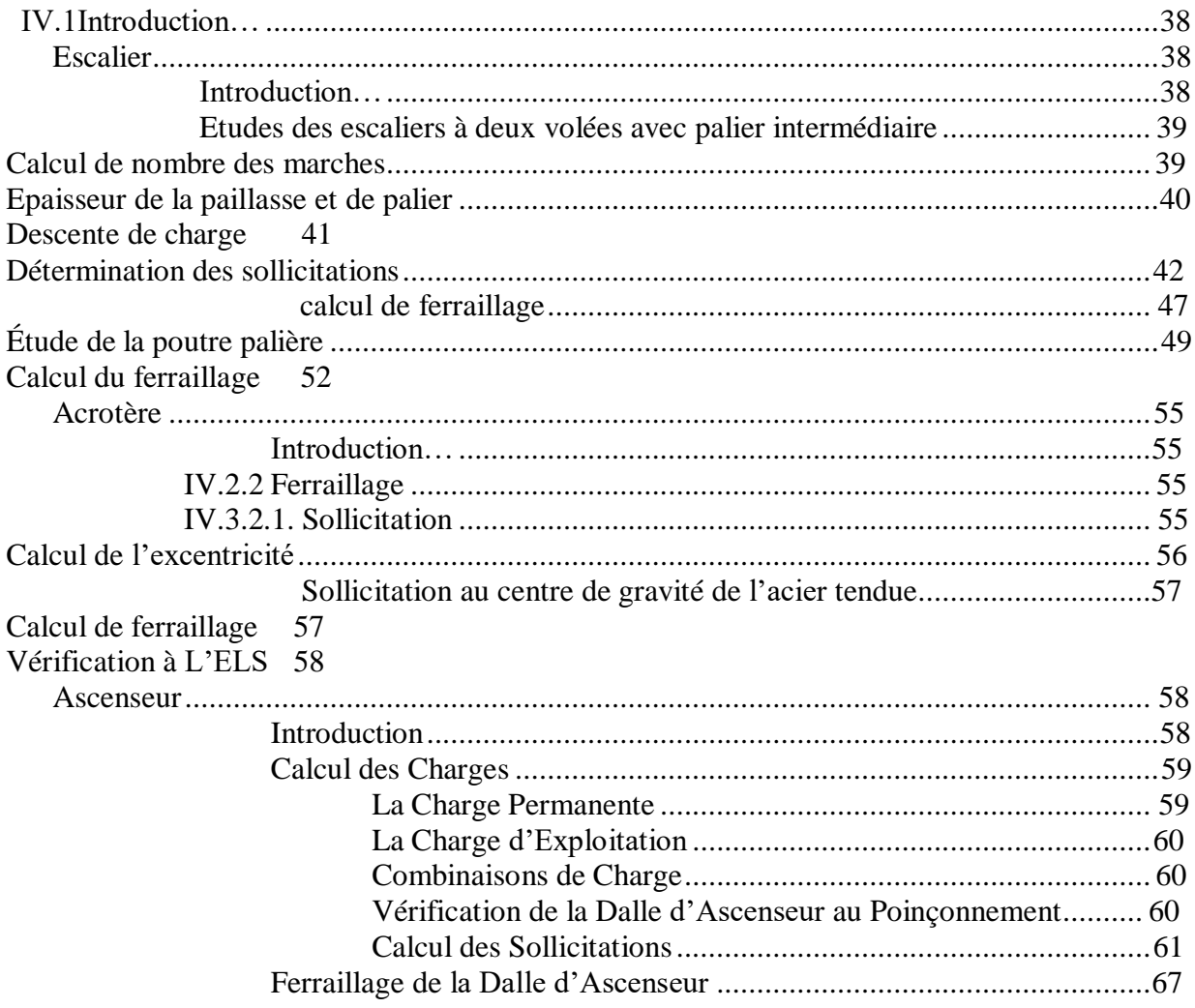

# Chapitre V: ETUDE SISMIQUE

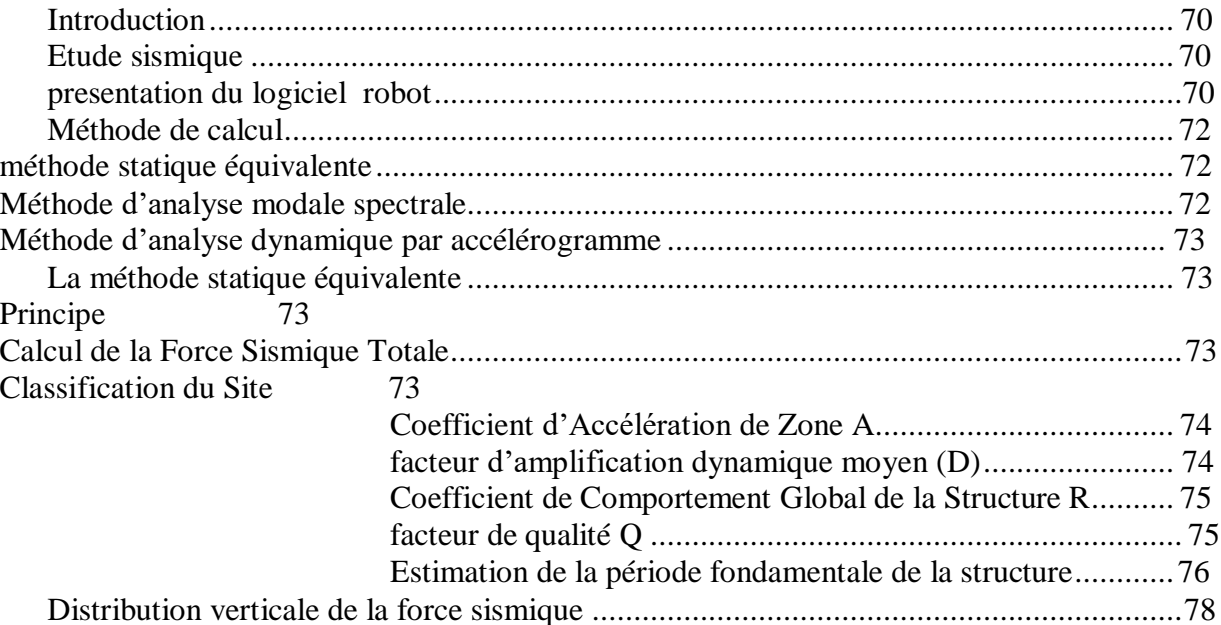

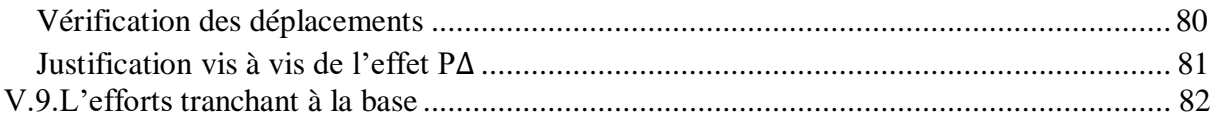

# Chapitre VI: ETUDE DES PORTIQUES

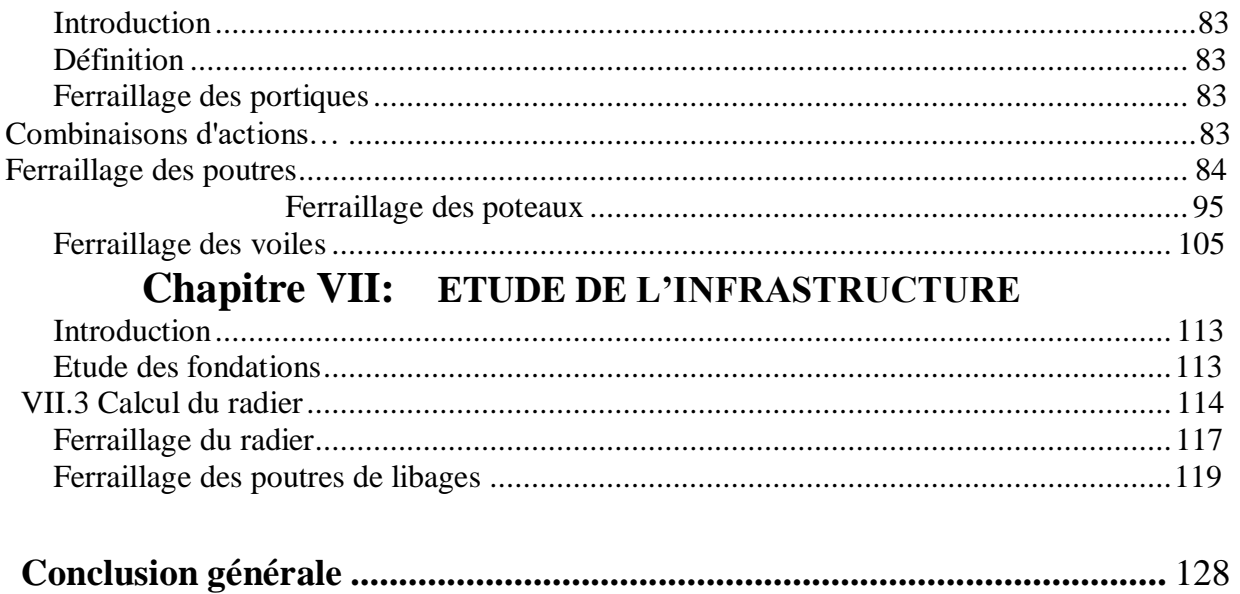

# Chapitre I:

Présentation de l'ouvrage et Caractéristiques des Matériaux

## <span id="page-18-0"></span>**Introduction :**

Le Génie civil représente l'ensemble des techniques concernant les constructions civiles et militaires. Les ingénieurs civils s'occupent de la conception, la réalisation, l'exploitation et la réhabilitation d'ouvrages de construction et d'infrastructures urbaines, dont ils assurent la gestion afin de répondre aux besoins de la société tout en assurant la sécurité du public et la protection de l'environnement. Très variées, leurs réalisations se répartissent principalement dans le domaine d'intervention : BTPH le domaine d'application du génie civil est très vaste ; il englobe les travaux publics et le bâtiment.

#### <span id="page-18-1"></span>**Présentation du projet :**

On a étudié un bâtiment à usage habitation (R+8) Contreventé par voile, situé au niveau de la wilaya de Oran (zone IIa) dans le groupe d'usage 3 et implanté dans une zone de moyenne sismicité.

#### <span id="page-18-2"></span>**But :**

La bonne tenue d'un bâtiment dépend essentiellement des fondations sur les quelles il repose. Pour cela, il est nécessaire que le sol choisi soit bien étudié .Vu que l'influence majeur sur la résistance et la stabilité de l'ouvrage, c'est le choix des fondations dans les zones sismiques.

#### <span id="page-18-3"></span>**Choix d'une structure :**

Le choix d'une construction d'élévation importante est à cause de la tendance s'explique par

L'urbanisation très dense imposée par la croissance démographique, à cause de développement théorique et pratique de la technologie du bâtiment

#### <span id="page-18-4"></span>**Description architecturale :**

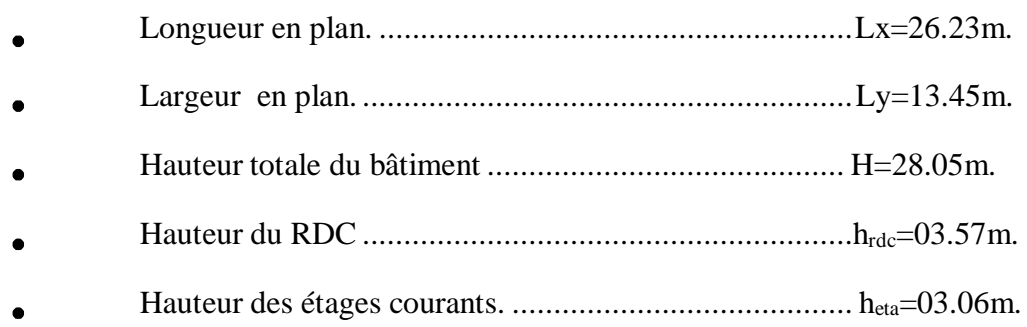

#### **Caractéristiques géométriques du sol :**

Le sol d'assise de la construction est un sol meuble d'après le rapport du laboratoire de la mécanique des sols,

- La contrainte du sol est  $\delta_{sol} = 1.5$  bars pour un ancrage  $D = 1.50$  m.
- Le poids spécifique de terre  $\gamma = 1.7$  t / m<sup>3</sup>.
- L'angle de frottement interne du sol  $\varphi = 35^{\circ}$ 
	- La cohésion  $C = 0$  (sol pulvérulent)

#### <span id="page-19-0"></span>**Les éléments d'une construction :**

Les principaux éléments d'une construction comprennent :

- Les fondations, qui permettant à la construction de reposer sur le sol tout en la supportant et en assurant sa stabilité.
- La structure ou ossature, qui assure la stabilité aérienne de l'ouvrage, supporte toutes les charges appliquées et transmet aux fondations les sollicitations dues au poids de l'édifice, aux charges d'occupation et aux constructions exercées par le vent, la neige, les secousses sismiques, ... etc.
- Les murs porteurs qui peuvent être intégrés à la structure, Ainsi que les poteaux, les poutres et

les planchers qui définissent l'ossature.

- Les cloisons intérieures ou murs de refends, qui peuvent être parfois intégrés à la structure.
- $\triangleright$  Les systèmes de circulation verticale : ascenseurs, escaliers mécaniques, escaliers.
- l'enveloppe, constituée de la façade, des pignons et de la toiture, qui sépare l'intérieur de l'extérieur de la construction et qui la protège des sollicitations diverses : pluie, vent, chaleur, froid, bruit, lumière solaire, ... etc. Elle joue un rôle fondamental dans les économies d'énergie.

#### <span id="page-19-1"></span>**Les charges :**

Elles sont classées en charges « statiques » et « dynamiques ». Les charges statiques comprennent le poids du bâtiment lui-même, ainsi que tous les éléments principaux de l'immeuble .les charges statiques agissent en permanence vers le bas et s'additionnent en partant du haut du bâtiment vers le bas.

Les charges dynamiques peuvent être la pression du vent, les forces sismiques, les vibrations provoquées par les machines, les meubles, les marchandises ou l'équipement stockés.

Les charges dynamiques sont temporaires et peuvent produire des contraintes locales, vibratoires ou de choc.

#### <span id="page-20-0"></span>**Conception de la structure :**

1. **Planchers :** Nous avons utilisé un seul type de plancher ; plancher corps creux pour tous les niveaux avec un plancher terrasse d'une forme de pente pour permettre l'écoulement des eaux pluviales vers les conduites d'évacuation.

#### **2. Contreventement :**

Le contreventement est assuré par les éléments structuraux qui concourent à la résistance et la stabilité de construction contre les actions horizontales telle que le séisme et le vent.

En utilisant pour cela :

- Des voiles intérieurs et dans les deux sens longitudinal et transversal.
- Des portiques constituent par des poteaux et des poutres.

#### **3. Escaliers :**

Sont des éléments en gradins, ils permettent la circulation verticales des personnes entre les étages. Ils sont construits en B.A.

#### **4. Ascenseur :**

C'est un appareil automatique élévateur installé, comportant une cabine dont les dimensions et la constitution permettant l'accès des personnes et de matériels. Nous avons choisi deux ascenseurs d'un seul type.

#### **5. Maçonnerie :**

Ils se composent d'une enveloppe extérieure isolant de l'humidité et du bruit.

- Les murs de façade sont constitués par double parois en briques creuses, dont l'épaisseur est (15 + 10) cm, séparés par une lame d'air de 5 cm.
- Les murs intérieurs de 10 cm d'épaisseur en briques creuses.

#### **6. Revêtement :**

Enduit en ciment pour les murs et les plafonds.

Carrelage pour les planchers et les escaliers.

#### **7. Fondations :**

L'infrastructure, constitué des éléments structuraux des sous-sol éventuels et le système de fondation doivent former un ensemble résistant et rigide, cet ensemble devra être capable de transmettre les charges sismiques horizontales en plus des charges verticales, de limiter les tassements différentiels .Le système de fondation doit être homogène.

#### **8. Type de coffrage utilisé :**

Les éléments structuraux « Poteaux, Poutres et les Voiles » sont réalisés par le coffrage métallique ou coffrage en bois.

Pour les planchers corps creux et les escaliers, on utilise les coffrages en bois.

#### **Caractéristiques mécaniques des matériaux :**

#### **1. Le Béton :**

C'est un matériau de construction reconstituant artificiellement la roche, composé de granulats, de sable, de ciment, d'eau et éventuellement d'adjuvants pour en modifier les propriétés. C'est le matériau de construction le plus utilisé au Monde, que ce soit en bâtiment ou en travaux publics.

Il présente une très bonne résistance à la compression .Par contre il a une mauvaise résistance à la traction.

#### **Composition du béton :**

- $\geq$  350 kg/m<sup>3</sup> de ciment de classe CPA325.
- $\geq$  400 litres de sable de diamètre 0/5.
- $\geq$  800 litres de gravier de diamètre 15/25.
- > 175 litres d'eau de gâchage.

#### **Résistance caractéristique :**

La résistance à la compression est égale à la rupture par compression  $\hat{a} \times j \times j$  jours sur un cylindre de 200 cm<sup>2</sup> de section.

**Example 3** Compression :  $f_{C28} = 25$  Mpa « pour  $j = 28$  jours ».

 $\triangleright$  Traction : f<sub>T28</sub> = 0,6 + 0,06 f<sub>C28</sub> = 2,1 Mpa.

#### **Module de déformation longitudinale du béton :**

- $\triangleright$  Module instantané : E<sub>i</sub> = 11000  $\sqrt[3]{f_{c28}}$  = 32164,195 Mpa.  $\blacktriangleright$  Module différé :  $E_v = 3700 \sqrt[3]{f_{c28}} = 10818.9$  Mpa.
- **Contrainte de calcul de béton comprimé :**

#### **a. Etat limite ultime de résistance « E.L.U.R » :**

### $\zeta_{bc}$

Si

: La déformation du béton à la compression.

$$
\text{Si}: \quad 0 \le \zeta_{\text{bc}} \le 2\frac{0}{\omega_{\text{bc}}} \implies \quad \sigma_{\text{bc}} = \frac{0.85.f_{\text{c28}}}{\theta.\gamma \sqrt{\left[1 - \left(2 - \frac{\zeta_{\text{bc}}}{2}\right)\right]}} \dots \dots \dots \dots \dots \quad \text{11}
$$

La courbe est sous forme d'une parabole.

$$
2\% \leq \zeta_{bc} \leq 3.5\% \qquad \Rightarrow \qquad \sigma_{bc} = \frac{0.85.f_{c28}}{\theta.\gamma_{b}} \dots \dots \dots \dots \dots \dots \dots \dots \quad \text{1 2}
$$

La courbe est sous forme d'un rectangle.

....I.9.  $\overline{\mathcal{L}}$ 1 si t  $\geq$  24 heures  $\theta = \begin{cases} 0.9 & \text{si } 1 \leq t \leq 24 \text{ heures} \\ 0.9 & \text{si } 1 \leq t \leq 24 \end{cases}$  $\begin{vmatrix} 0.85 & \text{si } t < 1 \end{vmatrix}$  heure

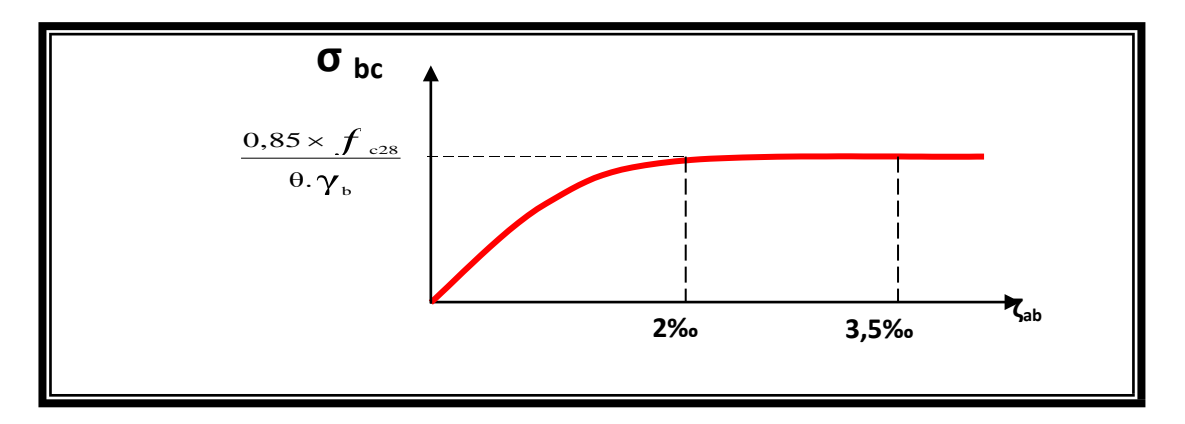

Fig 1 : **Diagramme Contrainte déformations du béton**

#### **b. Etat Limite Service « E.L.S » :**

La contrainte admissible du béton à la compression

$$
\overline{\sigma}_{bc} = 0.6 f_{c28} = 15
$$
 Mpa.

#### **Les Armatures :**

Les armatures en acier à pour objectif de supporter les efforts de traction dans les pièces fléchies et tendues, et de renforcer les sections des pièces comprimés. La quantité des armatures est calculée de façon à assurer la résistance aux charges déterminées. Les armatures d'acier utilisées dans le béton armé sont fabriquées en barres laminées à chaud et en fils étirés à froids.

#### **Type d'acier utilisé :**

- $\triangleright$  Barres lisses  $\overline{\phantom{0}}$  FeE 235 Barres à haute adhérence FeE400
- > Treillis soudé de diamètre 6 à haute adhérence FeE520

#### **Contrainte de calcul d'acier :**

Les caractéristiques mécaniques des aciers d'armature sont dégagées de façon empirique à des essais de traction, en déterminant la relation entre  $\sigma$  et la déformation relative  $\zeta$ .

#### **a. Etat Limite Ultime « E.L.U » :**

 $F_e$ : Limite d'élasticité de l'acier :  $F_e = 400$  Mpa.

 $γ<sub>s</sub>$ : Coefficient de sécurité  $γ<sub>s</sub> = 1,15$ .

 $\gamma_s = 1$  en situation accidentelle.

Es : Module d'élasticité de l'acier E<sub>S</sub> =  $2 \times 10^5$  Mpa.

$$
\zeta_{L} = \frac{F_e}{\gamma \times E} = \frac{400}{1,15 \times 2 \times 10^{5}} = 1,739 \text{ %.}
$$
\n
$$
\zeta_{s} < \zeta_{L} \implies \sigma_{s} = \zeta_{s} \times E_{s}.
$$
\n
$$
\implies \sigma_{s} = \frac{F_e}{\gamma_{s}} \implies \sigma_{s} = \frac{400}{1,15} = 347,826 \text{ Mpa.}
$$
\n
$$
\alpha_{L} = \frac{3,5}{3,5 + 1,739} = 0,668 \text{ Mpa.}
$$
\n
$$
\mu_{L} = 0.8 \times \alpha_{L} (1 - 0.4 \alpha_{L}) = 0,392.
$$

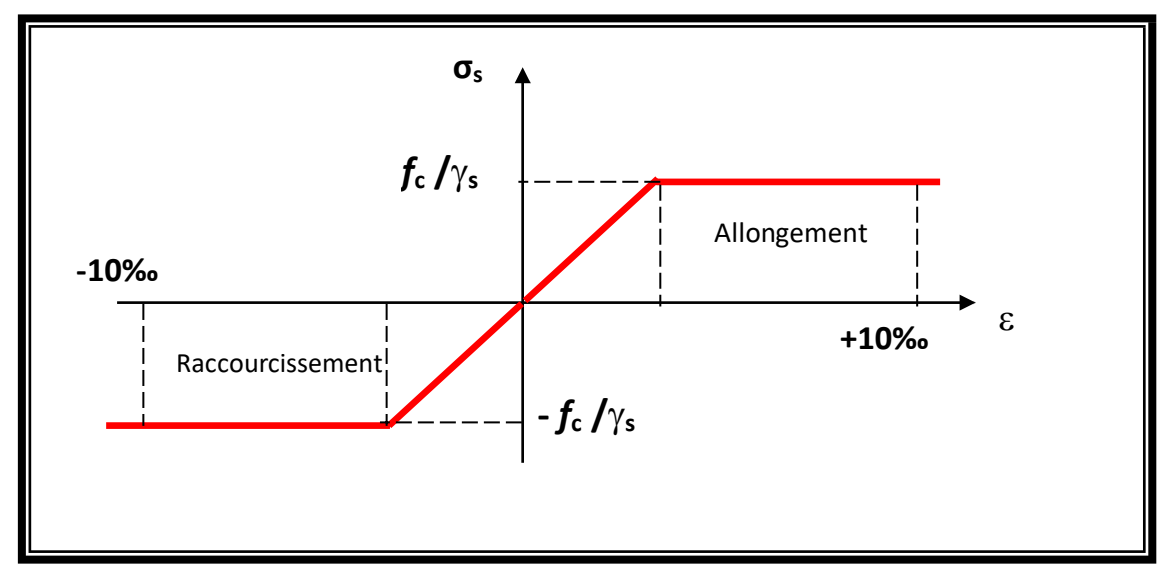

Fig 2 : **Diagramme contrainte déformation d'acier**

#### **b. Etat Limite Service (E.L.S) :**

Les contraintes admissibles de l'acier sont données comme suite :

- Fissuration préjudiciable, il n'y a aucune vérification à effectuer en ce qui concerne σ <sup>s</sup>.
- **Fissuration peu préjudiciable.**

$$
\overline{\sigma_{\rm s}} < \sigma_{\rm s} \qquad \text{avec} \quad \sigma_{\rm s} = \min \left( \frac{2}{3} f_{\rm e} .110 \sqrt{\eta . f_{\rm c28}} \right) \qquad \qquad \text{1.4}
$$

**Fissuration très préjudiciable.** 

$$
\frac{1}{\sigma_{\rm s}} < \sigma_{\rm s} \quad \text{avec} \quad \sigma_{\rm s} = \min \left( \frac{1}{2} f_{\rm e} . 90 \sqrt{\eta . f_{\rm c28}} \right) \dots \dots \dots \dots \dots \dots \dots \quad \text{1.5}
$$

Avec  $\eta$ : coefficient de fissuration.

$$
\eta = \begin{cases} 1,0 & \text{pour Rond Lisse.} \\ 1,60 & \text{pour Haute Adhérence.} \end{cases}
$$

#### <span id="page-25-0"></span>**Combinaison de calcul :**

Les sollicitations sont calculées en appliquant à la structure les combinaisons d'actions définies ci-après :

- Les combinaisons de calcul à l'état limite ultime de résistance **« E.L.U.R »** sont :
- 1. Pour les situations durables :

 $P1 = 1,35$  G + 1,5 Q.

2. Pour les situations accidentelles « séisme, choc… »

 $P2 = G + Q \pm E$ .  $P3 = G + Q \pm 1,2 E$ .  $P4 = 0.8$  G  $\pm$  E.

Les combinaisons de calcul à l'état limite service de résistance :

$$
P5 = G + Q.
$$

Avec

G : Charge permanente.

Q : Charge d'exploitation.

E : L'effort de séisme.

#### **Les règlements utilisés :**

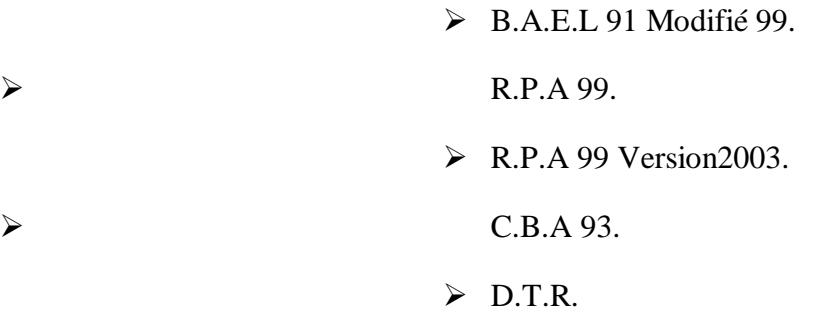

### **Les logiciels utilisés :**

- robot
- EXEL
- AUTOCAD 2013

# Chapitre II:

Pré dimensionnement des éléments

# <span id="page-28-0"></span>**Introduction :**

Nous dimensionnons dans le présent chapitre les éléments de la structure suivant: RPA99, BAEL91, DTRB.2.2.

## **Pré dimensionnement des planchers :**

Les planchers sont des aires horizontales qui servent à limiter les étages, ils ont une épaisseur "*e*" faible par rapport à leur dimension en plan, leur fonction principale est de résister et supporter les charges et surcharges afin de les transmettre aux éléments porteurs.

- La détermination de la charge d'exploitation se fait suivant l'usage de l'étage :
	- Terrasse non inaccessible :  $P=1,00 K/N m^2$ .
	- Plancher étage habitation :  $P=1,50$   $KN/m^2$ .
- Dans notre structure, on utilise de types de planchers :
	- Plancher à corps creux FigureII.1

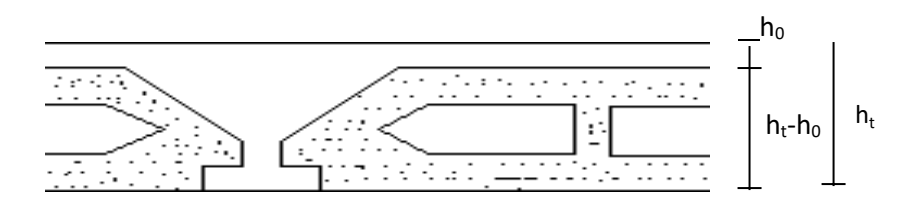

*Fig.1* **coupe d'un plancher à corps**

- ht : L'épaisseur totale du plancher.
- L : La plus grande portée entre nus d'appuis de la poutrelle.

#### **Descente des charges :**

**Charge Permanente :**

#### **a .Plancher (Corps Creux) :**

Le pré dimensionnement se fait à partir de la condition de rigidité selon le **RPA** :

$$
h_t > \frac{L}{22.5} \, ; \quad L = 4.24 \, \text{m.}
$$
\n
$$
h_t = 0.188 \text{m} \quad \Rightarrow \text{Plancher} \, (16+4).
$$

Avec : 4cm : épaisseur de la table de compression.

16cm : épaisseur du corps creux.

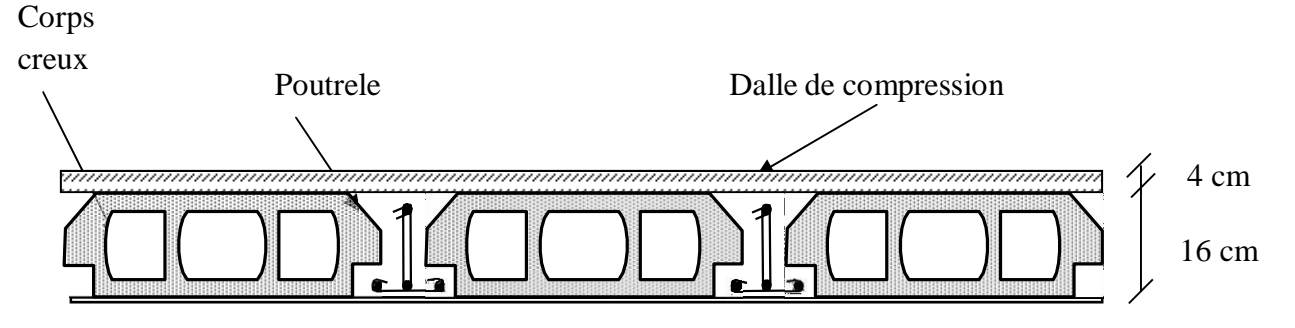

*Fig.2 détail des constituants du plancher terrasse inaccessible.*

| <b>Plancher</b>                       | $P$ (KN/m <sup>2</sup> ) |
|---------------------------------------|--------------------------|
| 1. Gravillon de Protection (4 cm).    | 0,96                     |
| 2. Etanchéité Multicouche (2 cm).     | 0,12                     |
| 3. Béton en Forme de Pente (1%).      | 2,20                     |
| 4. Isolation thermique en liège (4cm) | 0,16                     |
| 5. Corps Creux $(16+4)$ .             | 2,80                     |
| 6. Enduit en plâtre                   | 0,27                     |
|                                       | $G_t = 6,51$             |

Tableau II.1 **charge permanente de plancher terrasse**

#### **Plancher étage courant :**

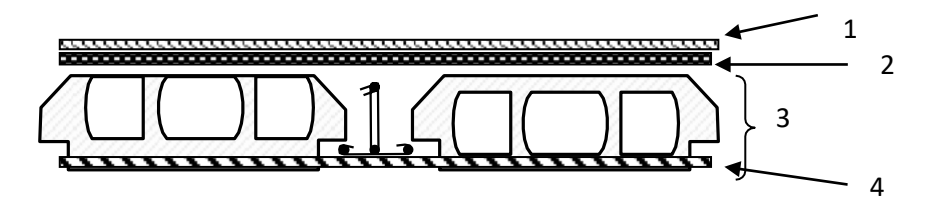

*Fig.3 détail des constituants du plancher d'étage courant*

| Tableau II.2 Charge permanente de plancher etage courant |                          |
|----------------------------------------------------------|--------------------------|
| <b>Plancher</b>                                          | $P$ (KN/m <sup>2</sup> ) |
| 1. Cloison légère                                        | 1,00                     |
| 2. Carrelage $+$ mortier                                 | 1,00                     |
| 3 - Dalle à corps creux (ep = $16+4$ ) cm                | 2,80                     |
| 4. - Enduit au ciment (ep = $1,5$ cm)                    | 0,40                     |
|                                                          | $G_e = 5,20$             |

Tableau II.2 **charge permanente de plancher étage courant**

#### **II.3.2 Surcharge d'exploitation :**

Le bâtiment est a usage d'habitation courant, ce qui implique :

- $Q_0 = 1,000$  KN/m<sup>2</sup> Terrasse Non Accessible.
- $Q_1 = 1,500$  KN/m<sup>2</sup> Etage Courant.

#### **Dégression des Surcharges d'Exploitation :**

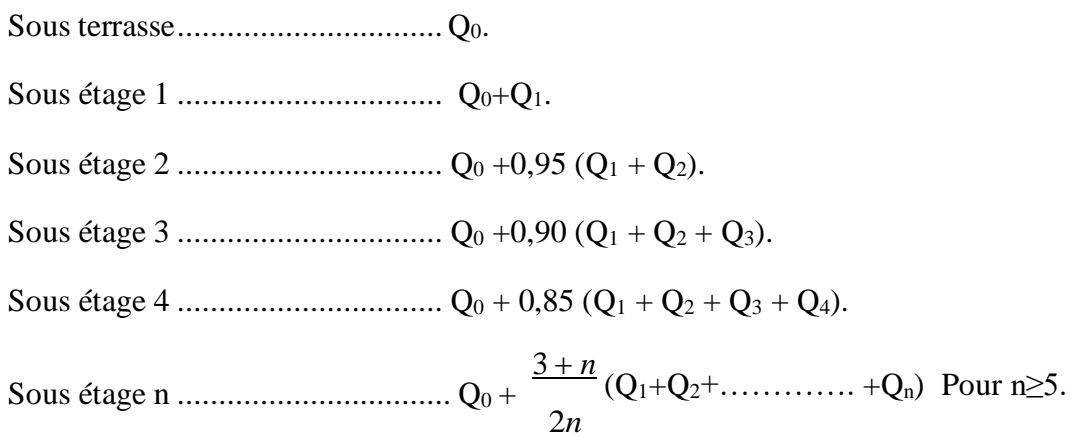

#### **Dégression des Surcharges d'Exploitation :**

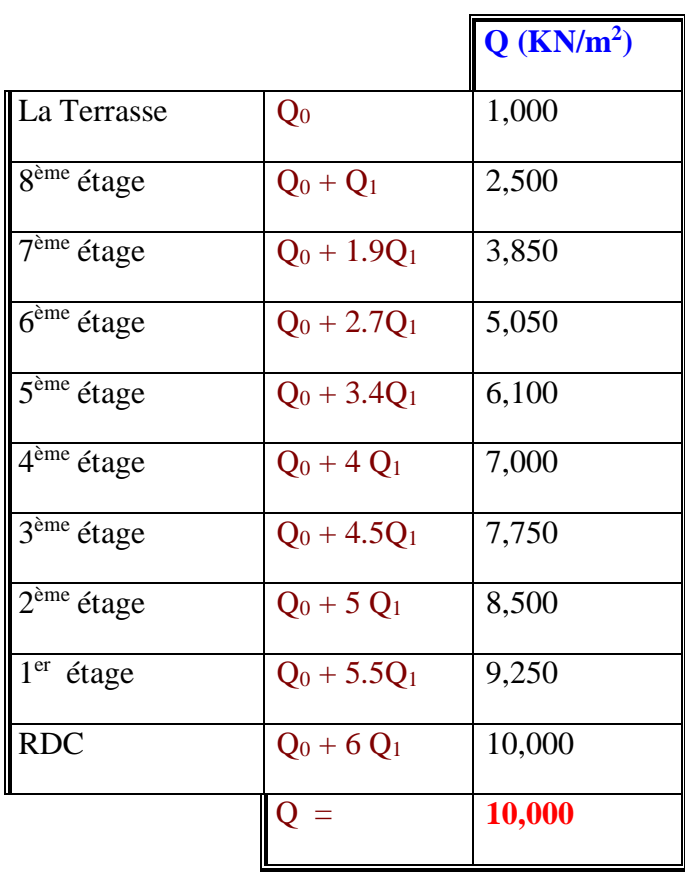

#### Tableau II.3 **Dégression des Surcharges d'Exploitation**

#### <span id="page-31-0"></span>**Pré dimensionnement des poutres** :

En construction, les poutres doivent avoir des sections régulières soit rectangulaires ou carrées. Ces sections sont obtenues en satisfaisant aux conditions suivantes.

- Critère de rigidité.
- Condition du R.P.A 99.

#### **Pré dimensionnement des poutres principales [p.p] :**

#### **Critère de rigidité :**

$$
\begin{cases} \frac{L}{15} \le h \le \frac{L}{10} \\ 0.4 \, h < b \le 0.8 \, h \end{cases}
$$

Avec :

h : hauteur de la poutre.

- b : largeur de la poutre.
- L : la portée de la poutre.

Four 
$$
L = 455 \, \text{cm} \implies \begin{cases} \n30,33 \leq h \leq 45,5 & \to h = 40 \, \text{cm.} \\ \n20 < b \leq 40 & \to b = 35 \, \text{cm.} \n\end{cases}
$$

#### **Condition du R.P.A 99 :**

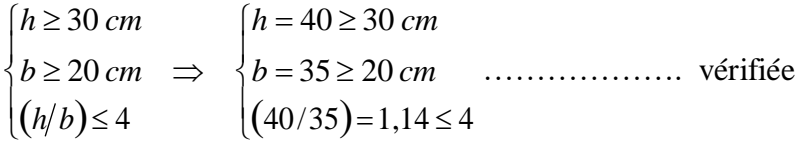

Donc la section adoptée pour les poutres principales est  $(40\times35)$ *cm*<sup>2</sup>.

#### **Pré dimensionnement des Poutres secondaire [P.S] :b**

#### **.1 Critère de rigidité :**

Pour  $L = 424$ *cm*  $\Rightarrow \begin{cases} 28.26 \le h \le 42.4 & \to h = 35 \text{ cm} \end{cases}$  $14 < b \le 30 \rightarrow b = 35cm$ 

#### **b.2 Condition du R.P.A 99 :**

$$
\begin{cases}\nh \ge 30 \, \text{cm} \\
b \ge 20 \, \text{cm} \implies \begin{cases}\nh = 35 \ge 30 \, \text{cm} \\
b = 35 \ge 20 \, \text{cm} \\
(h/b) = 1,00 \le 4\n\end{cases} \\
\text{veffie} \\
\text{to find the probability of the following matrices.}\n\end{cases}
$$

Donc la section adoptée pour les poutres secondaires est  $(35 \times 35)$ *cm*<sup>2</sup>

Les sections des poutres sont résumées dans le tableau suivant :

Tableau 4 :**Les sections des poutres sont résumées**

| Poutres     | Section $cm2$ |
|-------------|---------------|
| Principales | (40x35)       |
| Secondaires | (35x35)       |

#### **C. Poutrelle :**

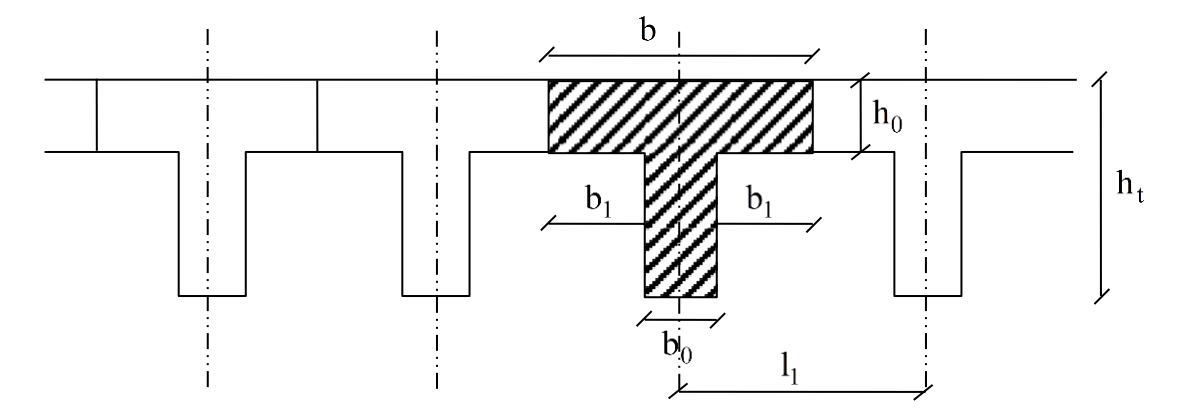

*Fig.4 Schéma des poutrelles*

 $\mathfrak{l}'$ 16 *cm*: *Epaisseur du corps creux*.  $h_t = 20 \text{ cm} \rightarrow \frac{1}{4}$  *cm*: *Epaisseur de la dalle de cmpression*.

Pour la largeur de la nervure on va prendre  $b_o = 12$  *cm* 

$$
\begin{cases}\nb_1 \le \frac{L_n - b_o}{2} \\
L \le \frac{L}{10} \\
\mid 6h_o \le b_1 \le 8h_o\n\end{cases}
$$

Avec : *L* : La portée entre nus d'appui de la travée considérée.

*Ln* : La distance entre axes des nervures.

Suivant les normes Algériennes (DTR.B.C.22), la distance  $L_n$  est prise généralement égale à 60 cm.

Donc pour  $L_n = 60$  *cm* et  $L = 424$  *cm* 

$$
\begin{cases}\nb_1 \le 24 \text{ cm.} \\
\mid \\
b_1 \le \frac{424}{10} = 42, 4 \text{ cm.} \\
\mid 24 \le b_1 \le 32\n\end{cases}
$$

 $b_1 = \min(24; 42, 4; 32)$  On prendra donc  $b_1 = 24$  *cm*.

 $b = 2b_1 + b_0 = 60$  *cm*.

Les poutrelles étudiées dans notre structure auront les dimensions suivantes.

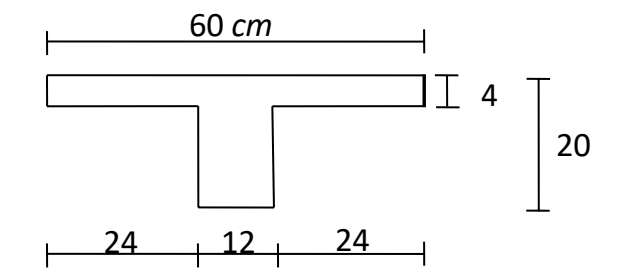

*Fig.5 Dimensions adoptées des poutrelles*

#### <span id="page-34-0"></span>**Pré dimensionnement des poteaux :**

Le calcul est basé en premier lieu sur la section du poteau le plus sollicité (central), la section afférente est la section résultante de la moitié des panneaux entourant le poteau.

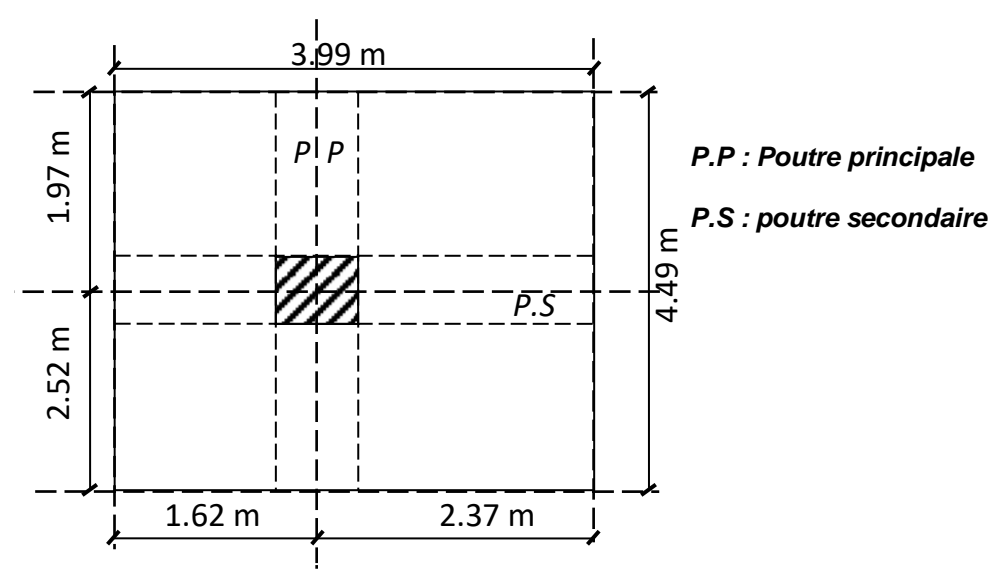

*Fig 6 Section afférente d'un poteau sollicité.*

- La section afférente de plancher :  $S_{\text{aff}}($  *Plancher* = 17,915*m*<sup>2</sup>. *aff Plancher S*
- La longueur afférente de poutre principale (P.P) :  $L_{\text{aff (P.P)}} = 4,49m$

■ La longueur afférente de poutre secondaire (P.S) :  $L_{\text{aff (P.S)}} = 3,99 \text{ m}$ 

#### **Méthode de calcul**

Leur pré dimensionnement doit respecter les trois conditions suivantes:

- **a.** condition de résistance
- **b.** condition de stabilité
- **c.** condition imposée par le RPA99

#### **a. condition de résistance:**

On sait que :

$$
\beta_r \geq \frac{K \cdot \beta \cdot N_u}{\left[\theta\cdot \left(\frac{\sigma_{bc}}{\rho_0}\right) + 0.85\cdot \left(\frac{A}{\beta_r}\right)\cdot \sigma_s\right]} \dots \dots \dots \dots \dots (*)
$$

D'après BAEL 91 on prend  $\frac{A}{A}$  = 1%=0.01 avec *Br*

Br *: Section nette du béton ;*  $\int \text{Br} = (a-0,02)(b -0,02)m^2$ θ : facteur de durée d'application des charges (θ=1)

K : Facteur correcteur pour la durée d'application des charges  $K = 1$ , les charges étant appliquée généralement après 90jours

 $\sigma_{bc}$ : résistance de calcul du béton en compression à l'état ultime.

 $Nu = 1,35$   $Ng + 1,5$   $Nq$ 

Ng : Effort normal du aux charges permanentes

Nq **:** Effort normal du aux charges d'exploitations Il se calcul en appliquant la loi de digression des charges d'exploitations

β : coefficient qui dépend de l'élancement du poteaux.

$$
\beta = 1 + 0.2(\lambda / 35)^2 \quad \text{avec } \lambda \le 35
$$

Pour toutes les armatures participe on prend  $\lambda$ = 35 ---->  $\beta$ =1,2

$$
\sigma_s = \frac{fe}{\delta_s} = 348 MPa
$$
: résistance de calcul des aciers à L'ELU
La formule (\*) est simplifiée et devient :

$$
\beta \ge (1, 2 \cdot N) / \left[ \frac{(14, 20)}{9, 90} + 0.85 \cdot \left( \frac{1}{100} \right) \cdot \left( \frac{348}{1,15} \right) \right]
$$

Donc Br  $\geq$  0, 64× Nu

#### **b. condition de stabilité de forme :**

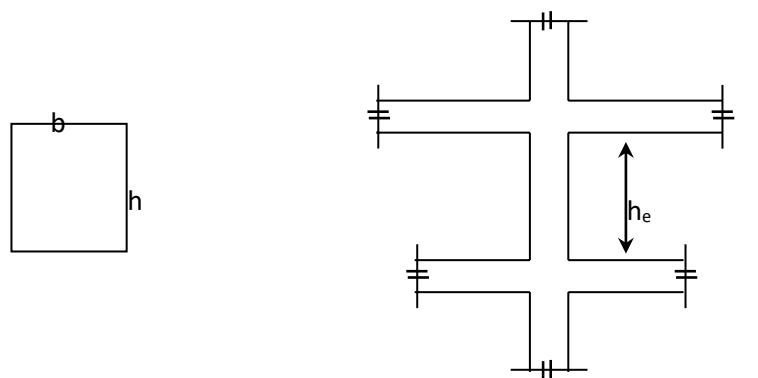

Fig.7 **hauteur libre de poteau**

On sait que :

$$
\lambda = \frac{Lf}{i} \le 35 \quad \text{avec} \quad i = \sqrt{I/B}
$$

I : moment d'inertie de la section du poteau

B : section du béton

λ :l'élancement 
$$
\frac{Lf}{bi}
$$
  
i= b/ $\sqrt{12}$   $\Rightarrow$  λ=3.46× $\frac{Lf}{b}$ , Lf =0,7×L0.

#### **c. conditions imposées par le RPA99 :**

Pour zone IIa : on a

**1-** min  $(h1,b1) \ge 25$ cm **2-** min  $(h1,b1)$  =he  $/20$ **3-** 1/4≤ b1/h1≤ 4

Avec he : la hauteur libre d'étage

# **1 .Exemples de calcul :**

**Calcul de la section du poteau : (8émeetage)**

**Effort normal ultime**  $P_u$ :

$$
P_u = N_1 \left(\text{plancher}\right) \cdot S_{\text{aff (Plancher)}} + N_2 \left(P.P\right) \cdot L_{\text{aff (P.P)}} + N_3 \left(P.S\right) \times L_{\text{aff (PS)}}
$$
\n• **:8<sup>éme</sup>etage**  $\rightarrow \begin{cases} G = 6,51 \, KN/m^2, \\ P = 1,00 \, KN/m^2, \end{cases} \rightarrow N_{1\left(\text{Plancher}\right)} = 1.35 \, G + 1.5 \, P$ 

 $m^2$ .

$$
\Rightarrow N_{1(Plancher)} = 10,2885 KN/m^2
$$

•  $N_{2(P.P)} = 1,35(25.0,35.0,40) = 4,7250$  *KN* / *m.l* 

 $\overline{\mathcal{L}}$ 

•  $N_{3(PS)} = 1,35(25.0,35.0,35) = 4,134$  *KN* /*m.l* 

Donc :

$$
P_u = 10.288 \times 17,915 + 4,725 \times 4.49 + 4,134 \times 3,99
$$

 $P_u = 222,00KN$ 

 $N_u = 1,15 P_u = 1,15 \times 222,00 = 255,3053 KN$ 

On sait bien que :  $B_r \ge 0,64 \ N_u \Rightarrow B_r \ge 163,3954 \ cm^2$ .

Donc on prend :  $B = (35 \times 35)$ 

### **2. Vérification suivant R.P.99 :**

**Calcul de la section du poteau : (7émeetage)**

**Effort normal ultime**  $P_u$ :

• 
$$
P_u = N_1 \left( \text{plancher} \right) \cdot S_{\text{aff}} \left( \text{Plancher} \right) + N_2 \left( \text{ } \right) PP_{\text{aff}} \left( p.p \right) + N_3 \left( \text{ } \right) PS_{\text{aff}} \left( p.s \right) + N_2 \text{ poteau} \left( 8^{\text{EME}} \text{etage} \right) \times L_p
$$
  
\n
$$
7^{\text{eme}} \text{etage} \rightarrow \begin{cases} G = 11,71 \text{ KN}/m^2 \\ P = 2,50 \text{ KN}/m^2. \end{cases} \rightarrow N_{1\text{(Plancher)}} = 1.35 \text{ G} + 1.5 \text{ P}
$$

$$
\Rightarrow N_{1(Plancher)} = 19,5585 KN/m^2
$$

- $N_{2(P,P)} = 1,35(25.0,35.0,40)$ 2 · = 9,45 *KN*/*m.l*
- $N_{3(P.S)} = 1,35(25.0,35.0,35)$ 2 · = 8,26 *KN* / *m*.*l*

•  $N_{pOTEAU} = 1,35(25.0,35.0,35)$ 2.86 = 11,8243*KN | m.l* 

Donc :

 $P<sub>u</sub>$  = 19,55×17,915+9,45×4,49+8,26×3,99+11.82

 $P<sub>u</sub> = 437,4374KN$ 

 $N_u = 1,15 P_u = 1,15 \times 437,4374 = 503,0530 KN$ 

On sait bien que :  $P_1 \ge 0,64$   $N_u \Rightarrow B_r \ge 321,9539$ *cm*<sup>2</sup>.

Donc on prend :  $B = (35 \times 35)$ 

### **Vérification suivant R.P.99 :**

$$
\begin{cases}\n\min(h_1, b_1) \ge 25 \text{ cm} \\
\min(h_1, b_1) \ge \frac{h_e}{h_e} \\
1 \le \frac{h_1}{1} \le 4\n\end{cases} \implies \begin{cases}\n\min(35, 35) \ge 25 \text{ cm} \\
\min(35, 35) \ge \frac{286}{1} = 14.3 \quad \dots \text{.Condition verifies.} \\
1 \le \frac{35}{4} = 1 \le 4\n\end{cases}
$$

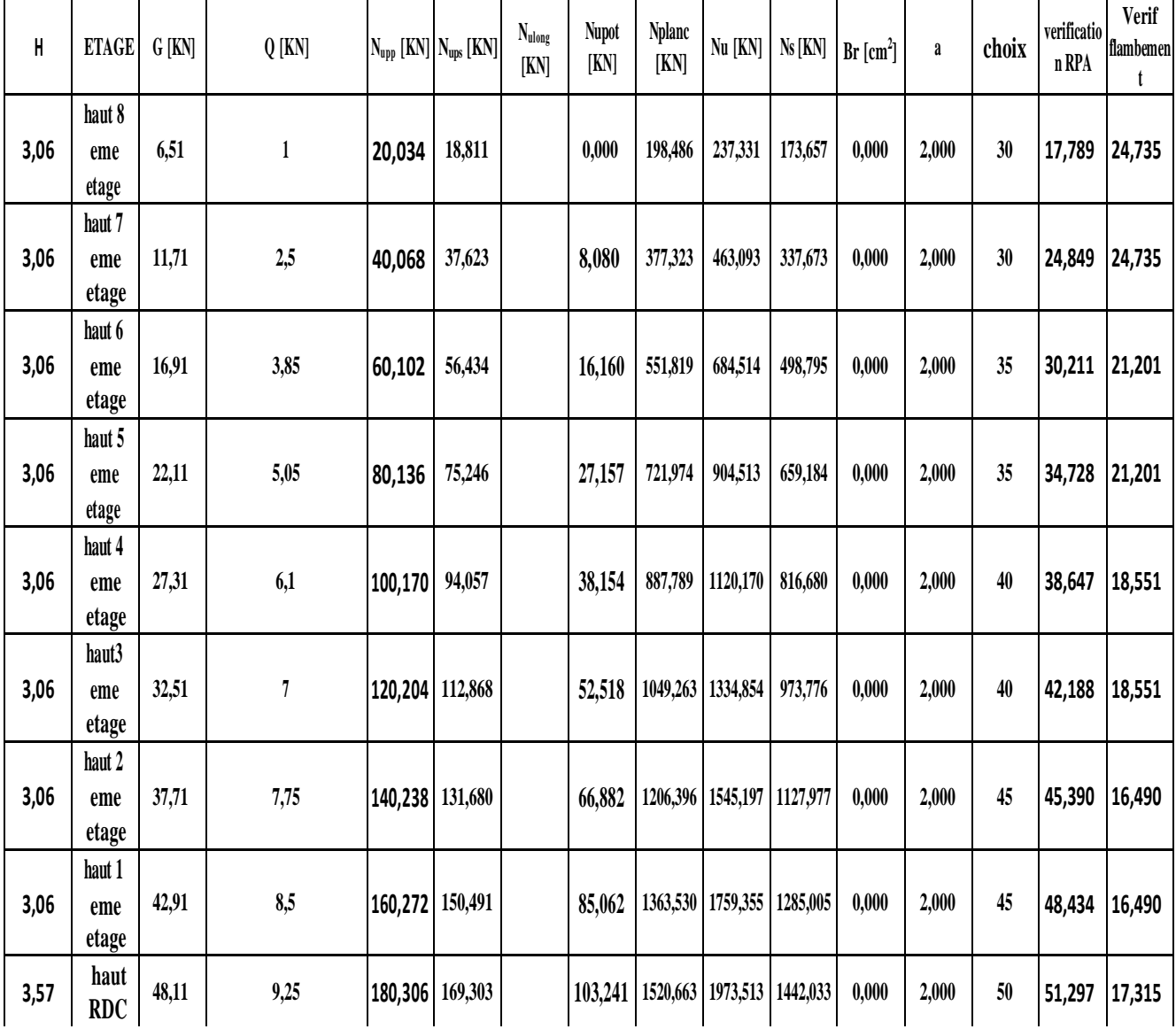

# *Tableau 5 : Tableau récapitulatif des sections des poteaux des différents étages.*

| <b>Niveau</b>                        | $(a * b)$ cm | $L_0(m)$ | $L_f$ | B    | I         | $i=\sqrt{I}$ | $\Lambda$ | $\Lambda \leq 35$ |
|--------------------------------------|--------------|----------|-------|------|-----------|--------------|-----------|-------------------|
|                                      | $\mathbf{2}$ |          |       |      |           | B            |           |                   |
| <b>RDC</b>                           | (50x50)      | 3,57     | 2,49  | 2500 | 520833,33 | 14,43        | 17,25     | Cv                |
| $1er$ et $2ème$<br>étage             |              |          |       |      |           |              |           |                   |
|                                      | $(45*45)$    | 3,06     | 2,14  | 2025 | 341718,75 | 12.99        | 16.47     | Cv                |
| 3 <sup>ème</sup> et 4 <sup>éme</sup> |              |          |       |      |           |              |           |                   |
| étage                                | $(40*40)$    | 3,06     | 2,14  | 1600 | 213333.33 | 11.55        | 18.53     | Cv                |
| 5 <sup>ème</sup> et 6 <sup>ème</sup> |              |          |       |      |           |              |           |                   |
| étage                                | $(35*35)$    | 3,06     | 2,14  | 1225 | 125052.08 | 10.10        | 21.18     | Cv                |
| 7 <sup>ème</sup> et 8 <sup>ème</sup> |              |          |       |      |           |              |           |                   |
| étage                                | $(30*30)$    | 3,06     | 2,14  | 900  | 67500     | 8.66         | 24.71     | Cv                |

*Tableau 6 : Tableau de vérification des poteaux au flambement*

 $\lambda = \frac{Lf}{f} \leq 35$ *i* i=  $b / \sqrt{12}$  =>  $\lambda$ =3.46×  $\frac{Lf}{l}$ , Lf =0,7× L0. b  $12$ 

# **Pré dimensionnement des voiles :**

II.6.1 Voiles du contreventement

Sont considérés comme voiles les éléments satisfaisants à la condition

 $L \geq 4a$ 

a : épaisseur du voile

L : la largeur du voile

L'épaisseur de voile doit satisfaire la condition imposée par RPA99 :

 $a \geq he/20$ 

1. RDC :

$$
a \ge \frac{h_e}{20} \Rightarrow a \ge \frac{3,57}{20} = 17,850 \text{ cm.}
$$

$$
\Rightarrow a = 20 \text{ cm.}
$$

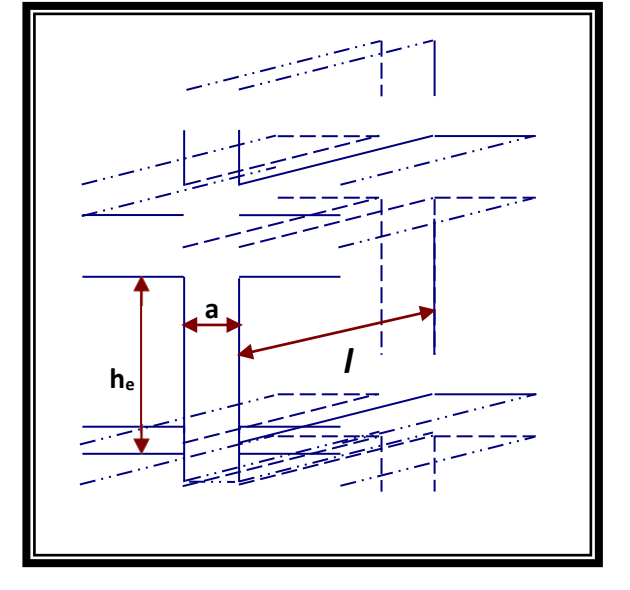

2. Étage courant :

 $a \geq \frac{h_e}{h}$ 20  $\Rightarrow$  a  $\geq \frac{3,06}{2}$ 20  $= 15,3$  cm.  $\Rightarrow$  a = 20 cm.<br>Fig 8 : **Coupe de Voile.** 

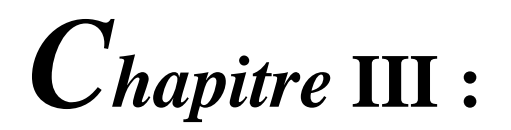

*Etude des Planchers*

# **Introduction :**

#### **Définition :**

Les planchers déterminent les différents niveaux d'une construction; leurs rôles essentiels sont :

- Plate-forme porteuse pour l'étage considéré (résistance aux charges permanentes et sous charges mobiles, circulation : possible entre étage par trémies pour l'escalier et pour ascenseur)
- Toit pour l'étage sous-jacent : support des plafonds : l'adhérant et le suspendus.
- $\triangleright$  Ecran permettant le confort de l'habitant (acoustique et thermique)

# **Les Facteurs Généraux de Choix de Type de Plancher :**

- La flèche.
- L'équipement de l'entreprise.
- La nature d'exploitation.

Dans notre projet, nous avons utilisés un plancher corps creux, avec un plancher terrasse qui aura une forme de pente pour permettre l'écoulement des eaux pluviales vers les conduites d'évacuation.

Il est composé :

 Corps creux en ciment ou en céramique, se servant du coffrage perdu pour le coulage des poutrelles.

# **Etude de plancher :**

### **Plancher en corps creux :**

### **Étude de la dalle de compression :**

-La dalle de compression doit avoir une épaisseur minimale de 4 cm et être armée d'un quadrillage des barres dont les dimensions des mailles ne doivent pas dépasser :

- 20 cm : pour les armatures perpendiculaires aux nervures  $(A_\perp)$ .
- 30 cm : pour les armatures parallèles aux nervures  $(A_{\ell})$ .
- La section minimale des armatures doit être :
- Pour l'écartement des axes des nervures *L<sup>n</sup>* inférieure ou égal à 50 cm, on a :

$$
A_{\perp} \ge 200 f_{\parallel}
$$
;  $A_{\parallel} \ge \left(\frac{A_{\perp}}{2}\right)$ 

Pour l'écartement des axes des nervures  $L_n$  comprise entre 50 et 80 cm, on a :

$$
A_{\text{in}} \geq \left(\frac{A_{\perp}}{2}\right)
$$

Avec :

*Ln* : Distance entre axes des nervures en (cm).

*f e* : La limite d'élasticité.

La limite d'élasticité de treillis soudés pour un treillis de diamètre  $\phi \leq 6$  *mm* est :  $f_e = 400MPa$ 

### **a. Armature perpendiculaire aux nervures :**

$$
50 \, \text{cm} \leq L_n = 60 \, \text{cm} \leq 80 \, \text{cm}
$$
\n
$$
\begin{array}{c}\n(L \\
\text{Donc on a:} \quad A_{\perp} \geq 4 \cdot \left(\frac{r}{f_e}\right) \Rightarrow A_{\perp} \geq 4 \cdot \left(\frac{60}{400}\right) \Rightarrow A_{\perp} \geq 0, 6 \, \text{cm}^2/\text{ml.} \\
\text{On prend } 5\phi \text{ of } \Rightarrow A_{\perp} = 1, 41 \, \text{cm}^2/\text{ml.}\n\end{array}
$$

### **b. Armatures parallèles aux nervures :**

 $\geq \frac{A_{\perp}}{A_{\perp}}$  $A_{\scriptscriptstyle N} \ge \frac{A_{\scriptscriptstyle \perp}}{2} \;\; \Rightarrow \;\; \frac{1,41}{2} \;\; \Rightarrow \;\;$  $\frac{A}{2}$   $\Rightarrow$   $A_{\text{N}} \ge 0,70 \text{ cm}^2/\text{ml}.$ On prend  $\frac{5\phi_0}{ml} \Rightarrow A_{\text{||}} = 1,41 \text{ cm}^2 \text{/ml}.$ 

Donc on adoptera un treillis soudés de : φ6 (200×200) mm<sup>2</sup>.

#### **Étude des poutrelles :**

**a. Dimensions** : Comme on a vu dans le chapitre précédent, les dimensions de poutrelle sont :

$$
h_t = 20 \, \text{cm};
$$
\n
$$
h_0 = 4 \, \text{cm};
$$
\n
$$
b = 60 \, \text{cm};
$$
\n
$$
b_0 = 12 \, \text{cm};
$$
\n
$$
b_1 = 24 \, \text{cm}.
$$

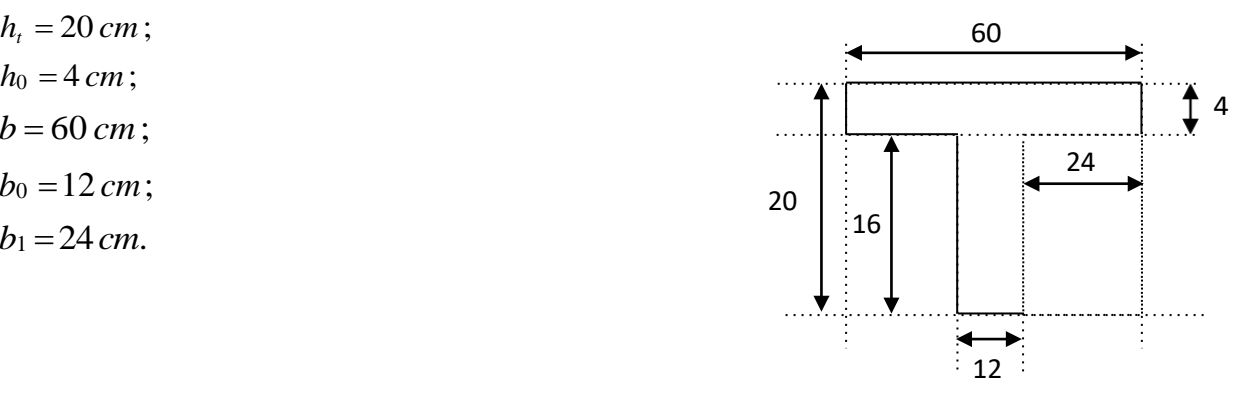

*Fig.1 Schéma de poutrelle.*

#### **b. Évaluation des charges :**

Les charges sur les poutrelles sont évaluées comme suit :

- **1. Terrasse :**
	- **E.L.U**:  $(1,35G+1,5P) \times 0,60 = (1,35 \times 6510 + 1,5 \times 1000) \times 0,60 = 6173,10 \text{ N } / \text{ml}.$

**4 E.L.S:** 
$$
(G+P) \times 0,6 = (6510+1000) \times 0,6 = 4506 N
$$
 *ml.*

## **2. Étage courant** :

- **E.L.U:**  $(1,35G + 1,5P) \times 0,60 = (1,35 \times 5200 + 1,5 \times 1500) \times 0,60 = 5562 N/ml.$
- **E.L.S**:  $(G + P) \times 0.6 = (5200 + 1500) \times 0.6 = 4020 \text{ N/ml}.$

# **Type des poutrelles :**

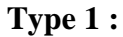

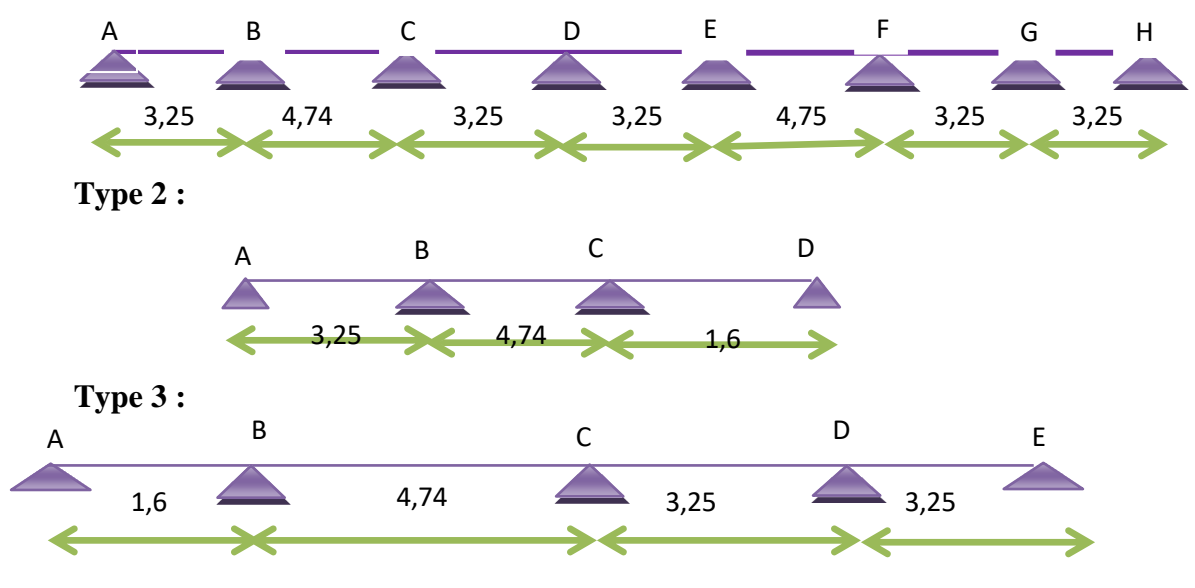

*Fig.2 schéma statique des poutrelles.*

### **Méthode de calcul :**

Les conditions d'applications de la méthode imposées par le BAEL 91/99 Sont les suivantes :

- **1.** la charge d'exploitation modérer :  $P \leq max (2G; 5 KN/m^2)$
- **2.** l'inertie est constante (les moments d'inertie des sections transversales sont les mêmes dans toutes les travées).
- **3.** le rapport entre deux portées successives doit être comprise entre 0,8et 1,25.
- **4.** la fissuration est peu nuisible.

-La troisième condition n'est pas vérifié donc en applique la méthode de CAQUOT pour les cas (étages courants et terrasse).

#### **La méthode de Caquot :**

**Calcul le ferraillage et vérification de la flèche de la poutrelle appartenant à un plancher à corps creux (étage courant) soumise :**

$$
\cdot \qquad \qquad \mathbf{M}_{\text{ap}} = \mathbf{k} \left\{ \frac{G \times l'^3 \times H^2}{8.5(l' \times H^2 \times L^2)} + \frac{P l'^3 \times H^2}{8.5(l' \times H^2 \times L^2)} \right\}
$$

Avec K= $\frac{2}{3}$ =0.6666

 $l'$ =l (pour les travées de rives) l'=0,81{pour les travées de intermédiaire}

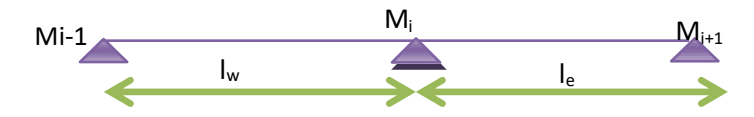

$$
\mathbf{M}_{t} = \frac{ql}{2} x - \frac{q}{2} x^{2} + \frac{(M_{i} - M_{i-1})}{l} x
$$

$$
x = \frac{l}{2} + \left(\frac{M_{i} - M_{i-1}}{ql}\right)
$$

# **a. Type 1 :**  *Combinaison d'action :*

**G = 5,20 KN/m²**  $P = 1,5$  **KN/m<sup>2</sup>**  $q = (1,35 \text{ G} + 1,5 \text{ Q}) \times 0,60$ **q**= 5,562KN/ml à E.L.U.R

*Moment fléchissant :*

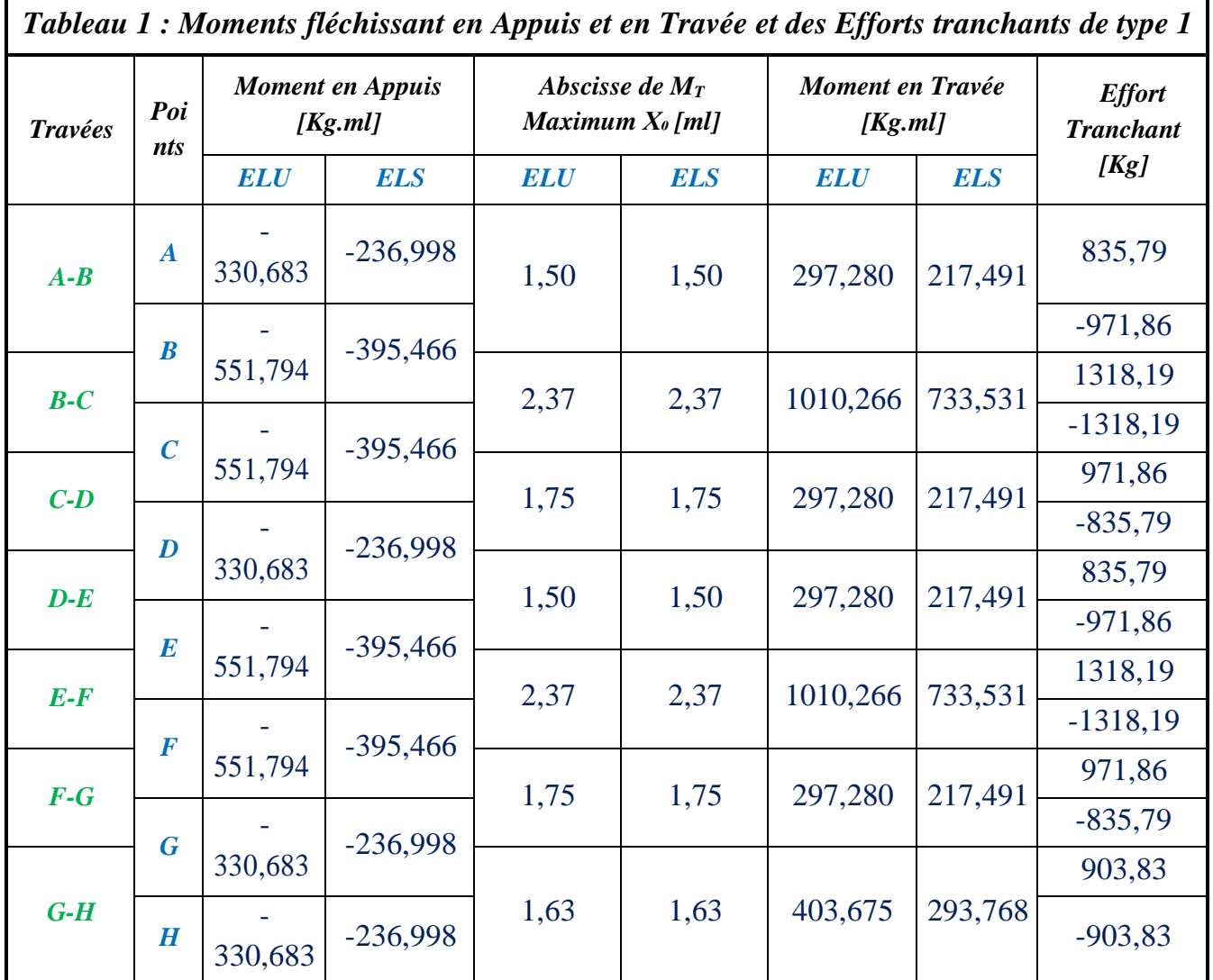

# **Type 2 :**

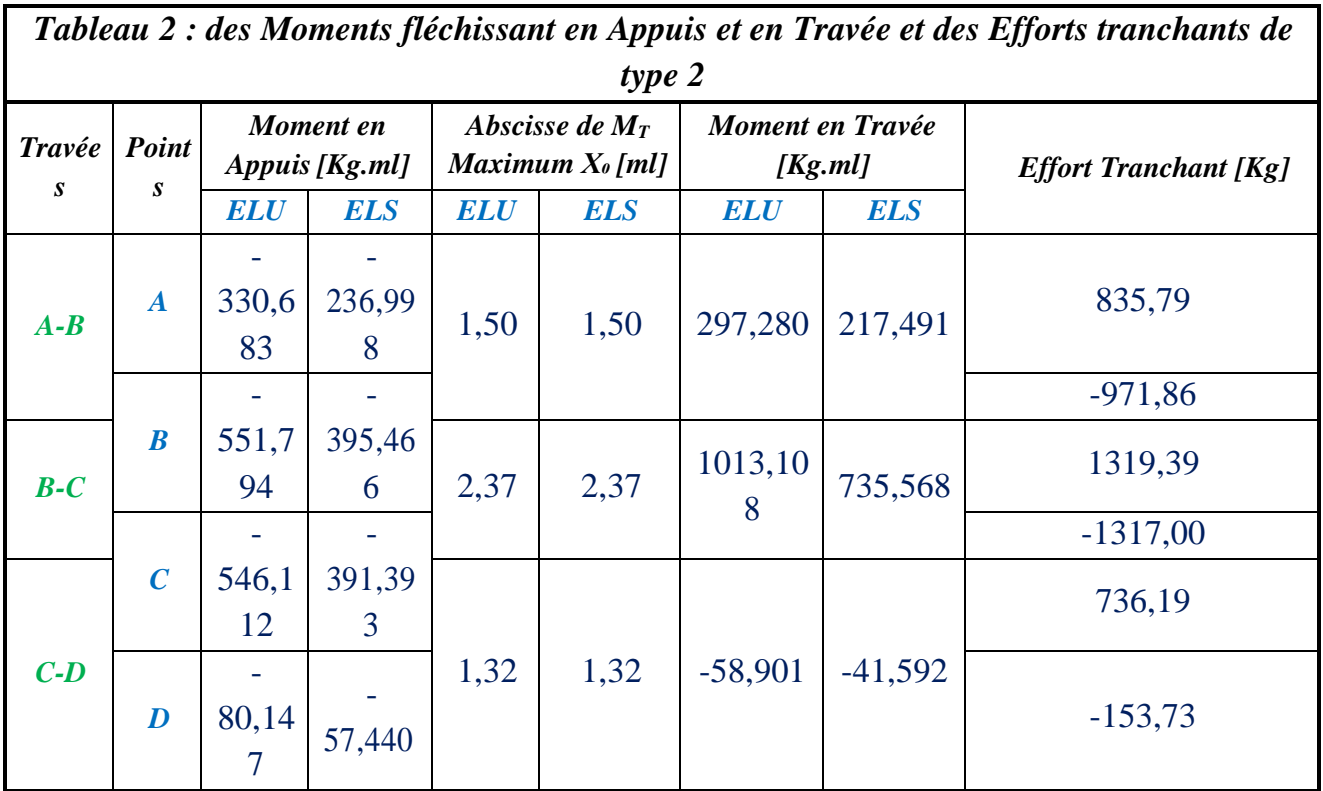

# **Type 3 :**

*Moment fléchissant :*

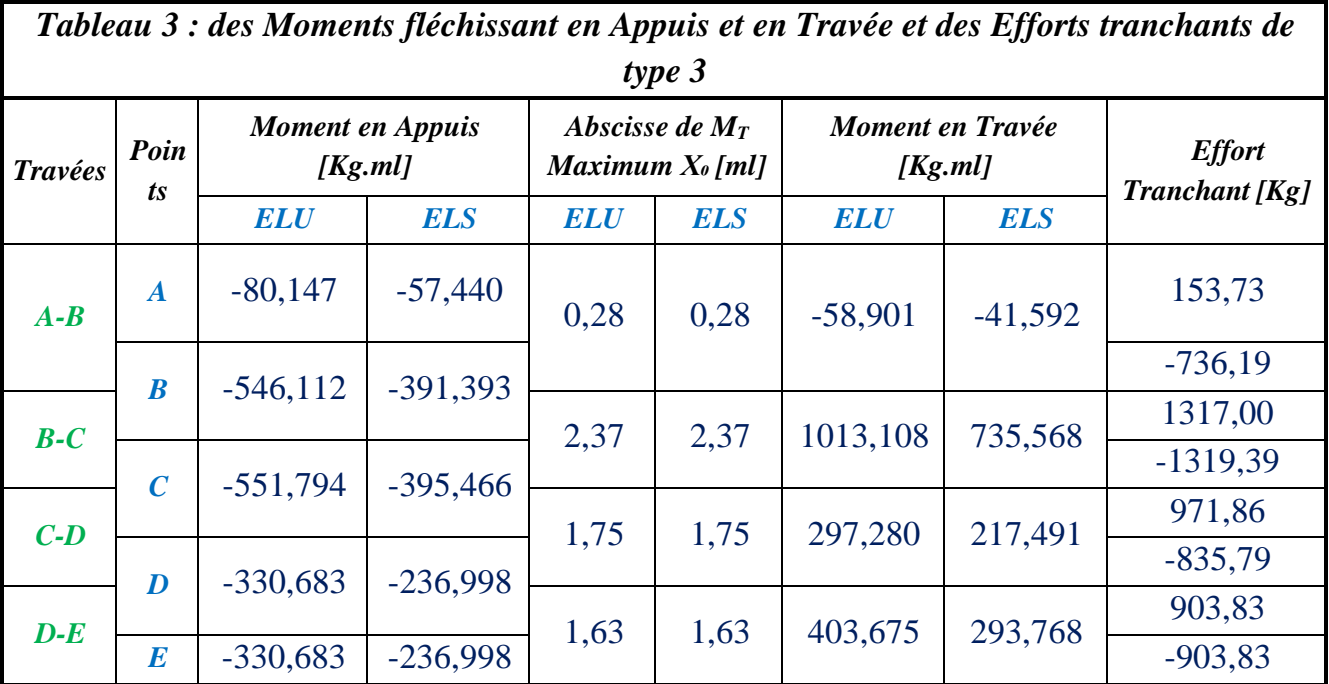

### **Calcul du ferraillage :**

**E.L.U :**

 $M_{\text{tab}}$ : Le moment fléchissant équilibré par la table de compression.

Si  $M_{tab} < M^{max}$ : la zone comprimée se trouve dans la nervure et la section des calcules sera une section en "Té".

Si  $M_{tab} > M^{max}$ : la zone comprimée se trouve dans la table de compression et la section en "Té" sera calculée comme une section rectangulaire de dimension $(b \times h)$ .

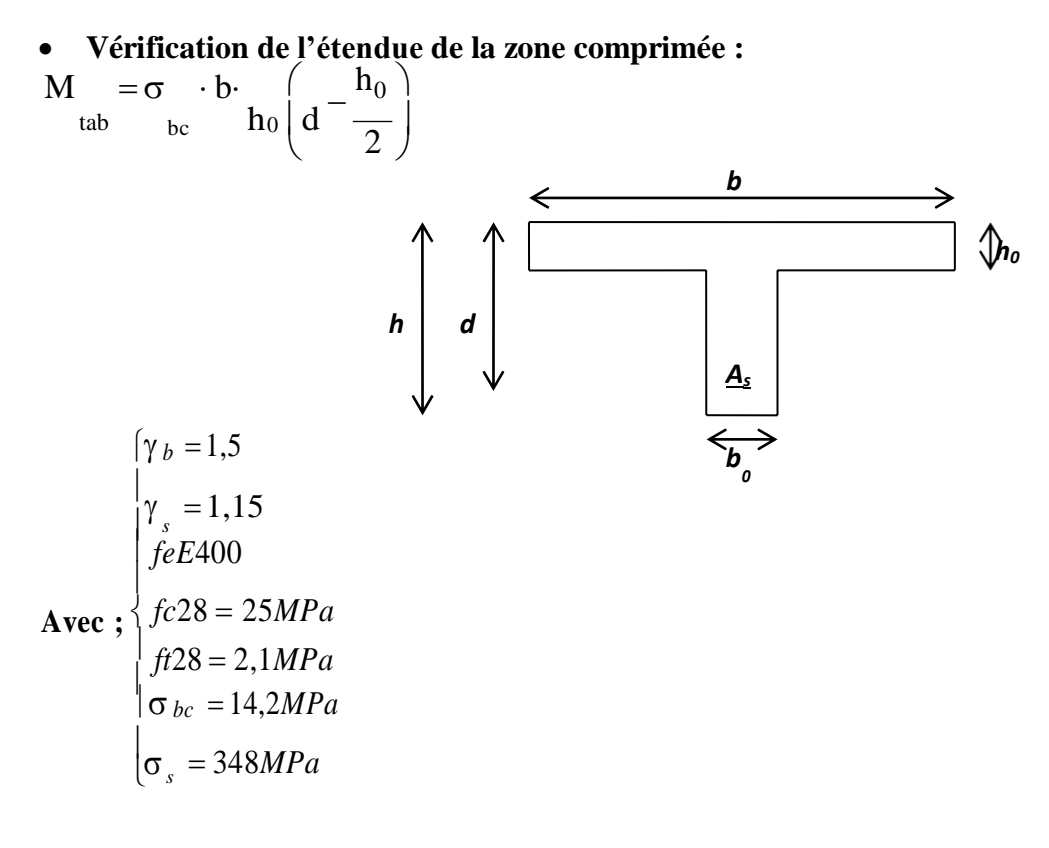

$$
\sigma_{bc} = 14,20 MPa. \quad ; \quad b = 60cm \quad ; \quad h_0 = 4cm \quad ; \quad d = 0,9h = 18cm
$$
  

$$
M = 14,20 \times 60 \times 4 \times \left(18 - \frac{4}{2}\right) = 54528 N.m
$$

 $M_{\text{tab}} = 54528 N.m > M_{\text{t}}^{\text{max}} = 1013.108 N.m$ 

Donc, la zone de compression se trouve dans la table de compression et la section de calcul sera une section rectangulaire de dimension :  $(b \times h) = (60 \times 20)$  *cm*<sup>2</sup>

#### *bc* **Vérification de l'existence des armatures comprimées** A **:**  $\mu = \frac{M_t^{\text{max}}}{2}$  $=$  $\frac{max}{t}$   $\frac{10131.08}{t}$   $\approx$  0.036  $\lt \mu$ l = 0.392 (acier FeE400)  $b \cdot d^2 \cdot \sigma_{bc} = 60 \times (18)^2 \times 14,20$

Donc  $(A')$  n'existe pas.

$$
\alpha = 1,25\left(1 - \sqrt{1 - 2\mu}\right) = 0,045
$$
  
\n
$$
\beta = 1 - 0,40\alpha = 0,981
$$
  
\n
$$
\sigma_s = \frac{f_e}{\gamma_s} = 348 \text{ MPa.}
$$
  
\n
$$
= \frac{M_t^{\text{max}}}{\beta \cdot d \cdot \sigma_s} = \frac{10131.08}{0,998 \times 18 \times 348} = 1.6 \text{ cm}^2
$$

#### **condition de non fragilité :**

$$
A_{min} = 0.23 \times b \times d \times \frac{f_{t28}}{f_e} = 0.23 \times 60 \times 18 \times \frac{2.1}{400} = 1.30 \text{ cm}^2
$$
  

$$
A_{\text{adoptif}} = \max(A_{\text{cal}}; A_{\text{min}}) = 1.60 \text{ cm}^2
$$
  
Choix : 3T12

#### **En appui :**

*A*

 $(b_0 \times h)$  (12×20) cm<sup>2</sup>. La section sera calculée comme une section rectangulaire de dimension :

 $0 \quad u \quad v$ <sub>bc</sub> **Vérification de l'existence des armatures comprimées** *A***:**  $\mu = \frac{M_a^{\text{max}}}{2}$  $=$  $\frac{max}{a}$   $\frac{5517.94}{ }$   $= 0,099 < \mu$ l  $= 0.392$  (acier FeE400)  $b_0 \cdot d^2 \cdot \sigma_{bc} = 12 \times (18)^2 \times 14,20$ 

Donc  $(A')$  n'existe pas.

$$
\alpha = 1,25\left(1 - \sqrt{1 - 2\mu}\right) = 0,137
$$

$$
\beta = 1 - 0,40\alpha = 0,945
$$

$$
\beta = 0.945
$$

$$
A = \frac{5517.94}{0.981 \cdot 18 \cdot 348} = 0.90 \text{ cm}^2
$$

#### **Condition de non fragilité :**

$$
A_{\min} = 0.23 \times b \times d \times \frac{f_{t28}}{f_e} = 0.23 \cdot 12 \cdot 18 \cdot \frac{2.1}{400} = 0.26 \text{ cm}^2
$$

$$
A_{\text{adoptif}} = \max (A_{\min} , A_{\text{cal}}) = 0.90 \text{ cm}^2
$$
  
Choix : 2T12  $\longrightarrow A = 2,26 \text{ cm}^2$ 

#### **Vérification à E.L.S :**

Comme la fissuration est considérée comme préjudiciable, donc il n'y a aucune vérification à effectuer concernant  $\sigma_s$ .

section rectangula ire

 Acier Fe E400  $\frac{1}{2}$ flexion simple  $\Rightarrow \alpha \leq$  $\gamma - 1$ 2  $+\frac{f_{e28}}{100}$ 

Si cette inégalité est vérifiée, donc la vérification de  $\sigma_b$  n'est pas nécessaire :

$$
Avec: \ \gamma = \frac{M_{u}}{M_{ser}}.
$$

**En travée :**

$$
\gamma = \frac{10131.08}{7355.68} = 1,37
$$
  
\n
$$
\alpha = 0,0816 < \frac{1,37-1}{2} + \frac{25}{100}
$$
  
\n
$$
\alpha = 0,0816 < 0,43 \rightarrow c.v
$$

**En appui :**

$$
\gamma = \frac{5517.94}{3954.66} = 1.39
$$
  
\n
$$
\alpha = 0.24 < 0.45 \rightarrow c.v
$$

Donc les armatures calculées à l'E.L.U conviennent à l'E.L.S

#### **Vérification vis-à-vis l'effort tranchant :**

Pour des armatures transversales perpendiculaires à la ligne moyenne. D'après le B.A.E.L

83, la condition suivante doit être vérifiée :

$$
\tau_{\rm u} \leq \overline{\tau}_{\rm ad} = \min \left( 0, 2 \frac{f_{c28}}{\delta_{\rm b}}; 4 \text{ MPa} \right)
$$

 $\tau_{\text{ad}} = \min (3,33; 4 \text{ MPa}) = 3,33 \text{ MPa}$ 

$$
\tau_u = \frac{T_{\text{max}}}{b_0 \cdot d} = \frac{13170}{120 \times 180} = 0,60 MPa
$$
  

$$
\tau_u = 0,60 MPa \le \bar{\tau}_{ad} = 3,33 MPa \rightarrow c.v
$$

#### **Diamètre des armatures transversales :**

Le diamètre  $\phi_t$  des armatures d'âme doit être inférieur ou égal à la plus petite des trois quantités suivantes :

$$
\phi \le \min\left(\frac{h}{35}; \phi, \frac{b_0}{10}\right)
$$

Avec :

h : Hauteur totale de la poutrelle.

L : Diamètre maximal des armatures longitudinales.

 $b_0$  : Largeur de l'âme de la nervure.

 $\phi_t \le \min(0.571; 1, 2; 1, 2)$ 

On prend  $\phi_t = 6$  mm avec une nuance d'acier FeE215

Choix:  $2\phi 6 \longrightarrow A_t = 0.57 \text{ cm}^2$ 

#### **Ancrage des barres :**

#### **Contrainte d'adhérence limite :**

Pour assurer un ancrage correct d'empêcher le glissement de l'armature dans la gaine du béton, il faut limiter la contrainte d'adhérence à la valeur suivante :

$$
\tau_{su} = 0,6.\psi^2.f_{jj}
$$

$$
\begin{cases} 1 \dots \dots \dots \dots RL \\ 1,5 \dots \dots \dots HA \end{cases}
$$

 $\tau_{su} = 0.6.1, 5^2.1, 8 = 2,43 MPa.$ 

#### **Longueur de scellement droit :**

C'est la largeur pour assurer un ancrage droit :

$$
L_{\rm s} = \phi \cdot \frac{f_e}{4\tau_{\rm su}} = 1 \cdot \frac{400}{4.2.43} = 41.15 \, \text{cm}
$$

#### **Ancrage des armatures :**

#### **Rayon de courbe minimal :**

 $r = 5.5\phi$  Pour la barre a haute adhérence feE400

$$
\begin{aligned}\n&\Phi\\ \nL_1 = 35 - \frac{1}{2} - c - r\\ \nL_1 = 35 - 0.5 - 3 - 5.5 = 26 \, \text{cm.} \\
&\Rightarrow L_1 + 2.56L_3 > L_5 - 3.92.5.5 \\
&\Rightarrow L_3 = \frac{41.15 - 3.82.5.5 - 26}{2.56} = 2.28\n\end{aligned}
$$

**On prend :**

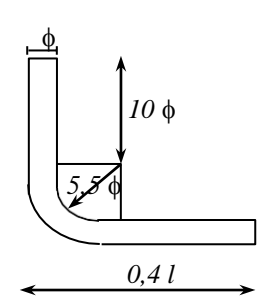

#### **Calcul de l'espacement des armatures transversales :**

D'après le B.A.E.L 91 :

$$
\frac{A_{\xi}}{b_0 \cdot \delta_t} \ge \frac{\tau_u - 0.3 f_{t28}}{f_e}
$$
\n
$$
= \frac{0.9 - (sin \alpha + cos \alpha)}{\gamma_s}
$$
\n
$$
f_{t28} = 0.6 + 0.06 f_{c28} = 2.1 MPa.
$$
\n
$$
\alpha = 90^\circ
$$
\nDonc:  $\delta_1 \le \frac{A_t \cdot 0.9 f_e}{b_0 \cdot \gamma_s (\tau_u - 0.3 f_{t28})} \implies \delta \le 66 cm$ \n
$$
\delta_{t2} \le \min (0.9d \, ; 40 cm)
$$
\n
$$
\delta_{t2} \le \min (16.2 \, ; 40 cm) \implies \delta_{t2} \le 16.2 cm
$$
\n
$$
\delta_{t3} \le \frac{At \cdot fe}{b_0 \cdot \sin \alpha \cdot 0.4}
$$
\n
$$
\delta_{t3} \le \frac{0.57 \cdot 215}{12 \times 0.4} \implies \delta_{t3} \le 25.53 cm
$$
\n
$$
\delta_t \le \min (\delta_{t1}, \delta_{t2}, \delta_{t3}) \implies \delta_t \le \min ((16.2); (25.53), (66))
$$
\nOn prend:  $\delta_t = 15 cm$ 

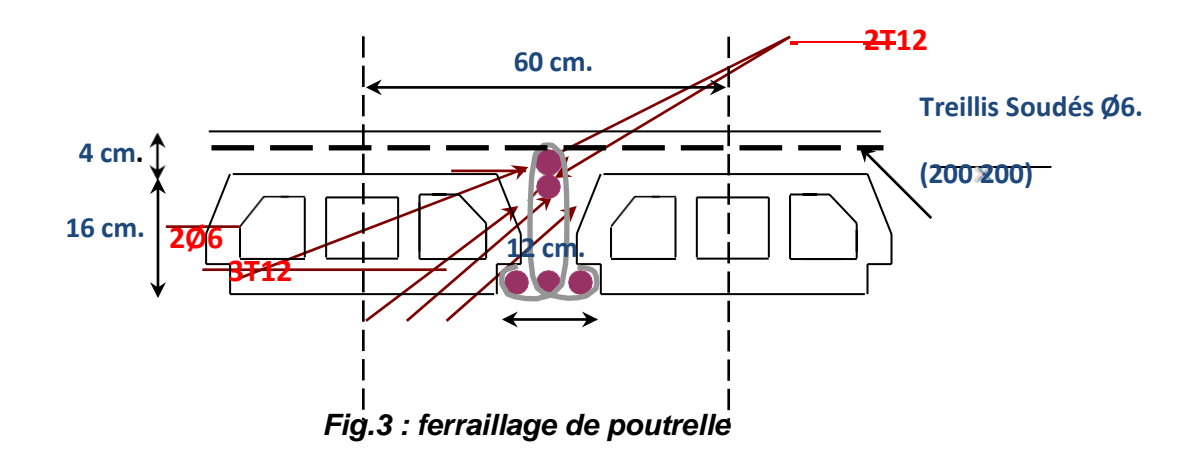

# **: Calcul de la flèche : Vérification de la flèche :**

D'après les règles B.A.E.L 91, Nous montrons qu'il n'est pas nécessaire de calculer la flèche d'une poutre ou d'une poutrelle si cette dernière est associée à un hourdis et si toutes les inégalités suivantes sont vérifiées :

 $\Delta f_t ( f_{gv} - f_{ji} ) + ( f_{pi} - f_{gi} )$ 

#### **Calcul des charges :**

*G :*charge permanente après la mise en place des cloisons.

 $G = 520$  x  $1,00 = 520$  daN/ml

j : charge permanente avant la mise en place des cloisons.

$$
j = 520x1,00 = 520
$$
daN/ml

P : charge total (G+Q).

$$
P = (520 + 100) \times 1,00 = 620 \, \text{d} \, \text{a} \, \text{m}
$$

Pour  $b = 0.6m$ :

 $G = j = 520x \cdot 0.6 = 312d$ aN/ml

 $P = 620 \times 0, 6 = 372 da \, N/m$ 

# **Calcul des moments fléchissant :**

$$
M_G = M_J = 0.80 \times \frac{G \times L^2}{8} = 0.8 \times \frac{312 \times 3.25^2}{8} = 411.93 da N.m
$$

$$
M_{P} = 0.80 \times \frac{P \times L^{2}}{8} = 0.8 \times \frac{372 \times 3.25^{2}}{8} = 491.15 da N.m
$$

# **Modules de déformations longitudinaux:**

$$
E_i = 11000\sqrt[3]{f_{c28}} = 32164,19MPa
$$

$$
Ev = 3700\sqrt[3]{f c28} = 10818,87MPa
$$

#### **1. Calcul du moment d'inertie (I0):**

$$
V_1 = \frac{\sum A_i \cdot y_i}{\sum A_i} \qquad \qquad n = 15
$$

$$
V_1 = \frac{(60 - 12).4.2 + 12.20.10 + 15.339.18}{4.48 + 12.20 + 15.339} = 7,66
$$
 cm

$$
V_2 = h - V_1 = 20 - 7,66 = 12,34cm
$$

$$
\triangleright \text{ Détermination des moments d'inertie :}
$$
\n
$$
I_0 = \frac{b \cdot V_1^3}{3} - \frac{(b - b_0)(V_1 - h_0)^3}{3} + \frac{b V_2^3}{3} + n \cdot A \left(1 - V_1\right)^2
$$
\n
$$
I_0 = \frac{60 \cdot 7,66^3}{3} - \frac{(60 - 12)(7,66 - 4)^3}{3} + \frac{12.12,34^3}{3} + 15 \cdot 3,39(18 - 7,66)^2
$$

 $I<sub>0</sub>=21157,64cm<sup>4</sup>$ 

► Calculates constraints d'acier suivant les sollicitations:  
\n
$$
\sigma_s = \frac{M^{SER_f}}{A \cdot \beta_1 \cdot d}
$$
\n
$$
\rho_1 = 100p = 100 \cdot \frac{A}{b_0 \cdot d} = 100 \cdot \frac{3.39}{12 \cdot 18} = 1,569 - \frac{mbleau}{m} \cdot \beta_1 = 0,837
$$
\n
$$
\sigma^g = \sigma^f = \frac{M^g}{A \cdot \beta_1 \cdot d} = \frac{411.93}{3,39 \cdot 0,837 \cdot 18} = 8.06MPa
$$
\n
$$
\sigma^p = \frac{M^p}{A \cdot \beta_1 \cdot d} = \frac{491.15}{3,39 \cdot 0,837 \cdot 18} = 9.62MPa
$$
\n⇒ Calculate μj<sub>i</sub>, μg<sub>i</sub>, μj: avec  $f_{.28} = 2,1MPa$   
\n⇒ Calculate μj<sub>j</sub>, μg<sub>i</sub>, μg<sub>i</sub>, μg

$$
I_{fgi} = I_{fli} = \frac{1,1 \cdot I_0}{1 + \lambda_i \cdot \mu_g} = \frac{1,1 \cdot 21157,64}{1 + 2,57 \cdot (0,442)} = 10896,09 \, \text{cm}^4
$$

$$
I_{fpi} = \frac{1,1 \cdot I_0}{1 + \lambda_i \cdot \mu_P} = \frac{1,1 \cdot 21157,64}{1 + 2,57.(0,50)} = 10185,30cm^4
$$
  
**3. Calcul de la fèche (totale et admissible):**  

$$
f_{gv} = \frac{M_g \cdot l^2}{10E_v \cdot I_{fgv}} = \frac{411.93 \times 325^2}{10 \times 10818,86 \times 15992,61} = 0,025cm
$$
  

$$
f_{gi} = f_{ji} = \frac{M_g \cdot l^2}{10E_i \cdot I_{fgi}} = \frac{411.93 \times 310^2}{10 \times 32164,19 \times 10896,09} = 0,01cm
$$
  

$$
f_{pi} = \frac{M_p \cdot l^2}{10E_i \cdot I_{fgr}} = \frac{491.15 \times 325^2}{10 \times 32164,19 \times 10185,30} = 0,015cm
$$

# **La flèche totale :**

3,25m˂5,00m

$$
\Rightarrow \Delta f_{t, \text{max}} = \frac{l}{500} = \frac{325}{500} \, \text{cm} = 0,65 \, \text{cm}
$$

 $\Delta f_t$  <  $\Delta f$ <sub>tmax</sub>  $\Rightarrow$  0,14cm < 0,6cm → Donc la flèche est vérifiée.

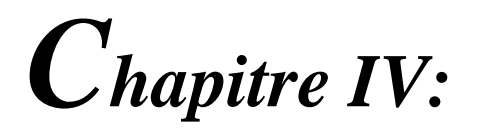

# *Les éléments Secondaires*

- *Escaliers.*
- *Acrotère.*
- *Ascenseurs .*

# **IV.1- INTRODUCTION :**

Dans une structure quelconque on distingue deux types d'éléments :

- Les éléments porteurs principaux qui contribuent directement aux contreventements.
- Les éléments secondaires qui ne contribuent pas directement au contreventement.

Dans le présent chapitre nous considérons l'étude des éléments que comporte notre bâtiment. Nouscitons les escaliers, les planchers, l'acrotère et enfin le balcon dont l'étude est indépendante del'action sismique, mais ils sont considérés comme dépendant de la géométrie interne de la structure.

Le calcul de ses éléments s'effectue suivant le règlement [**BAEL91]** en respectant lerèglement parasismique Algérien **[RPA99]**.

# **Escaliers :**

# **Introduction :**

Un escalier se compose d'un certain nombre de marches dont la longueur est l'emmarchement, la largeur est le giron, la partie vertical est la contre marche, le support des marches s'appelle la paillasse. Une suite ininterrompue de marches qu'on appelle une volée, qui peut être droite ou courbe. La partie horizontale d'un escalier entre deux volées est un palier. Du côté du vide les volées et les paliers sont munis d'un garde-corps ou rampe deux volées parallèles ou en biais sont réunis par un ou plusieurs paliers ou un cartier tournant, cette dernière disposition de construction plus délicate, permet de gagner un peu de place sur le développement de l'escalier.

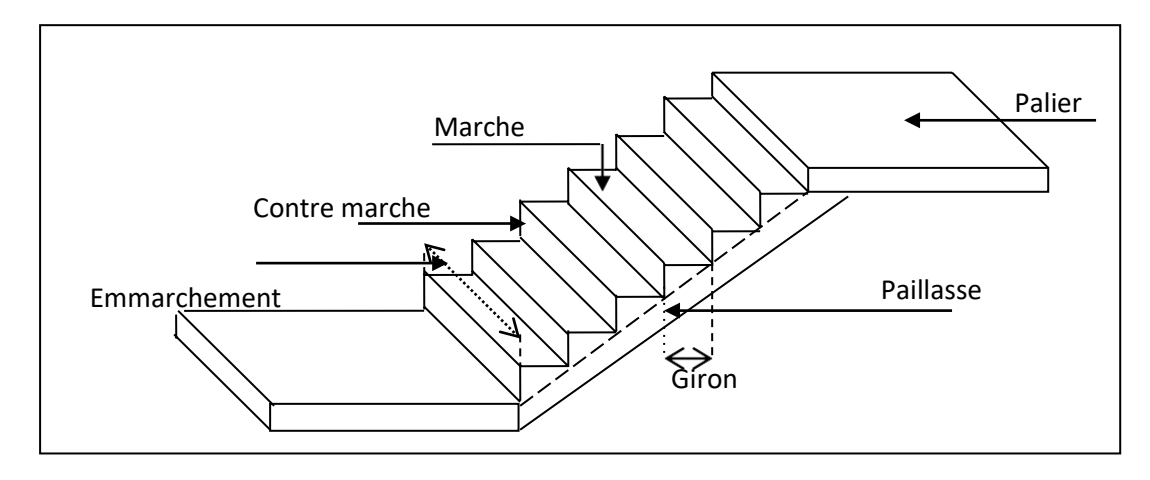

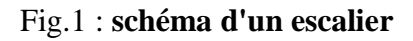

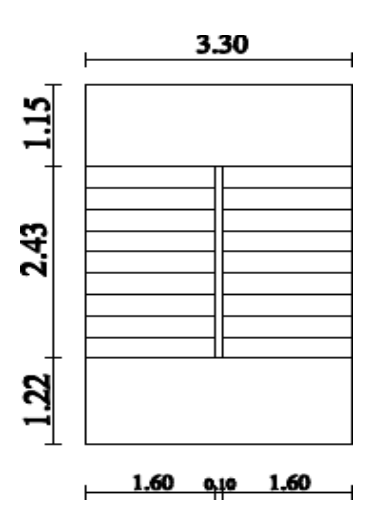

**Fig.2 : Vue en plan des escaliers**

**Etudes des escaliers à deux volées avec palier intermédiaire :**

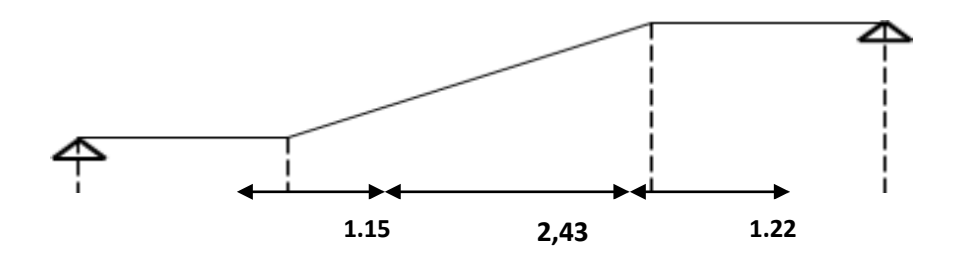

**Fig.3 : Schéma statique**

## **Calcul de nombre des marches :**

Soit :

- h : hauteur de contre marche,
- H : hauteur d'un demi-étage,
- g : largeur de la marche,
- n : nombre de contre marches,
- n-1 : nombre de marches,
- L : projection horizontale de la longueur total du volée.

$$
H = \frac{306}{2} = 153
$$
 cm, on prend h = 17 cm.

Donc 
$$
n = \frac{H}{h} = \frac{153}{17} = 9
$$
 (nombre de contre marches)

 $n-1 = 8$  (nombre de marches)

D'autre part : (n-1).g = L 
$$
\Rightarrow
$$
g =  $\frac{L}{n-1}$  =  $\frac{243}{8}$ 

$$
\Rightarrow
$$
 g = 30cm.

D'après la formule de Blondel, on a :

59 cm 
$$
\leq
$$
 2h+g  $\leq$  66cm.  
2 x 17+30 = 64 cm et que 59 cm  $\leq$  64 cm  $\leq$  66 cm.  
tg $\alpha = \frac{17}{30} = 0,56 \Rightarrow \alpha = \arctg\alpha = 29,54^{\circ}$ 

# **Epaisseur de la paillasse et de palier :**

**a. Epaisseur de la paillasse :**

$$
\frac{l}{30} \le \text{ep} \le \frac{l}{20} \quad \text{on a } l = \frac{243}{\text{cos}\alpha} = 2,79 \text{ cm}.
$$

 $9,31 \le ep \le 13,96$  on prend  $ep = 15$ .

#### **b. Epaisseur de palier :**

$$
e_{\text{palier}} = \frac{ep}{\cos\alpha} = \frac{12}{\cos\alpha}
$$

 $e_{\text{palier}} = 13,79 \text{ cm}$  on prend  $e_{\text{palier}} = 15 \text{ cm}$ .

On adopte e<sub>palier</sub> = e<sub>paillasse</sub> = 15 cm.

## **Descente de charge :**

**a. volée** Tableau 1 : Descente **de charge (volée)**

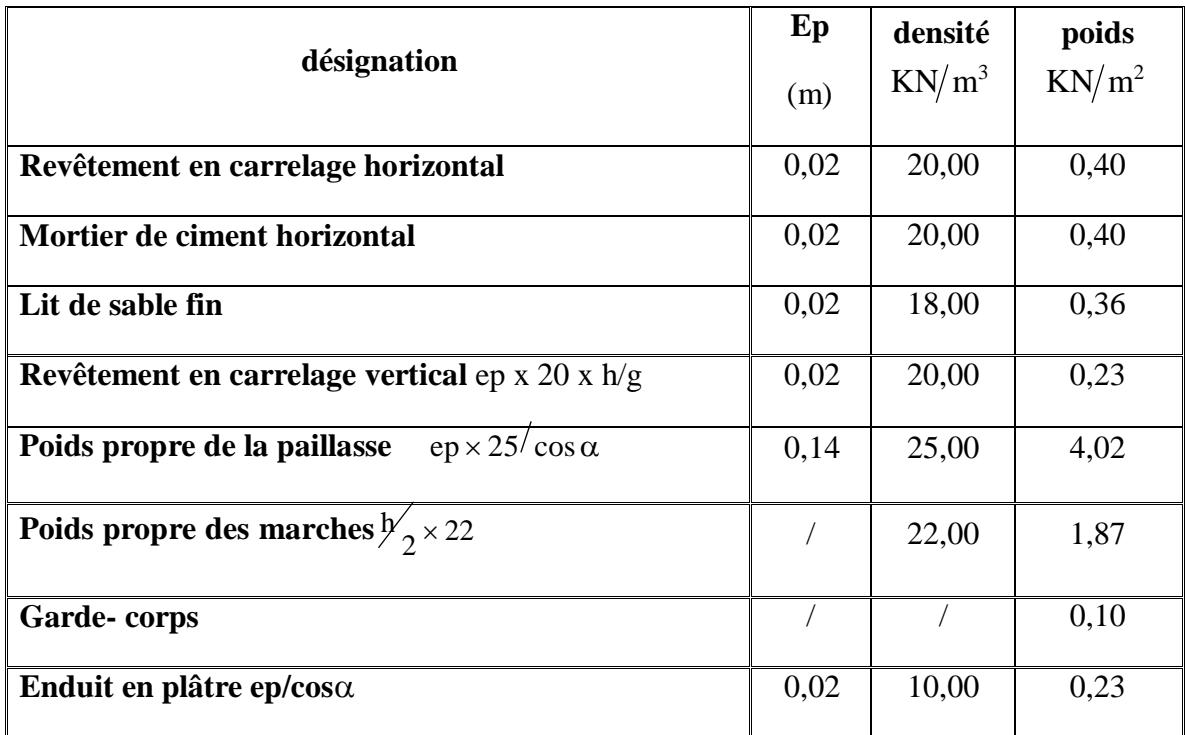

-charge permanente **: G=7,61 KN/m<sup>2</sup> .**

**-**Surcharge d'exploitation **: Q=2,5 KN/m<sup>2</sup> .**

**quvol=** (1,35G1+1,5Q1).1 m =14,02 KN/ml.

**qser vol=** (G+Q).1 m= 10,11 KN/ml.

**b. Palier** Tableau 2 **Descente de charge (palier)**

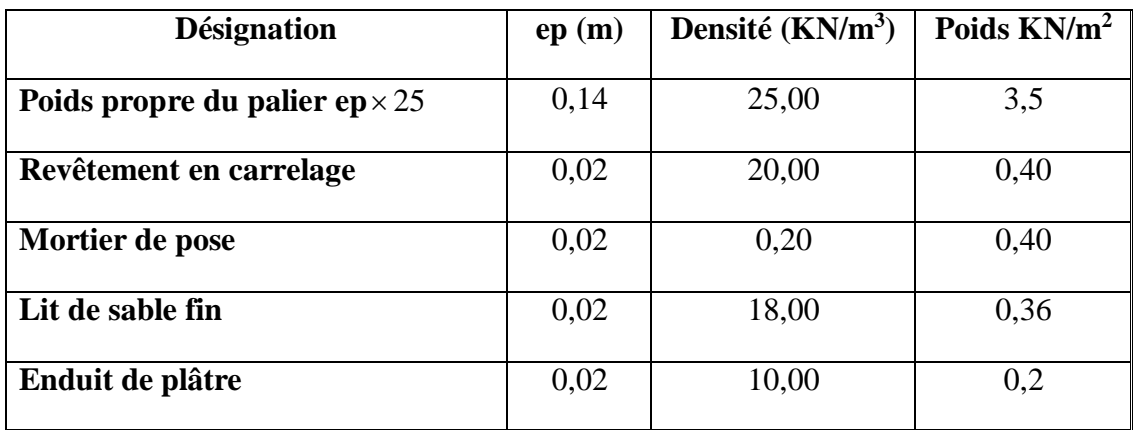

- charge permanente **: G=4,86 KN/m².**
- **-** surcharge d'exploitation **: Q=2,5 KN/m².**
- $q_{\text{upal}} = (1,35 \text{ G}_2 + 1,5 \text{ Q}_2)$ .1m = 10,31 KN/ml.

**q**<sub>serpal</sub> $= (G+Q)$ .1m = 7.36 KM/ml.

#### **V.2.2.4 Détermination des sollicitations :**

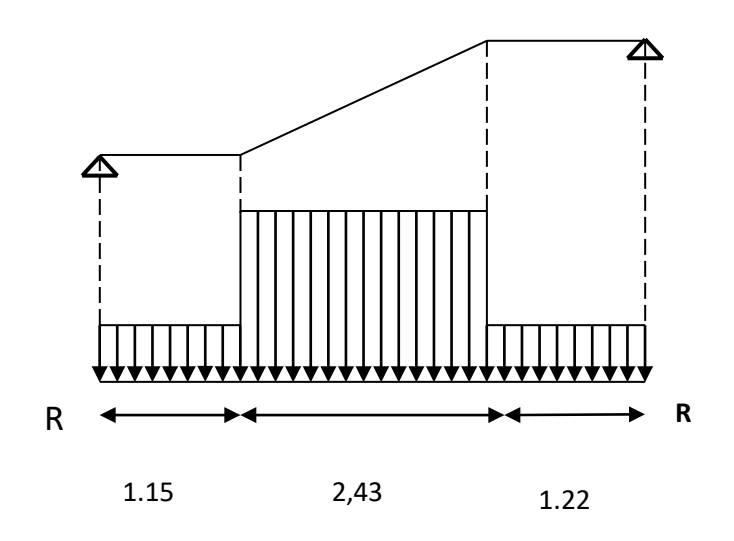

Fig.4 : **Schéma statique de l'escalier**

#### **a. E.L.U :**

*Réactions des appuis :*

$$
\sum F_{V} = 0 \Rightarrow R_{A} + R_{B} = (q_{2} \times 1, 15) + (q_{1} \times 2, 43) + (q_{2} \times 1, 22)
$$
\n
$$
\Rightarrow R_{A} + R_{B} = 58.50 \text{KN}
$$
\n
$$
\sum M /_{B} = 0 \Rightarrow R_{A} = \left[ \frac{[(1.22)^{2}}{2} q_{2} + 2.43 \right] \left[ \frac{(2.43)}{2} + 1.22 \right] q_{1} + 1.15 \left[ \frac{(1.15)}{2} + 2.43 + 1.22 \right] q_{2} \left[ \frac{1}{2} + 2.43 + 1.22 \right] q_{3} \left[ \frac{1}{2} + 2.43 + 1.22 \right] q_{4} + 1.5 \left[ \frac{(1.15)^{2}}{2} + 2.43 + 1.22 \right] q_{5} \left[ \frac{1}{2} + 2.43 + 1.15 \right] q_{6} + 1.22 \left[ \frac{(1.22)^{2}}{2} + 2.43 + 1.15 \right] q_{7} \left[ \frac{1}{2} + 2.43 + 1.15 \right] q_{8} \left[ \frac{1}{2} + 2.43 + 1.15 \right] q_{1} \left[ \frac{1}{2} + 2.43 + 1.15 \right] q_{1} \left[ \frac{1}{2} + 2.43 + 1.15 \right] q_{1} \left[ \frac{1}{2} + 2.43 + 1.15 \right] q_{1} \left[ \frac{1}{2} + 2.43 + 1.15 \right] q_{1} \left[ \frac{1}{2} + 2.43 + 1.15 \right] q_{1} \left[ \frac{1}{2} + 2.43 + 1.15 \right] q_{1} \left[ \frac{1}{2} + 2.43 + 1.15 \right] q_{1} \left[ \frac{1}{2} + 2.43 + 1.15 \right] q_{1} \left[ \frac{1}{2} + 2.43 + 1.15 \right] q_{1} \left[ \frac{1}{2} + 2.43 + 1.15 \right] q_{1} \left[ \frac{1}{2} + 2.43 + 1.15 \right
$$

 $\Rightarrow$  R<sub>B</sub> = 29.18KN

**Effort tranchant et moment fléchissant** *:*

$$
\begin{aligned}\n & \bullet \qquad 0 \le x \le 1.15 \\
 & \begin{cases}\n T(x) = R_A - q_2 x \\
 M(x) = R_A x - q_2 \frac{x^2}{2}\n \end{cases}\n \end{aligned}
$$

• 
$$
1.15 \le x \le 3.58
$$
  
\n
$$
\begin{cases}\nT(x) = R_{A} - 1.15q_{2} - q_{1}(x - 1.15) \\
\downarrow (x - 1.15) = 1.15\left(x - \frac{1.15}{2}\right)q_{2} - \frac{(x - 1.15)^{2}}{2}q_{1}\n\end{cases}
$$

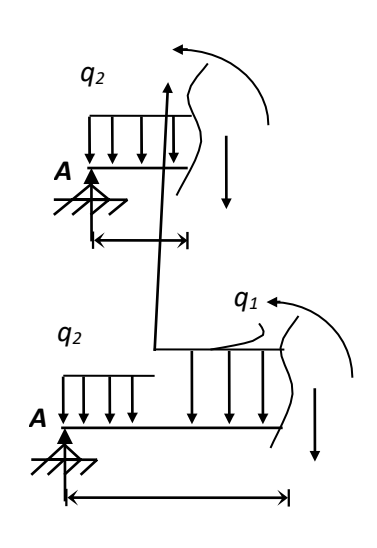

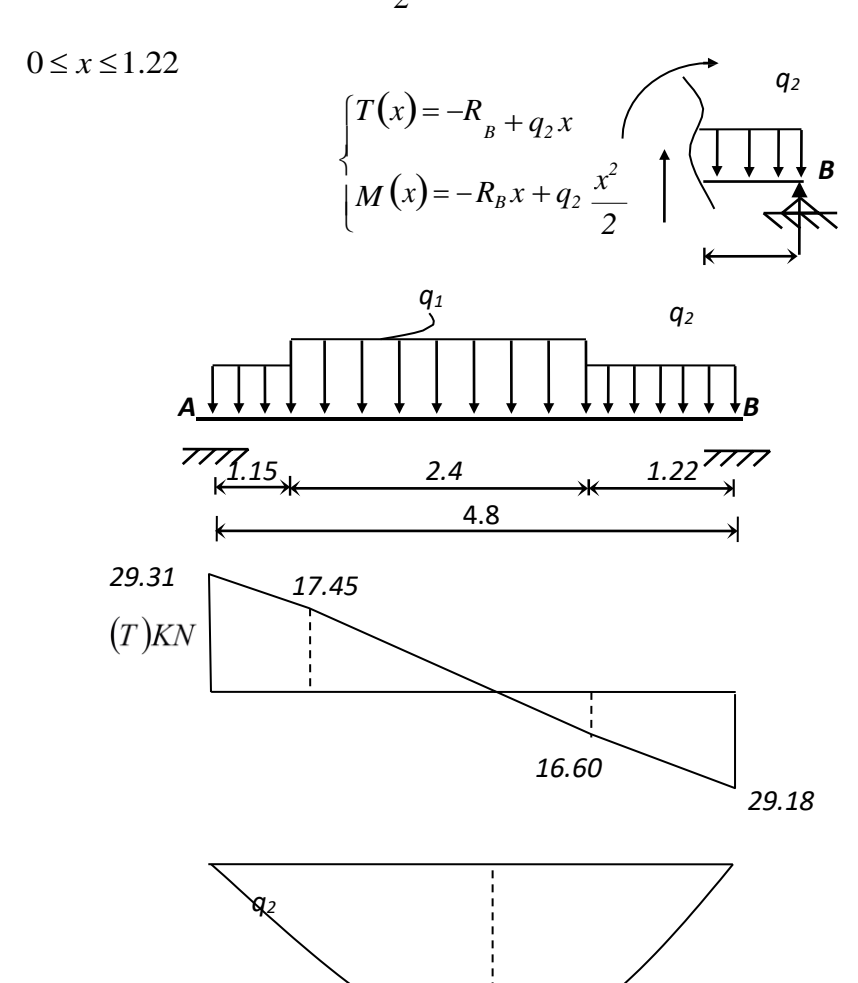

*37.77 (x=2.39)*

*Fig.5 : Diagrammes des sollicitations*

| $\boldsymbol{x}$<br>(m) | <b>Réaction</b><br>(KN) | <b>Effort</b><br>tranchant<br>(KN) | <b>Moment</b><br>fléchissant<br>(KN.m) | $T_{max}$<br>(KN) | $M_{max}$<br>(KN.m) | <b>Moment</b> sur<br>appuis<br>$(M_a=0.3M_0)$ | <b>Moment</b> en<br>travée<br>$(M_t = 0.8M_0)$ |
|-------------------------|-------------------------|------------------------------------|----------------------------------------|-------------------|---------------------|-----------------------------------------------|------------------------------------------------|
| $\theta$                | 29.31                   | 29.31                              | $\theta$                               |                   |                     |                                               |                                                |
| 1.15                    |                         | 17.45                              | 26.88                                  |                   |                     |                                               |                                                |
| 2.39                    |                         | $\theta$                           | 37.77                                  | 29.31             | 37.77               | 11.33                                         | 30.21                                          |
| 3.58                    |                         | $-16.60$                           | 27.92                                  |                   |                     |                                               |                                                |
| 4.8                     | 29.18                   | $-29.18$                           | $\theta$                               |                   |                     |                                               |                                                |

*Tableau 3* **Effort tranchant et moment fléchissant(E.L.U)**

*Remarque : les appuis doivent équilibrer un moment : M<sup>a</sup>* 0.3*M*<sup>0</sup> *qui conduit a un moment*

*réduit en travée :*  $M_t = 0.8M_0$ 

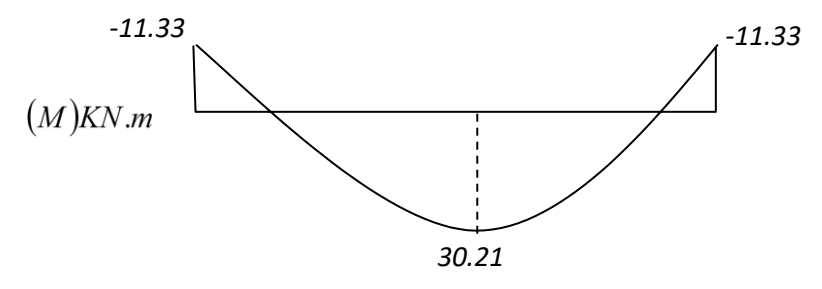

#### **b. E.L.S:**

*Réactions des appuis :*

$$
\sum F_{V} = 0 \Rightarrow R_{A} + R_{B} = (q2 \times 1, 15) + (q1 \times 2, 43) + (q2 \times 1, 22)
$$
  
\n
$$
\Rightarrow R_{A} + R_{B} = 42.01 \text{KN}
$$
  
\n
$$
\sum M /_{B} = 0 \Rightarrow R_{A} = \left[ \frac{[(1.22)^{2}]}{2} q_{2} + 2.43 \right] \left[ \frac{(2.43)}{2} + 1.22 \right] q_{1} + 1.15 \left[ \frac{(1.15)}{2} + 2.43 + 1.22 \right] q_{2} \left[ \frac{1}{2} + 2.43 + 1.22 \right] q_{3} \left[ \frac{1}{2} + 2.43 + 1.22 \right] q_{4} \left[ \frac{1}{2} + 2.43 + 1.22 \right] q_{5} \left[ \frac{1}{2} + 2.43 + 1.22 \right] q_{6} \left[ \frac{1}{2} + 2.43 + 1.22 \right] q_{7} \left[ \frac{1}{2} + 2.43 + 1.22 \right] q_{8} \left[ \frac{1}{2} + 2.43 + 1.22 \right] q_{9} \left[ \frac{1}{2} + 2.43 + 1.22 \right] q_{1} \left[ \frac{1}{2} + 2.43 + 1.22 \right] q_{1} \left[ \frac{1}{2} + 2.43 + 1.22 \right] q_{1} \left[ \frac{1}{2} + 2.43 + 1.22 \right] q_{1} \left[ \frac{1}{2} + 2.43 + 1.22 \right] q_{1} \left[ \frac{1}{2} + 2.43 + 1.22 \right] q_{1} \left[ \frac{1}{2} + 2.43 + 1.22 \right] q_{1} \left[ \frac{1}{2} + 2.43 + 1.22 \right] q_{1} \left[ \frac{1}{2} + 2.43 + 1.22 \right] q_{1} \left[ \frac{1}{2} + 2.43 + 1.22 \right] q_{1} \left[ \frac{1}{2} + 2.43 + 1.22 \right] q_{1} \left[ \frac{1}{2} + 2.43 + 1.2
$$

$$
\sum M /_{A} = 0 \Rightarrow R_{B} = \left[ \frac{(1.15)^{2}}{2} q_{2} + 2.43 \left( \frac{(2.43)}{2} + 1.15 \right) q_{1} + 1.22 \left( \frac{(1.22)}{2} + 2.43 + 1.15 \right) q_{2} \right] / 4.8
$$
\n
$$
\Rightarrow R_{B} = 20.95 \text{ KN}
$$
\nEffort tranchant et moment Héchissant :  
\n
$$
0 \le x \le 1.15
$$
\n
$$
\left\{ T(x) = R_{A} - q_{2} x \right\}
$$
\n
$$
M(x) = R_{A} x - q_{2} \frac{x^{2}}{2}
$$
\n
$$
= 1.15 \le x \le 3.58
$$
\n
$$
0 \le x \le 1.22
$$
\n
$$
\left\{ T(x) = -R_{B} + q_{2} x \right\}
$$
\n
$$
= 0
$$
\n
$$
= 0
$$
\n
$$
= 0
$$
\n
$$
= 0
$$
\n
$$
= 0
$$
\n
$$
= 0
$$
\n
$$
= 0
$$
\n
$$
= 0
$$
\n
$$
= 0
$$
\n
$$
= 0
$$
\n
$$
= 0
$$
\n
$$
= 0
$$
\n
$$
= 0
$$
\n
$$
= 0
$$
\n
$$
= 0
$$
\n
$$
= 0
$$
\n
$$
= 0
$$
\n
$$
= 0
$$
\n
$$
= 0
$$
\n
$$
= 0
$$
\n
$$
= 0
$$
\n
$$
= 0
$$
\n
$$
= 0
$$
\n
$$
= 0
$$
\n
$$
= 0
$$
\n
$$
= 0
$$
\n
$$
= 0
$$
\n
$$
= 0
$$
\n
$$
= 0
$$
\n
$$
= 0
$$
\n
$$
= 0
$$
\n
$$
= 0
$$
\n
$$
= 0
$$
\n<math display="</math>

|                  | <b>Réaction</b> | <b>Effort</b> | <b>Moment</b> | $T_{max}$ | $M_{max}$ | <b>Moment</b> sur | <b>Moment</b> en |
|------------------|-----------------|---------------|---------------|-----------|-----------|-------------------|------------------|
| $\boldsymbol{x}$ | (KN)            | tranchant     | fléchissant   | (KN)      | (KN.m)    | appuis            | travée           |
| (m)              |                 | (KN)          | (KN.m)        |           |           | $(M_a=0.3M_0)$    | $(M_t = 0.8M_0)$ |
| $\theta$         | 21.05           | 21.05         | $\theta$      |           |           |                   |                  |
| 1.15             |                 | 12.58         | 19.34         |           |           |                   |                  |
| 2.39             |                 | $\theta$      | 27.17         | 21.05     | 27.17     | 8.15              | 21.73            |
| 3.58             |                 | $-21.62$      | 20.08         |           |           |                   |                  |
| 4.8              | 20.95           | $-20.95$      | $\theta$      |           |           |                   |                  |

*Remarque : les appuis doivent équilibrer un moment : M<sup>a</sup>* 0.3*M*<sup>0</sup> *qui conduit a un moment*

*réduit en travée* :  $M_t = 0.8M_0$ 

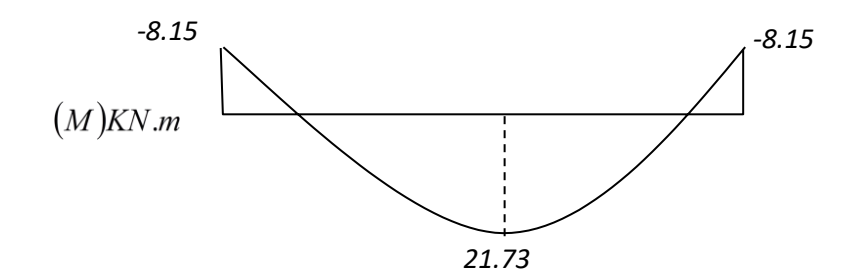

#### *Fig.8: Diagramme des moments retenus*

#### Conclusion :

#### $(E.L.U)$  : (E.L.S) :

Mt max= 30,21 kn.m Mt max= 21,73 kn.m

Ma max= 11,33kn.m Ma max= 8,15kn.m

 $Tmax = 29,31$  kn  $Tmax = 21,05$  kn

### **calcul de ferraillage :**

**a. E.L.U :**

**En travée :**

$$
\mu = \frac{30,21 \times 10^3}{100 \times (13,5)^2 \times 14,2} = 0,116 < \mu
$$
<sub>1</sub> = 0.392 (acier FeE400)

Donc  $(A')$  n'existe pas.

$$
\alpha = 1,25\left(1 - \sqrt{1 - 2\mu}\right) = 0,154
$$

$$
\beta = 1 - 0,40\alpha = 0,93
$$

$$
\sigma_s = \frac{f_e}{\gamma_s} = 348 \text{ MPa.}
$$

$$
A = \frac{M_t^{\text{max}}}{\beta \cdot d \cdot \sigma_s} = \frac{30210}{0.93 \times 13.5 \times 348} = 6.91 \text{ cm}^2
$$

$$
A_{\min} = 0,23 \cdot b \cdot d \cdot \frac{f_{t28}}{f_e} = 1,63 \text{ cm}^2
$$

$$
A_{\max} (A_{\text{cal}}; A_{\min}) = 6,91 \text{ cm}^2
$$

$$
Choix: 5T14 \text{ esp } 20.
$$

T14  $\rightarrow$  e = 20cm  $\le$  min [3h ;33cm] = min [45 ; 33] cm = 33 cm  $\rightarrow$  condition vérifiée

## **Armatures de répartition :**

$$
A_{rep} = \frac{A}{4} = \frac{7,70}{4} = 1,92 \, cm^2
$$

Ar :  $4T8 \rightarrow Ar = 2.01$  cm2/ml

$$
T8 \rightarrow e = 25
$$
cm  $\leq$  min [4h ;45cm] $2 =$ min [60 ; 45] cm = 45 cm  $\rightarrow$  condition vérifiée.

# **En appui :**

$$
\mu = \frac{11,33 \times 10^3}{100 \times (13,5)^2 \times 14,2} = 0,04 < \mu_{1} = 0.392 \text{ (acier FeE400)}
$$
  
\n
$$
\alpha = 0,051 \quad ; \quad \beta = 0,97
$$
  
\n
$$
A = 2,48 \text{ cm}^2
$$
  
\n
$$
A_{\text{min}} = 1,63 \text{ cm}^2
$$
  
\n
$$
A_{\text{max}} (A_{\text{cal}} ; A_{\text{min}} ) = 1,63 \text{ cm}^2
$$
  
\nChoix : 4T10 esp 25.  
\n
$$
\text{Ar} : 2T8 \rightarrow \text{Ar} = 1,01 \text{ cm}^2/\text{ml}
$$

 $T8 \rightarrow e = 25$ cm.

**a. E.L.S :**

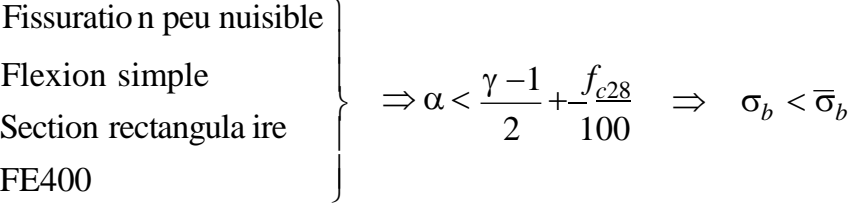

**En travée :**

$$
\gamma = \frac{M_u}{M_{ser}}
$$
  
\n
$$
\gamma = \frac{30,21}{21,73} = 1,39
$$
  
\n
$$
\alpha = 0,154 < 0,44
$$
 **Condition** *Verification vein if if if if if if if if if if if if if if if if if if if if if if if if if if if if if if if if if if if if if if if if if if if if if if if if if if if if if if if if if if if if if if if if if if if if if if if if if if if if if if if if if if if if if if if if if if if if if if if*

 $\alpha = 0.051 < 0.44$  Condition vérifiée.

Donc les armatures calculées à E.L.U conviennent à E.L.S.

#### **vérification les efforts tranchants :**

$$
T_{\text{max}} = \frac{q_u \cdot I}{2} = 29,31 \text{ KN}
$$
  
\n
$$
\tau_u = \frac{T_{\text{max}}}{b \cdot d} = 0,21 \text{ MPa}
$$
  
\n
$$
\tau_u = \min\left(\frac{0,2 \cdot f_{c28}}{\gamma_b}; 5 \text{ MPa}\right) = 3,33 \text{ MPa}
$$
  
\n
$$
\tau_u = 0,21 \text{ MPa} \le \tau_1 = 3,33 \text{ MPa} \longrightarrow \text{Condition verify the equation}
$$

**• Remarque :** Les marches ferraillent constructivement avec T10 et  $\phi$ 8.

#### **Étude de la poutre palière :**

#### **1. Dimensionnement :**

Selon le BAEL91, le critère de rigidité est :

$$
\begin{cases}\n\frac{L}{15} \le h_t \le \frac{L}{10} \Rightarrow \frac{330}{15} \le h \le \frac{330}{10} & \text{on prend } h_t = 30 \text{cm} \\
0.4 h_t \le b \le 0.8 h_t \Rightarrow 12 \le b \le 24 \text{on prend } b = 25 \text{cm}\n\end{cases}
$$

#### **2. Vérification des conditions RPA99 (version 2003) :**

 $b \ge 20$  cm  $25cm > 20$  cm. .......... Condition vérifiée. h<sub>t</sub> ≥ 30 cm  $\implies$  30 cm ≥ 30 cm. .......... Condition vérifiée.  $\frac{h_t}{\leq}$  4 *b*  $\frac{30}{2}$  = 1.2 < 4 .........................Condition vérifiée. 25

Suivant R.P.A : min (h, b) > 25 cm .......................C.

#### **3. Charge supportée par la poutre :**

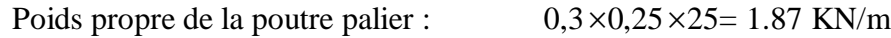

Réaction du palier sur la poutre :  $R_{BU} = 21.52$  KN/m.

 $RBS = 15.44$  KN/m.

 $Q = 2.5$  KN/m

On a:  $q_u = 1,35 \times 1.87 + 1,5 \times 2,5 + 21.52 = 27.79$  KN/m

$$
q_{ser} = 1.87 + 2.5 + 15.44 = 19.87 \text{KN/m}
$$

## **4. Calcul des sollicitations :**

**a. E.L.U :**

$$
M_0 = \frac{q_u l^2}{8} = 37.82
$$
 KN.m

 $M_t = 0,8.M_0 = 30.25$  KN.m

$$
M_a = 0,3.M_0 = 11.34 \text{ KN.m.}
$$

Tx=ql/2=(27.79  $\times$ 3.3) / 2=45.85 KN

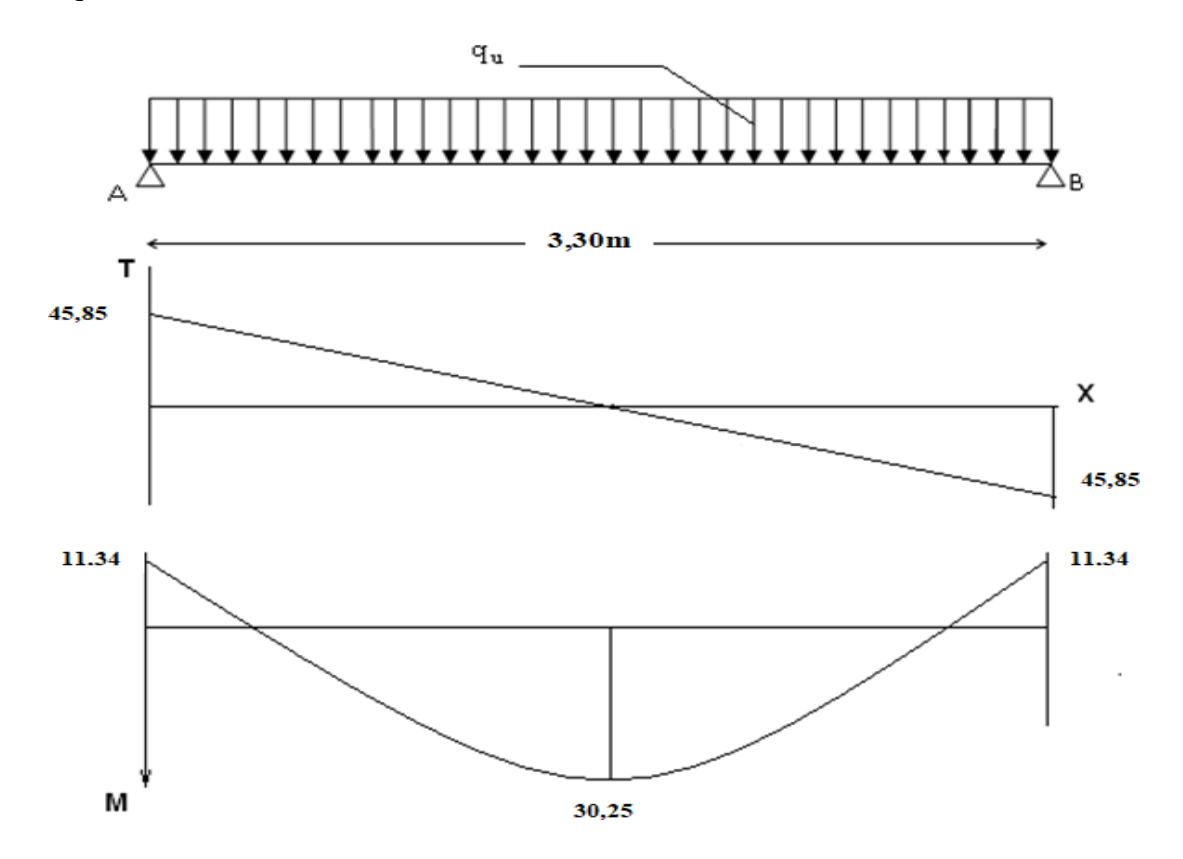

#### Fig.9: **Diagrammes des (M et T) de la poutre palière**

**b.2 E.LS:**

$$
M_0 = \frac{qus.l^2}{8} = 27.04
$$
 KN.m

 $M_t = 0,8.M_0 = 21.63$  KN.m

$$
M_a = 0,3.M_0 = 8.11 \text{ KN.m.}
$$

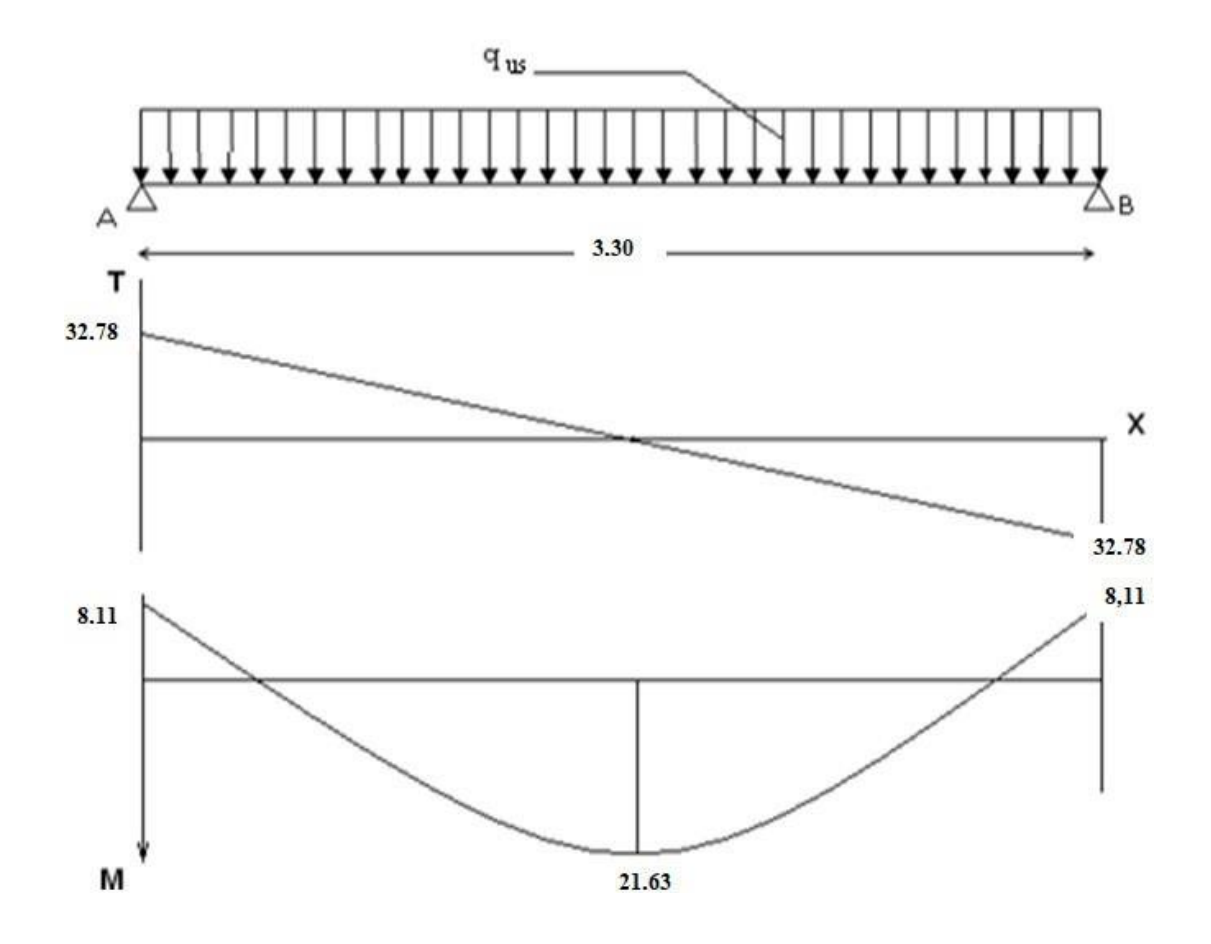

Tx=  $q_{us}$  1/2=(19.87 \*3.3) / 2=32.78 KN

# **Calcul du ferraillage :**
# **a. E.L.U :**

# **En travée :**

$$
\mu = \frac{30,25 \times 10^3}{100 \times (13,5)^2 \times 14,2} = 0,11 < \mu
$$
  
Donc (A') n'existence pas.  

$$
\alpha = 1,25(1-\sqrt{1-2\mu}) = 0,15
$$

$$
\beta = 1-0,40\alpha = 0,93
$$

$$
\sigma_s = \frac{f_e}{\gamma_s} = 348 MPa.
$$

$$
A = \frac{M_t^{max}}{\beta \cdot d \cdot \sigma_s} = \frac{30250}{0,93 \times 13,5 \times 348} = 6,86 cm^2
$$

$$
A_{\min} = 0.23 \cdot b \cdot d \cdot \frac{f_{t28}}{f_e} = 1.63 \, \text{cm}^2
$$

$$
A_{\max}\left(A_{cal}; A_{\min}\right) = 6,86 \, \text{cm}^2
$$

Choix : 5T14

#### **En appui :**  $\mu =$  $11,34\times10^{3}$  $= 0,04 < \mu$  $100 \times (13.5)^2 \times 14.2$ l = 0.392 (acier FeE400)

Donc  $(A')$  n'existe pas.

$$
\alpha = 1,25\left(1 - \sqrt{1 - 2\mu}\right) = 0,05
$$

$$
\beta = 1 - 0,40\alpha = 0,97
$$

$$
\sigma_s = \frac{f_e}{\gamma_s} = 348 \text{ MPa}.
$$

$$
A = \frac{M_t^{\text{max}}}{\beta \cdot d \cdot \sigma_s} = \frac{11340}{0.97 \times 13.5 \times 348} = 2.48 \text{ cm}^2
$$
  

$$
A_{\text{min}} = 0.23 \cdot b \cdot d \cdot \frac{f_{t28}}{f_e} = 1.63 \text{ cm}^2
$$
  

$$
A_{\text{max}}(A_{\text{cal}}; A_{\text{min}}) = 2.48 \text{ cm}^2
$$
  
Choix : 3T12

**b. E.L.S :**

 $\left\{ \right\}$ Fissuration peu nuisible [ Section rectangulaire Flexion simple FE400  $\mathbf{I}$  $\overline{ }$  $Si \alpha < \frac{\gamma - 1}{\gamma}$  $\overline{\phantom{a}}$  $\int$  $\overline{\phantom{a}}$ 2  $f_{c28}$ 100  $\Rightarrow$   $\sigma_b < \bar{\sigma_b}$ 

**En travée :**

 $\gamma = 1,39$ 

 $\alpha = 0,15 < 0.44$ ......................Condition vérifiée.

**En appui :**

 $\alpha = 0.05 < 0.44$  ………… Condition vérifiée.

Donc les armatures calculées à E.L.U conviennent à E.L.S.

### **Vérification l'effort tranchant:**

*T qu l* 45,85 *KN*. max 2 *T*max 0,33 *MPa bo d* 0,2 *f* min *<sup>c</sup>*<sup>28</sup> ; 5 *MPa* 3,33 *MPa*. *<sup>b</sup> <sup>u</sup>* 0,33 *MPa* 3,33 *MPa ....................*Condition vérifiée. *u* 

**Armatures transversales :**

$$
\phi = \min \begin{cases} h'_{35} = 128, 5 \text{ mm} \\ b'_{10} = 35 \text{ mm} \\ \phi = 14 \text{ mm} \\ 0 \end{cases}
$$

Soit  $\phi = 8$  *mm* 

Choix : 2T8  $\rightarrow$  1,00  $m^2$ 

# **Calcul de l'espacement :**

$$
\delta \le \min \left\{ \begin{aligned} & \min (0, 9d, 40 \text{ cm}) = 40 \text{ cm} \\ & A_t \cdot f_e = 16,78 \text{ cm.} \\ & \frac{b_o \cdot 0.4 \cdot 0.3f}{A^t} = 23,88 \text{ cm} \\ & b_o \cdot \gamma_s \left( \tau_u - 0.3 \cdot f_{128} \right) \end{aligned} \right.
$$

Soit  $\delta_t = 15$  *cm*.

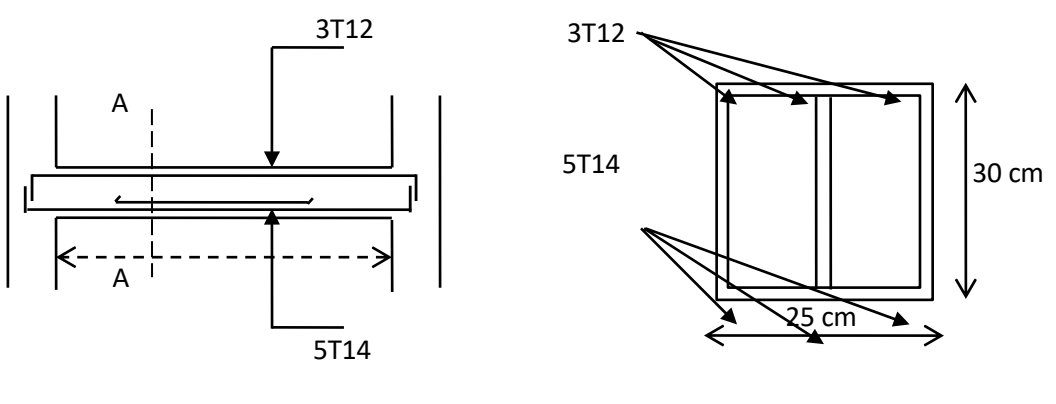

*<sup>-</sup>Poutre palière-*

*-Coupe A-A-*

Fig.11: **coupe de poutre palière**

# **Acrotère :**

### **Introduction :**

Le rôle de l'acrotère est d'assurer la sécurité totale au niveau dd la terra/se inaccessible et de protéger le gravie dE la 0oussée du vent d'où al forlE un écran.

$$
S = \frac{0.05 \times 0.2}{2} + (0.1 \times 0.2) + (0.5 \times 0.15)
$$

 $S = 0.1m^2$ 

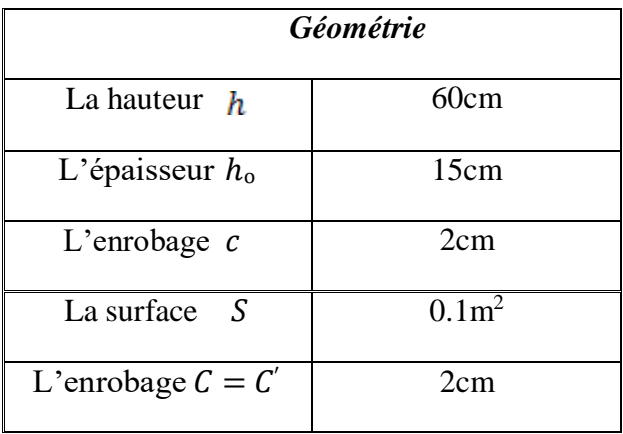

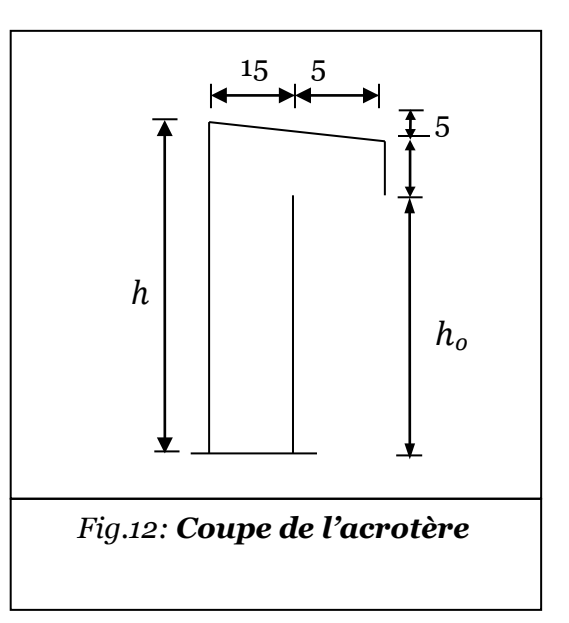

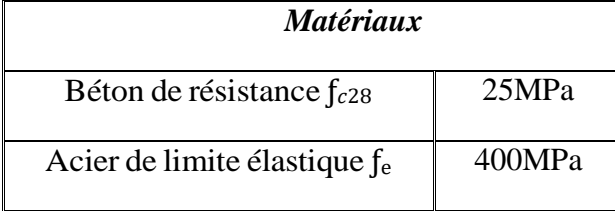

### *Ferraillage*

#### *Sollicitation*

L'acrotère est assimilé à une console encastrée au niveau du plancher soumis au poids propre et la surcharge d'exploitation. le calcul se fait par un% b,ndE de 1 m.

\*Selon R.P.A on a :  $F_p = 4AC_pW_p$ 

WP : Le Poids Propre de l'Acrotère.

A : Coefficient d'Accélération «Groupe d'Usage 2 ;

Zone IIa»  $\Rightarrow$  A = 0,15

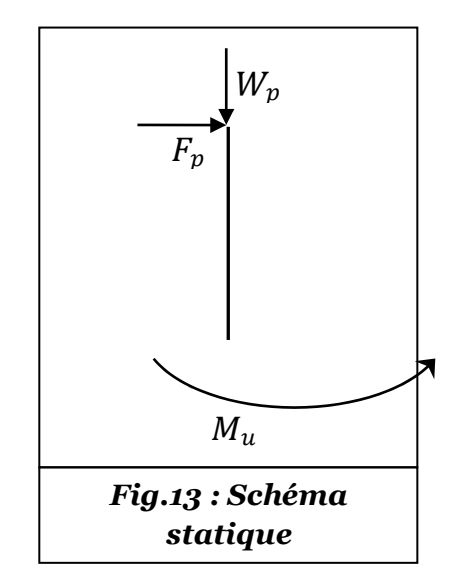

CP : Facteur de Force Horizontale Variant entre 0,3 et 0,8 ;

 $CP = 0.8$ .

 $WP = 25 \times 0, 1 = 2,5$  KN/ml.

 $F_P = 4 \times 0.15 \times 0.8 \times 2.5 \Rightarrow F_P = 1.2$ KN/ml.

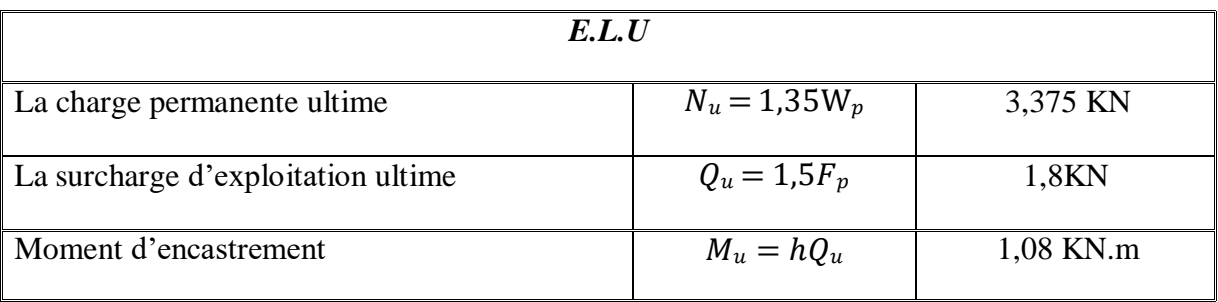

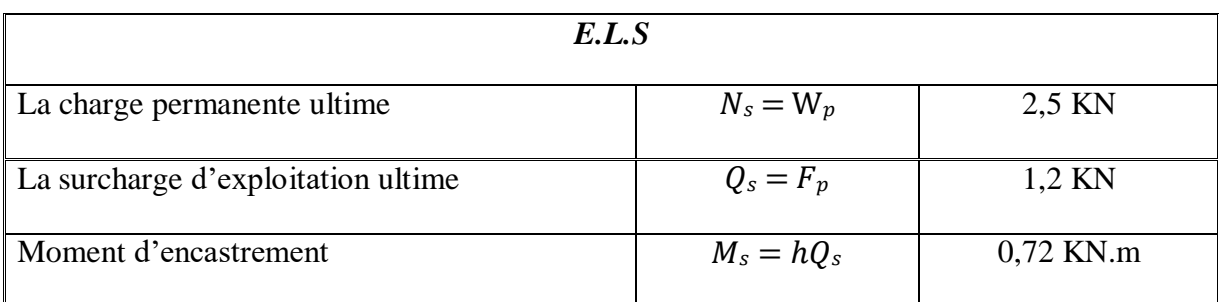

### **Calcul de l'excentricité :**

**L'excentricité de 1 erordre :**

$$
e_1 = M_u/N_u = 0.32m
$$

**L'excentricité additionnelle :**

$$
e_a = Ma(2cm; l/250) = 2cm
$$

**L'excentricité de 2 éme ordre** *:*

$$
e_2 = \frac{3l^2}{10^4h} (2 + \alpha \emptyset)
$$
  

$$
l_f = 2l = 1,2m \; ; \; \alpha = 10 \left(1 - \frac{M_u}{1.5M_s}\right) = 0 \implies e_2 = 0.00144m
$$

$$
e_0 = e_1 + e_a + e_2 = 0.341m
$$

 ${e_o = 0.341m}$   $h_o$  $\frac{h_0}{2}$  −  $C'$  = 0.08 $m$  ⇒ e<sub>o</sub> > (<sub>2</sub> − C) ⇒ La section partiellement comprim **Sollicitation au centre de gravité de l'acier tendue :**

- *E.L.U :*  $e_{uE} = e_o + (d \frac{h_o}{2}) = 0.386m$  $M_{u\text{A}} = N_{u}e_{u\text{A}} = 1,3KN.m$
- **E.L.S :**  $e_{o} = M_{ser}/N_{ser} = 0,288m$  $e_{sA} = e_o + (d - \frac{h_o}{2}) = 0,333m$

$$
M_{s\text{AE}} = N_s \mathbf{e}_{s\text{AE}} = 0.83 \text{KN} \cdot m
$$

# **Calcul de ferraillage :**

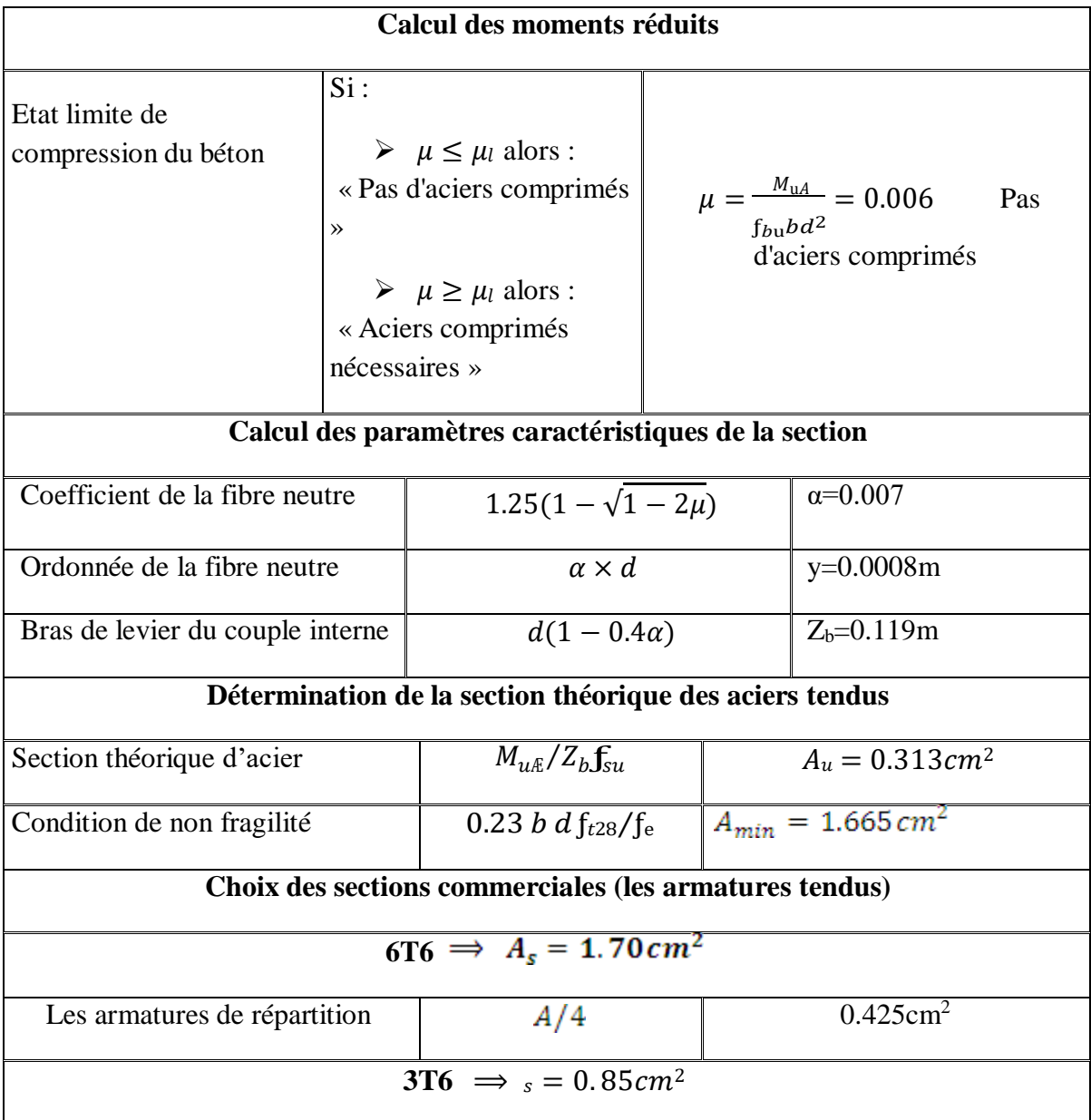

# **Vérification à L'ELS : Vérification de l'effort tranchant :**

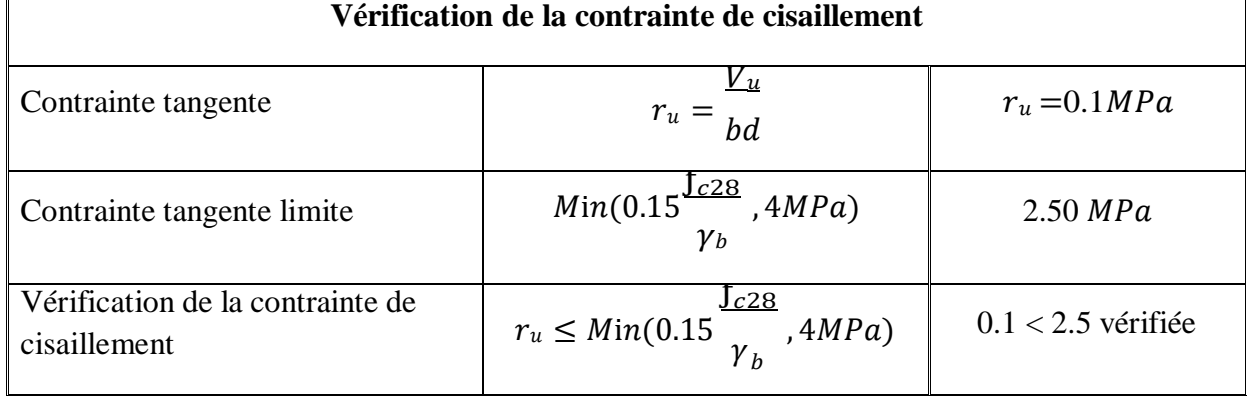

# **Ascenseur :**

### **Introduction :**

Appareil destiné à faire monter ou descendre verticalement des personnes ou des chargements, aux différents étages d'un bâtiment. Il représente la principale forme de circulation verticale dans les bâtiments supérieurs à 3 étages.

C'est un appareil automatique élévateur installé, comportant une cabine dont les dimensions et la constitution permettant l'accès des personnes et de matériel.

- D'après les normes françaises NF P82-208 pour une surface de  $1,045$  m<sup>2</sup> on a une charge nominale égale à 400 kg.
- La dalle en béton armé d'épaisseur  $e = 20$  cm supporte la machine.
- La vitesse adoptée pour l'ascenseur  $v = 0.63$ m/s.
- Notre bâtiment comporte deux ascenseurs identiques, dont les dimensions des cabines sont présentées dans le tableau suivant :

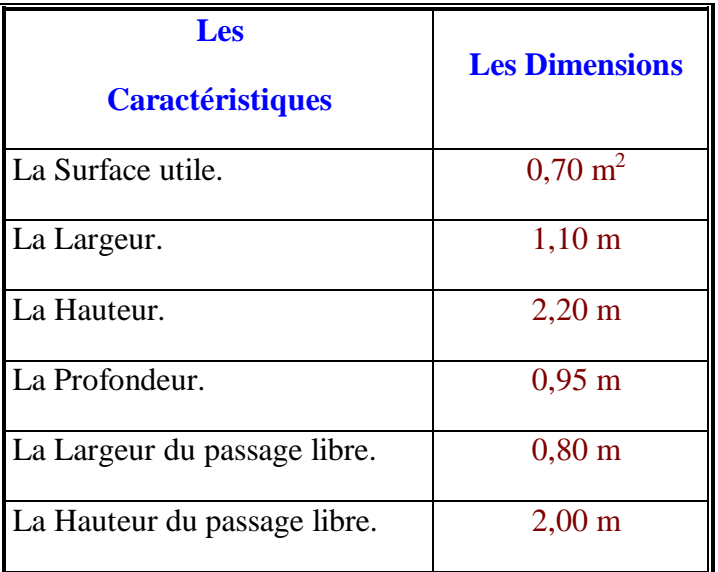

# Tableau 5 **Les Dimensions des ascenseurs**

#### **Calcul des Charges :**

#### **La Charge Permanente :**

Masse de surface totale des cotes :

 $S = (0.95 \times 2 + 1.10) \times 2.20 = 6.60$  m<sup>2</sup>.  $P = 11,50$  kg/ m<sup>2</sup>.  $M_1= 11,50 \times 6,60 \times 1,10 = 83,49$  kg.

Masse du plancher :

 $S = 0.95 \times 1.10 = 1.045$  m<sup>2</sup>

 $M_3 = 20 \times 1,045 = 20,9$  kg.

 $M_2 = 1,045 \times 110 = 114,95$  kg.

- Masse du toit :
- Masse de l'arcade :

 $M_4 = 60 + 80 \times 1,10 = 148,0$  kg.

Masse de parachute a prise amortie :

 $M_5 = 100$  kg.

Masse des accessoires :

$$
M_6=80\;kg.
$$

- Masse des poulies de mouflage « 30kg par poulie » : $M_7 = 2 \times 30 = 60$  kg.
- Masse de la porte de la cabine :

$$
S = 2.0 \times 0.80 = 1.60
$$
 m<sup>2</sup>.

$$
M_8 = 1,6 \times 25 + 80 = 120,0 \text{ kg}.
$$

- Le poids mort=le poids de cabine + le poids des accessoires + le poids de revêtement :  $P_m = \sum M_i = 727,340$  kg.
- Masse des câbles : On a deux poulies ; donc on aura 4 câbles :
- D poulie  $\begin{cases} 1 & \text{if } d \neq 45. \end{cases}$  $500\degree$  d càble =  $\frac{500}{45}$  = 11,111 mm. 45 Masse de contre poids : L càble =  $H_{total}$  -  $H_{cabine}$  = 34,17 - 2,2 = 31,97 m.  $M_{9}$   $\overline{P}_{n}^{n} \cong \overline{P}_{m} \times \frac{m}{6}$   $\frac{856}{2}$   $\frac{1696}{2}$   $\frac{161}{2}$   $\frac{m}{400}$   $\frac{31}{2}$   $\frac{927}{34}$   $\frac{396}{189}$  = 50,640 kg.  $p - r$ m
- Masse de treuil en haut + moteur TR :

$$
M_{11} = 1200
$$
 kg.

Finalement, la charge permanente totale de l'ascenseur est égale :

$$
G = Pm + P câble + TR + Pp.
$$
  
G = 727,34 + 50,64 + 1200 + 927,34.  
G = 2905,32 kg.

**La Charge d'Exploitation :**

$$
Q=400 \text{ kg}.
$$

**Combinaisons de Charge :**

- **ELU :**  $Q_U = 1,35 \times G + 1,5 \times Q = 45,222$  **KN.**
- **ELS :**  $Q_S = G + Q = 33,053$  KN.

#### **Vérification de la Dalle d'Ascenseur au Poinçonnement**

Il y a un risque de poinçonnement de la dalle à cause de la force concentrée appliquée par l'un des appuis de moteur **« moteur à4 appuis »**, chaque appuis prend un carre **(¼)** de la charge totale.  $Q_{\text{Uapouis}} = Q_{\text{U}}/4 = 11,305 \text{ KN.}$ 

**QUappuis** : La Charge concentrée développe un effort tranchant en chaque point de la dalle et d'après le **BAEL91**; on vérifier :

$$
\tau_{u} \le 0.045 \times \frac{f_{cj}}{\gamma_{b}}.
$$
\n
$$
\tau = \frac{Q_{U}}{U_{C} \times h} \text{ avec : } \begin{cases} U_{C} = 0.3 \times 4 = 1.20 \text{ m.} \\ h = 0.2 \text{ m.} \end{cases}
$$
\n
$$
\tau_{u} = \frac{11.305}{1.20 \times 0.2} = 47,104 \text{ KN/m}^{2}.
$$
\n
$$
\tau_{u} = 0.047 \text{ Mpa} \le 0.045 \times \frac{25}{1.5} = 0.750 \text{ Mpa} \implies \text{Condition Vérite.}
$$

Donc la Dalle Résiste au Poinçonnement.

### **IV..2.5 Calcul des Sollicitations :**

**a. Etude de la Dalle Sous la Charge Concentrée :** Les Moments M<sub>1</sub>et M<sub>2</sub> sont en fonction de :

$$
\triangleright \quad \rho = l_X / l_Y.
$$

$$
\triangleright \quad u \mid I_X.
$$

$$
\triangleright \quad v \mathbin{/} l_Y.
$$

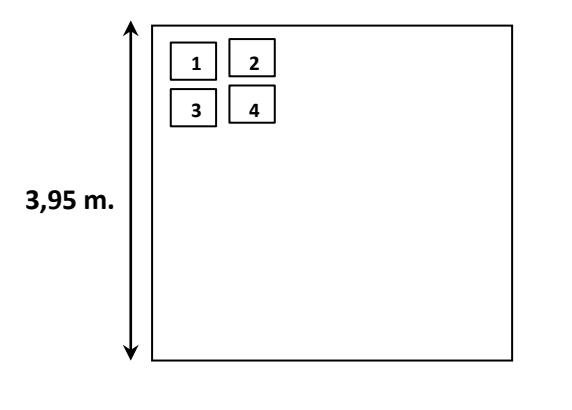

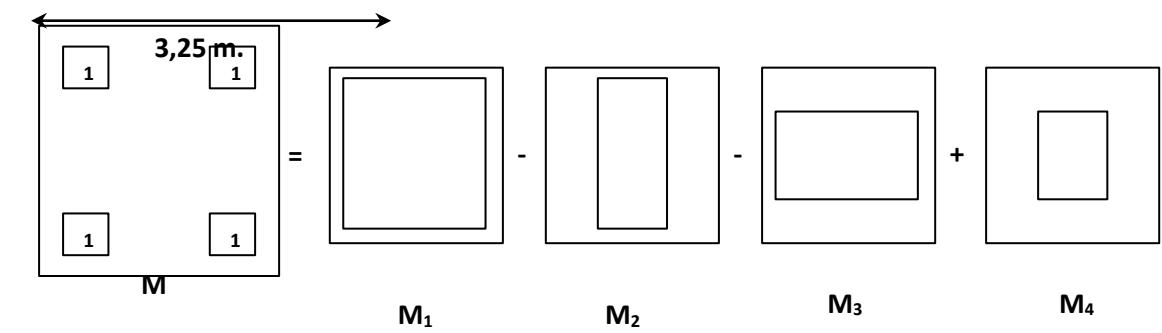

Par les abaques de PIGEAUD :

$$
M_X = (M_1 + \nu \times M2) \times P \times S.
$$
  

$$
M_Y = (M_2 + \nu \times M1) \times P \times S.
$$
  

$$
M = M_1 - M_2 - M_3 + M_4.
$$

### **1. CHARGE 01 :**

 **En ELU :**  $v = 0$ .  $M_X = M_1 \times P \times S$ .  $M_Y = M_2 \times P \times S$ .

 $\rho = \frac{1}{X} / \frac{1}{Y} = 3.25 / 3.95 = 0.822$ .

 $\triangleright$  P = q<sub>U</sub> / (u × v) = 11,305 / (0,3\*0,3) = 125,55 KN/m<sup>2</sup>.

| Rectangle               | $\mathbf{u} / \mathbf{k}$ | $\mathbf{v} / \mathbf{l}_Y$ | $\mathbf{M}_1$ | $\mathbf{M}_2$ | $S = u \times v$ | $P \times S$ | $M_{XU}$ | $M_{\rm YU}$ |
|-------------------------|---------------------------|-----------------------------|----------------|----------------|------------------|--------------|----------|--------------|
|                         | 0,846                     | 0,924                       | 0,058          | 0,033          | 10,040           | 1260,61      | 73,110   | 41,600       |
| $\boldsymbol{2}$        | 0,661                     | 0,924                       | 0,066          | 0,038          | 7,850            | 985,650      | 65,050   | 37,450       |
| 3                       | 0,846                     | 0,772                       | 0,063          | 0,040          | 8,390            | 1053,45      | 66,370   | 42,140       |
| $\overline{\mathbf{4}}$ | 0,661                     | 0,772                       | 0,075          | 0,045          | 6,560            | 823,360      | 61,750   | 37,050       |

**Tableau : IV.6**

 $M_{XU} = 3,44$  KN.m.

**MYU = - 0,94 KN.m.**

• **En ELS** :  $v = 0.2$ .  $M_{XS} = (M_1 + 0.2 \times M_2) \times p \times S.$ 

 $M_{YS} = (M_2 + 0.2 \times M_1) \times p \times S$ .

 $\ge$  q<sub>S</sub> = 33,053 / 4 = 8,263.

 $\triangleright$  P = q<sub>S</sub> / (u × v) = 8,263 / (0,3 × 0,3) = 91,814 KN/ m<sup>2</sup>.

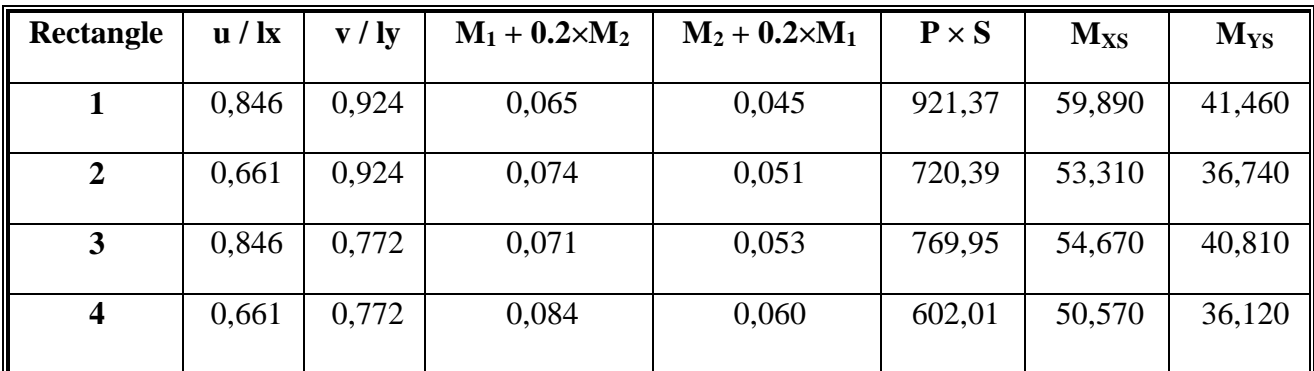

 $M_{XS} = 2,48$  **KN.m.** 

# **MYS = 0,03 KN.m.**

### **2. CHARGE 02 :**

### **En ELU :**

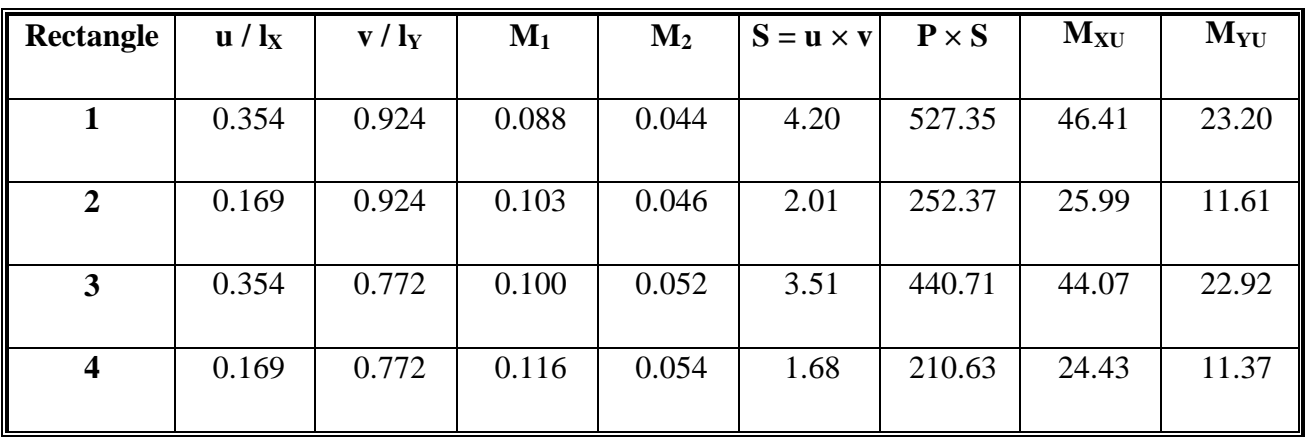

 $M_{XU} = 0,78$  KN.m.

 $M_{\text{YU}} = 0,04$  **KN.m.** 

### **En ELS :**

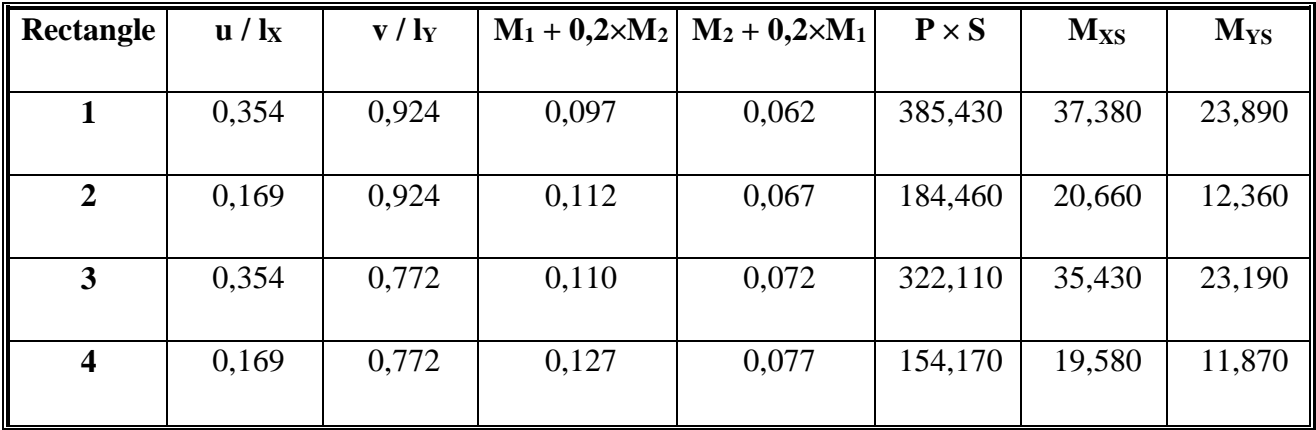

**MXS = 0,87 KN.m.**

**MYS = 0,21 KN.m.**

# **3. CHARGE 03 :**

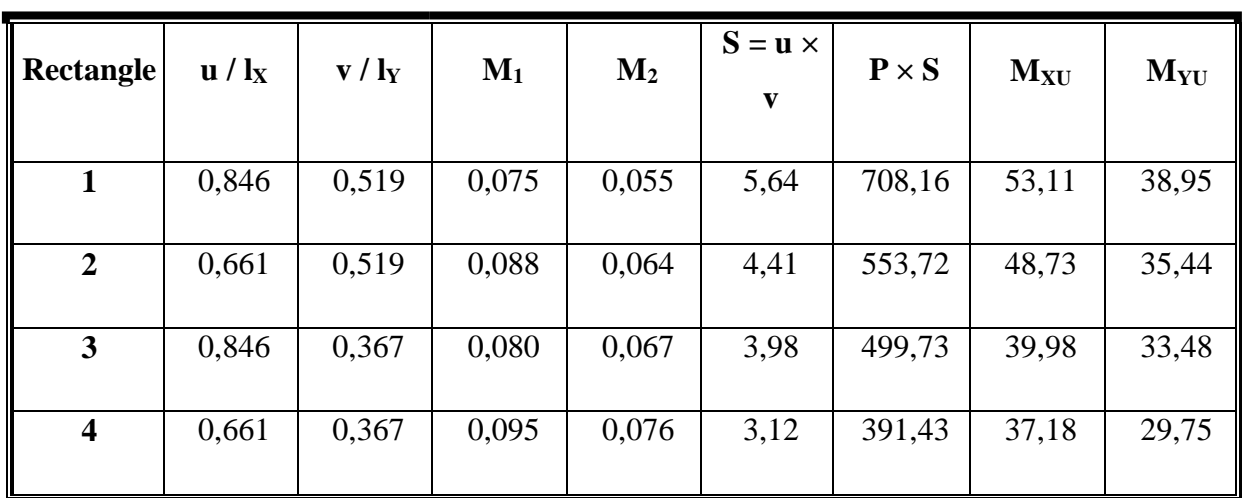

**En ELU :**

**MXU = 1,58 KN.m.**

**MYU = - 0,22KN.m.**

**En ELS :**

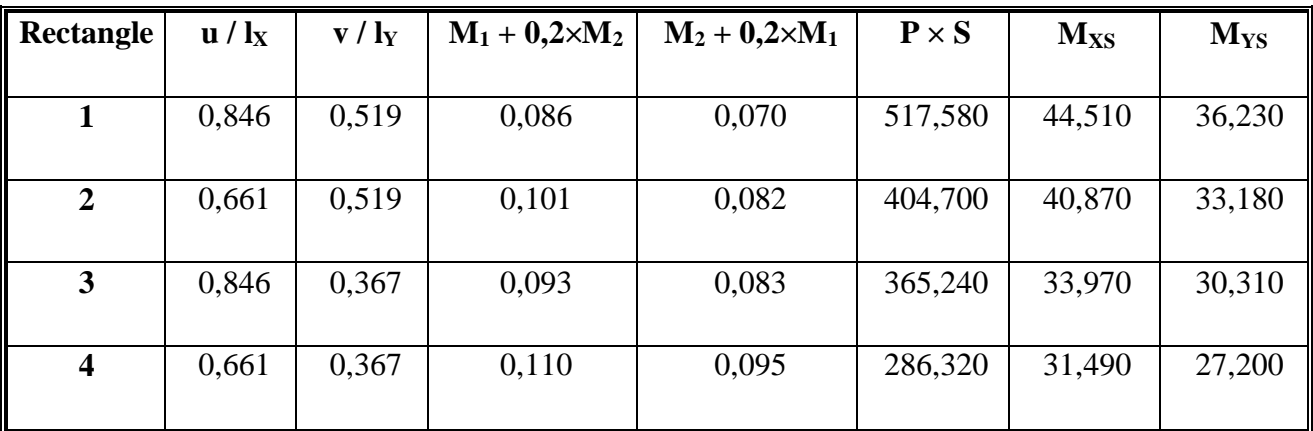

 $M_{XS} = 1,16$  **KN.m.** 

**MYS = - 0,06 KN.m.**

# **4. CHARGE 04 :**

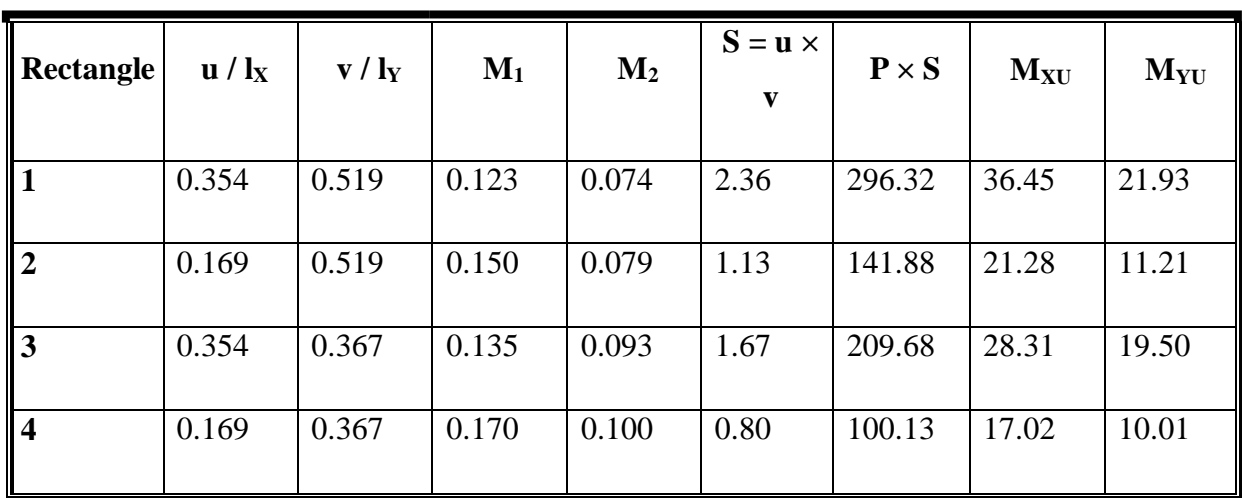

**En ELU :**

 $M_{XU} = 3,88$  KN.m.

**MYU = 1,23 KN.m.**

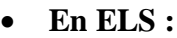

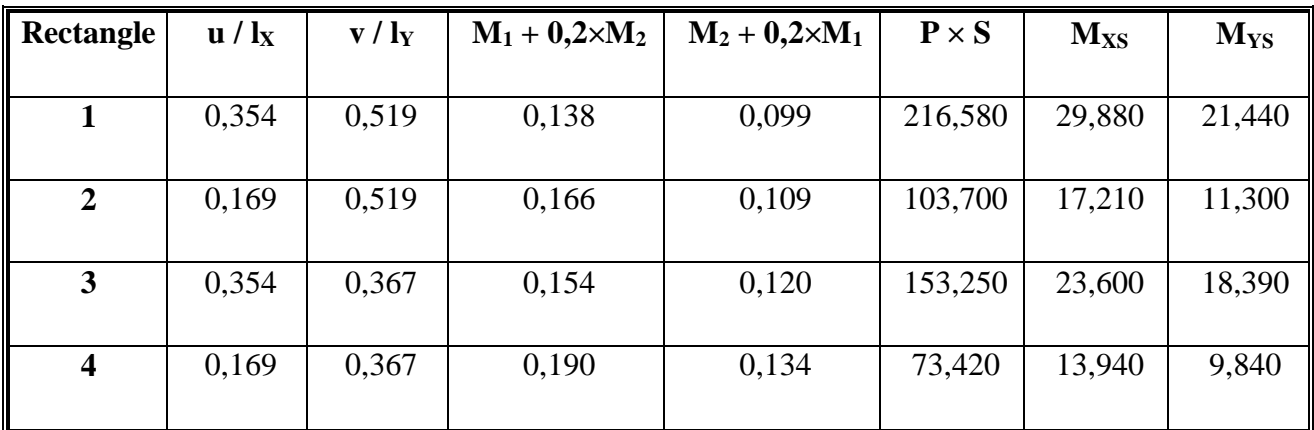

 $M_{XS} = 3,01$  KN.m.

**MYS = 1,59 KN.m.**

**b. Etude de la Dalle sous la Charge Repartie :**

 $G = 8,690$  KN/m<sup>2</sup>.  $Q = 1$  KN/m<sup>2</sup>.  $\rho = 0,822$ .

 $\bullet$  **ELU** :  $v = 0$ .

 $M_X = \mu_X \times Q_U \times (L_X)^2$ .  $M_Y = \mu_V \times M_X$ .

 $Q_U = 13,23$  KN/m<sup>2</sup>

 $\mu_x = 0.0539$ ;  $\mu_y = 0.6313$ .

 $M_X = 7,53$  KN.m.

 $M_Y = 4,75$  KN.m.

• **ELS** :  $v = 0,2$ .

 $Q_S = 9{,}69$  KN/m<sup>2</sup>  $\mu_x = 0.0607$ ;  $\mu_y = 0.7381$ .  $M_X = 6,21$  KN.m.  $M_Y = 4,58$  KN.m.

Finalement :

Moments de la dalle en **ELU** :

 $M_{\text{XU}} = 9.68 + 7.53 = 17.21$  KN.m.

$$
M_{\text{YU}} = 0.11 + 4.75 = 4.86
$$
 KN.m.

Moments de la dalle en **ELS** :

$$
M_{XS} = 6{,}21 + 7{,}52 = 13{,}73
$$
KN.m.

$$
M_{YS} = 4,58 + 1,77 = 6,35
$$
 KN.m.

#### **Ferraillage de la Dalle d'Ascenseur :**

**a. Suivant Lx :**

\n- En Travée : 
$$
M_{TX} = 0.85 \times M_{XU} = 14,63
$$
 KN.m.
\n- μ = 0.036 ; α = 0.045 ; z = 0.167  $\Rightarrow$  A = 2.96 cm<sup>2</sup>.
\n

• En Appuis : 
$$
M_{AX} = -0.5 \times M_{XU} = -8.60
$$
 KN.m.  
 $\mu = 0.0209$ ;  $\alpha = 0.026$ ;  $z = 0.168 \implies A = 1.47$  cm<sup>2</sup>.

#### **b. Suivant Ly :**

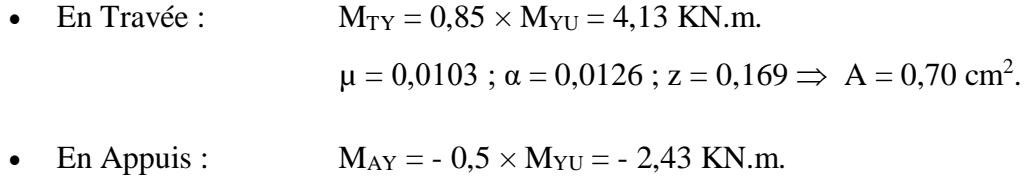

Le Ferraillage Adopté :

- En Travée **:**  $A = 2.96$   $\qquad \qquad \bullet$  **5T10** /ml.
- En appuis :  $A = 1,47$   $\qquad \qquad \textbf{4T10/ml}.$

### **C. Vérification en ELS :**

Il faut Vérifier la Condition Suivante :

$$
\frac{(\gamma - 1)}{2} + \frac{f_{c28}}{100} \alpha.
$$
  
avec :  $\gamma = \frac{M_U}{M_S}.$ 

 $\mu = 0.0059$ ;  $\alpha = 0.0074$ ;  $z = 0.169 \implies A = 0.41$  cm<sup>2</sup>.

• Dans le Sens **XX** : 
$$
\frac{(1,253-1)}{2} + \frac{25}{100} = 0,377 > 0,045
$$

 $\gamma = 1,253$ .

• Dans le Sens  $YY: \gamma = 1,080$ .  $\left(\frac{1,080-1}{1}\right)_{+}\frac{25}{1} = 0,290 > 0,0126$ 2 100

#### **c. Vérification de la Flèche :**

- 1.  $h/L \ge 1/16 \Rightarrow 20/395 = 0,0506 < 0,0625$ ...................**C.N.V.**
- 2. h  $/L \ge 1/10 \times Mt / MO \Rightarrow 0,0506 < 0,085...$  **C.N.V.**
- 3. A / b<sup>0</sup> × d ≤ 4,2 / fe 0,0017 < 0,012 .......................**C.V.**

Les deux conditions ne sont pas vérifiées, donc il est nécessaire de calculer la flèche de dalle.

#### **e. Calcul de flèche :**

$$
X_{g} = \frac{\sum A_{i} \times X_{i}}{\sum A^{i}}; Y_{g} = \frac{\sum A_{i} \times Y_{i}}{\sum A^{i}}.
$$

Centre de gravité de la section :

$$
(X_g, Y_g) = (0 \; ; \; 10{,}01)
$$

**Tableau IV.7 :** Les valeurs des moments et des contraintes

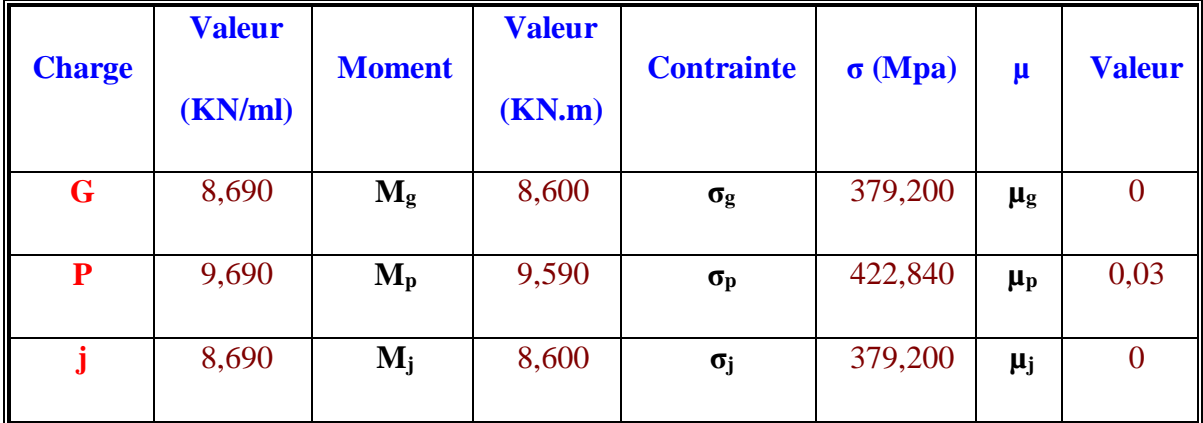

Les Moments d'Inertie :

 $I_X = I_{Xg} + A \times (Y_g)^2$ .

 $I_X = 66666,87$  cm<sup>4</sup>.

Le Pourcentage des Armatures

$$
\rho = \frac{A}{b \times d} = 0,0017.
$$
\n
$$
\lambda_{i} = 0,05 \times \frac{f_{c28}}{(2 + 3 \times b_{0}) \times \rho} = 21,00 \ ; \quad \lambda_{v} = \frac{2}{5} \lambda_{i} = 8,40.
$$
\n
$$
(2 + 3 \times b_{0}) \times \rho
$$
\n
$$
M_{g} = 0,75 \times \frac{gL^{2}}{b} \quad b
$$
\n
$$
\sigma = \frac{M}{m} \ ; \ k = A \times \left(d - \frac{y}{3}\right).
$$
\n
$$
\mu = \frac{f_{c28}}{1 - \left[\frac{175 \times (4 \times \rho \times \sigma_{s}) + f_{c28}}{1 + (\mu \times \lambda)}\right]}.
$$
\n
$$
I_{g} = 1,1 \times \frac{I_{0}}{1 + (\mu \times \lambda)}.
$$
\n
$$
f = \frac{M \times L^{2}}{10 \times E \times I_{f}}.
$$

Module de Déformation :

Module Différé : E <sub>v</sub> = 3700  $\sqrt[3]{f_{c25}}$  = 10818,866 Mpa. Module Instantané : E<sub>i</sub> = 11000  $\sqrt[3]{f_{c25}}$  = 32164,195 Mpa.

Les valeurs des moments d'inerties et des flèches sont présentées dans le tableau suivant :

#### **Tableau IV.8**

Les valeurs des moments d'inerties

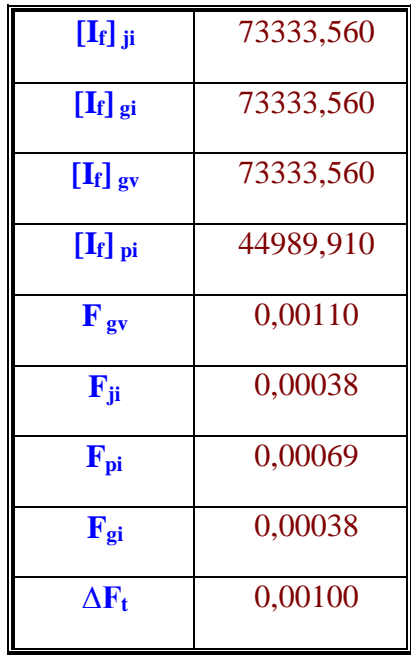

Il faut que la condition suivante soit vérifiée :

∆ Ft = Fgv - Fji + Fpi - Fgi = 0,0010 < L / 500 = 0,065................................ C.V.

 Vérification de l'effort tranchant :  $T_{max} = Qu / (2 \times Lx + Ly)$ 

 $T_{max} = 13,23 / (2 \times 3,25 + 3,95) = 1,27$  KN/ml.

$$
\tau_{U} = \frac{T_{\text{Max}}}{b \times d} = 0,0074 \text{ Mpa} < \bar{\tau} = \min \left( 0,15 \frac{f_{c28}}{\gamma_{b}}; 4,0 \text{ Mpa} \right) = 2,5 \text{ Mpa} \dots \dots \dots \dots \text{C.V}.
$$

Vérification de la condition de non fragilité :

$$
Amin = 0.23 \times b \times d \times f_{t28}/f_e = 2.05 \text{ cm}^2 \longrightarrow A \geq A_{min} \dots \dots C.V.
$$

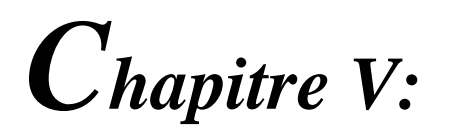

**ETUDE SISMIQUE**

### **Introduction :**

Le séisme correspond à une vibration du sol provoquée par une libération de l'énergie de déformation accumulée dans la croûte terrestre.

C'est un phénomène imprévisible, qui provoque plusieurs catastrophes (destruction des ouvrages, nombreuse perte de vie humaine). De ce fait, le comportement des constructions sous action dynamique est devenu un chapitre indispensable dans l'étude de n'importe quelle structure.

Le calcul sismique dans notre étude sera effectué dans le cadre du règlement parasismique algérien (RPA99) version 2003.

#### **Etude sismique :**

L'analyse dynamique d'une structure représente une étape primordiale dans l'étude d'un ouvrage dans une zone sismique, son objectif est la détermination des caractéristiques dynamiques.

L'équation du mouvement d'une structure tridimensionnelle en vibrations libres ne peut se faire manuellement à cause du volume de calcul, on utilise alors un logiciel préétabli, Avec une modélisation adéquate de la structure qui peut aboutir à une meilleure définition des caractéristiques dynamiques propres de la structure.

Dans cette étude nous allons utiliser le logiciel ROBOT.

#### **PRESENTATION DU LOGICIEL ROBOT :**

On a fait appel pour la modélisation de notre bâtiment à un logiciel appelé ROBOT. Ce dernier est un logiciel qui permet de modéliser et d'analyser les bâtiments. Les caractéristiques principales de robot sont :

ROBOT est un logiciel de calcul conçu exclusivement pour le calcul des bâtiments. Il permet de modéliser facilement et rapidement tous types de bâtiments grâce à une interface graphique unique. Il offre de nombreuses possibilités pour l'analyse statique et dynamique.

Ce logiciel permet la prise en compte des propriétés non-linéaires des matériaux, ainsi que le calcul et le dimensionnement des éléments structuraux suivant différentes réglementations en vigueur à travers le monde (*Euro code*, *UBC*, *ACI*..etc). De plus de part ça spécificité pour le calcul des bâtiments, ETABS offre un avantage certain par rapport au code de calcul à utilisation plus étendue. En effet, grâce à ces diverses fonctions il permet une décente de charge automatique et rapide, un calcul automatique du centre de masse et de rigidité, ainsi que la prise en compte implicite d'une éventuelle excentricité accidentelle. De plus, ce logiciel utilise une terminologie propre au domaine du bâtiment (plancher, dalle, trumeau, linteau etc).

ETABS permet également le transfert de donnée avec d'autres logiciels (*AUTOCAD*, SOCOTEC).

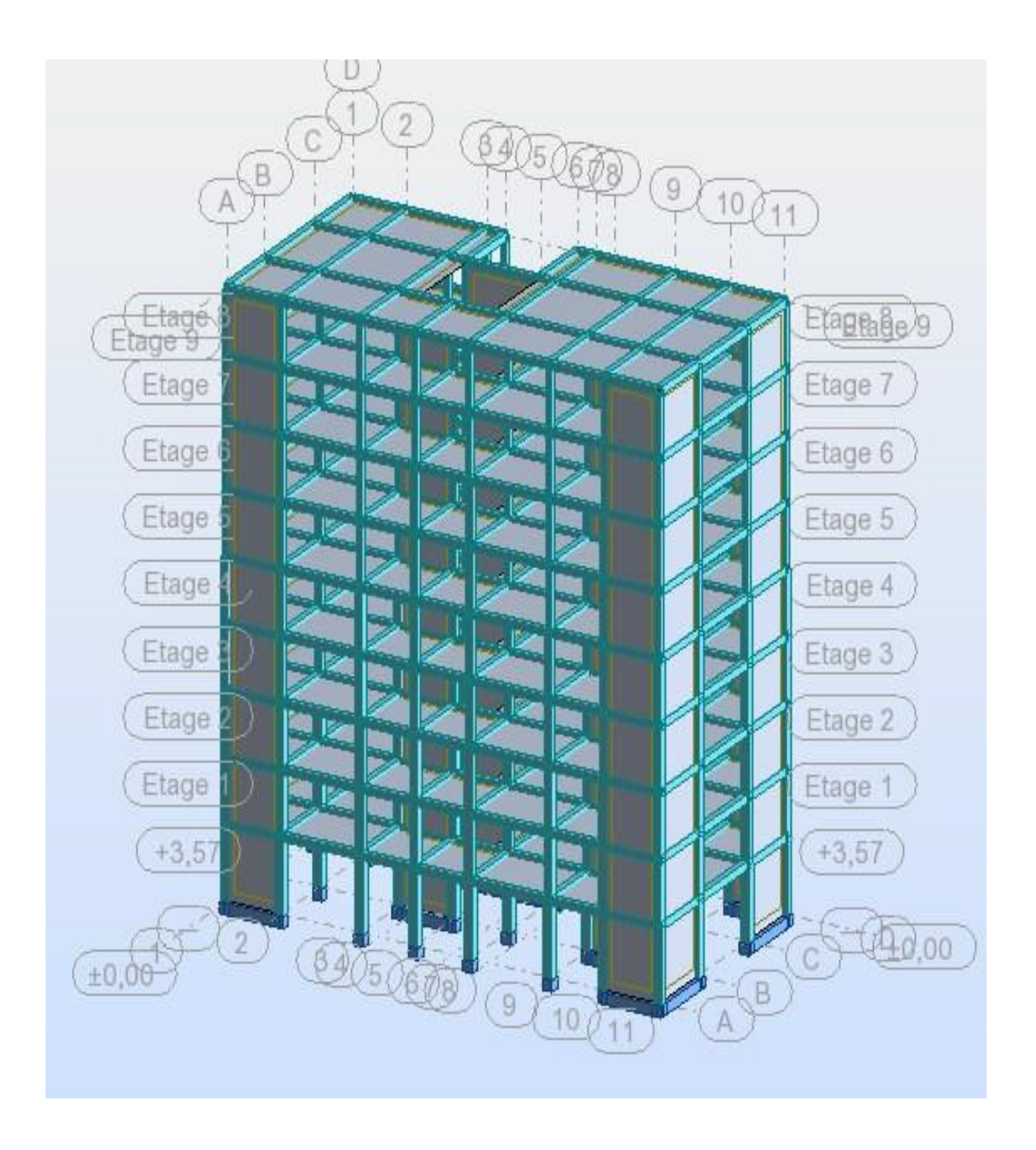

**Fig.1 :** Modélisation du bâtiment

#### **Méthode de calcul :**

Selon l'article 4.1.1 de RPA99, les forces sismiques peuvent être déterminées par deux méthodes :

- méthode statique équivalente ;

- méthode dynamique modale spectrale.

### **méthode statique équivalente :**

a. Principe de la méthode : [RPA99/4.2.1]

Selon cette méthode les forces réelles dynamiques développées dans la structure sont remplacées par un système de forces statiques fictives appliquées successivement suivant deux directions orthogonales et ayant des effets équivalents à ceux des forces réelles.

### **Conditions d'application de la méthode statique équivalente :**

La méthode statique équivalente peut être utilisée dans les conditions suivantes :

a) Le bâtiment ou bloc étudié, satisfaisait aux conditions de régularité en plan et en élévation avec une hauteur au plus égale à 65m en zones I et IIa et à 30m en zones IIb et III.

b) Le bâtiment ou bloc étudié présente une configuration irrégulière tout en respectant, outre les conditions de hauteur énoncées en a), les conditions complémentaires suivantes :

*Zone I*

Tous groupes.

#### *Zone IIa*

Groupe d'usage 3.

Groupes d'usage 2, si la hauteur est inférieure ou égale à 7 niveaux ou 23 m. Groupe d'usage 1B, si la hauteur est inférieure ou égale à 5 niveaux ou 17 m. Groupe d'usage 1A, si la hauteur est inférieure ou égale à 3 niveaux ou 10 m.

#### *Zone IIb et III*

Groupes d'usage 3 et 2, si hauteur est inférieure ou égale à 5 niveaux ou 17 m. Groupe d'usage 1B, si la hauteur est inférieure ou égale à 3 niveaux ou 10 m. Groupe d'usage 1A, si la hauteur est inférieure ou égale à 2 niveaux ou 08 m.

#### **Méthode d'analyse modale spectrale :**

La méthode d'analyse modale spectrale peut être utilisée dans tous les cas, et en particulier, dans le cas où la méthode statique équivalente n'est pas permise.

#### **Méthode d'analyse dynamique par accélérogramme :**

La méthode d'analyse dynamique par accélérogramme peut être utilisée au cas par cas par un personnel qualifié, ayant justifié auparavant les choix des séismes de calcul et des lois de comportement utilisées ainsi que la méthode d'interprétation des résultats et les critères de sécurité à satisfaire.

On utilise la Méthode Statique Equivalente car notre structure répond aux conditions de cette méthode exigées par RPA99 version 2003 car : h = 22.02m< 65m (zone IIa).

Notre ouvrage étant un bâtiment d'habitation situé à Mostaganem (Zone IΙa), Sera classé en groupe d'usage 2.

### **LA METHODE STATIQUE EQUIVALENTE :**

#### **Principe :**

Les forces réelles dynamiques qui se développent dans la construction sont remplacées par un système de forces statiques fictives dont les effets sont considérés équivalents à ceux de l'action sismique.

Le mouvement du sol peut se faire dans une direction quelconque dans le plan horizontal.

Les forces sismiques horizontales équivalentes seront considérées appliquées successivement suivant deux directions orthogonales caractéristiques.

Dans le cas général, ces deux directions sont les axes principaux du plan horizontal de la structure.

#### **Calcul de la Force Sismique Totale :**

La force sismique totale V, appliquée à la base de la structure, doit être calculée successivement dans deux directions horizontales orthogonales selon la formule :

$$
V = \frac{A \times D \times Q}{R} \times W
$$

Avec :

A : Coefficient d'accélération de zone ;

- D : Facteur d'amplification dynamique moyen ;
- Q : Facteur de qualité ;
- R : Coefficient de comportement global de la structure
- W : Poids de la structure.

#### **Classification du Site :**

D'après l'article 3.3 (RPA99version2003), les sites sont cassés en quatre (04) catégories en fonction des propriétés mécaniques des sols qui les constituent :

- ❖ Catégorie S1 (site rocheux).
- ❖ Catégorie S2 (site ferme).
- ❖ Catégorie S3 (site meuble).
- ❖ Catégorie S4 (site très meuble).

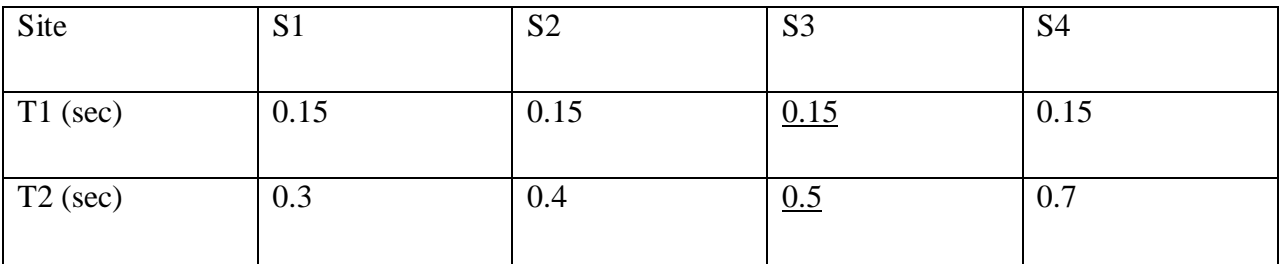

Tableau V.1 : Classification du Site.

Notre structure est située dans un site de catégorie S3.

### **Coefficient d'Accélération de Zone A :**

Le coefficient d'accélération de zone, A, est donné par le (Tableau V.2) des RPA 99/Ver.2003 suivant la zone sismique et le groupe d'usage du bâtiment Pour un ouvrage du groupe usage 2 en Zone Iia

| I ableau $\mathbf{v} \cdot \mathbf{z}$ . Coefficient d'Acceleration de Zone A |      |              |      |
|-------------------------------------------------------------------------------|------|--------------|------|
|                                                                               | Zone |              |      |
|                                                                               |      |              |      |
| Groupe                                                                        | I    | $\mathbf{I}$ | III  |
| 1A                                                                            | 0.12 | 0.25         | 0.35 |
| 1B                                                                            | 0.10 | 0.20         | 0.30 |
| $\overline{2}$                                                                | 0.08 | 0.15         | 0.25 |
| 3                                                                             | 0.05 | 0.10         | 0.15 |

Tableau V.2 : Coefficient d'Accélération de Zone A

On  $a : A = 0.15$ 

# **facteur d'amplification dynamique moyen (D) :**

Fonction de la catégorie de site, du facteur de correction d'amortissement (η) et de la période fondamentale de la structure (T).

$$
\begin{array}{ccc}\n & 2.5\eta & 0 \le T \le T_2\\
D = \sqrt{2.5\eta (T_2/T)^{\frac{2}{3}}}\n & T_2 \le T \le 3.0s\\
 & 2.5\eta (T_2/3.0)^{\frac{2}{3}}(3.0/T)^{\frac{2}{3}}\n\end{array}
$$

T2 : période caractéristique, associée à la catégorie du site et donnée par (Tableau V .1) .

#### **1. Périodes Caractéristiques T1; T2 :**

On a pour un site ferme (S2)

 $T1 = 0.15s$  $T2 = 0.5s$ 

### **2. Calcule de η :**

❖ η: Facteur de correction d'amortissement donné par la formule :

$$
\eta = \sqrt{\frac{7}{2+5}} \ge 0.7
$$

Tableau V.3 : Valeurs de ξ (%)

| Remplissage | Portiques  |       | Voiles ou murs        |
|-------------|------------|-------|-----------------------|
|             | Béton armé | Acier | Béton armé/maçonnerie |
| Léger       | h          |       | 10                    |
| Dense       |            |       |                       |

Où ξ (%) est le pourcentage d'amortissement critique fonction du matériau constitutif, du type de structure et de l'importance des remplissages.

Quant : ξ = 7%, pour les Portiques en béton armé avec un remplissage dense

$$
\eta = \sqrt{\frac{7}{\left(2+\xi\right)}} \ge 0.7 \Rightarrow \eta = \sqrt{\frac{7}{\left(2+7\right)}} = 0.882 \ge 0.7
$$

#### **Coefficient de Comportement Global de la Structure R :**

Les valeurs du coefficient du comportement R sont données par la réglementation en fonction du type de structure (mode de contreventement), des matériaux utilisés et des dispositions constructives adoptées pour favoriser la ductilité des éléments et assemblages, c'est–à–dire leur aptitude à supporter des déformations supérieurs à la limite élastique. Selon le tableau 4.3 du RPA99/version 2003, pour un système de contreventement  $(R = 3.5)$ .

#### **facteur de qualité Q :**

La valeur de Q est déterminée par la formule :

$$
Q = 1 \pm \sum_{1}^{6} P_q
$$

Pq: les pénalités qui dépendent de plusieurs critères qui sont donnés par le tableau suivant :

| Tabloau T.T. Talout als I chantes au nation de quante I q. |          |  |  |
|------------------------------------------------------------|----------|--|--|
| $P_{qx}$                                                   | $P_{qv}$ |  |  |
| $\overline{0}$                                             | $\Omega$ |  |  |
| $\theta$                                                   | 0.05     |  |  |
| $\overline{0}$                                             | $\Omega$ |  |  |
| $\overline{0}$                                             | $\theta$ |  |  |
| 0.05                                                       | 0.05     |  |  |
| 0.10                                                       | 0.10     |  |  |
| 0.20                                                       | 0.20     |  |  |
|                                                            |          |  |  |

Tableau V.4 : Valeur des Pénalités du facteur de qualité Pq.

 $Q = Q_X = Q_Y = 1 + 0.20 = 1.20$ 

Fig. 1: Diagramme spectre de réponse

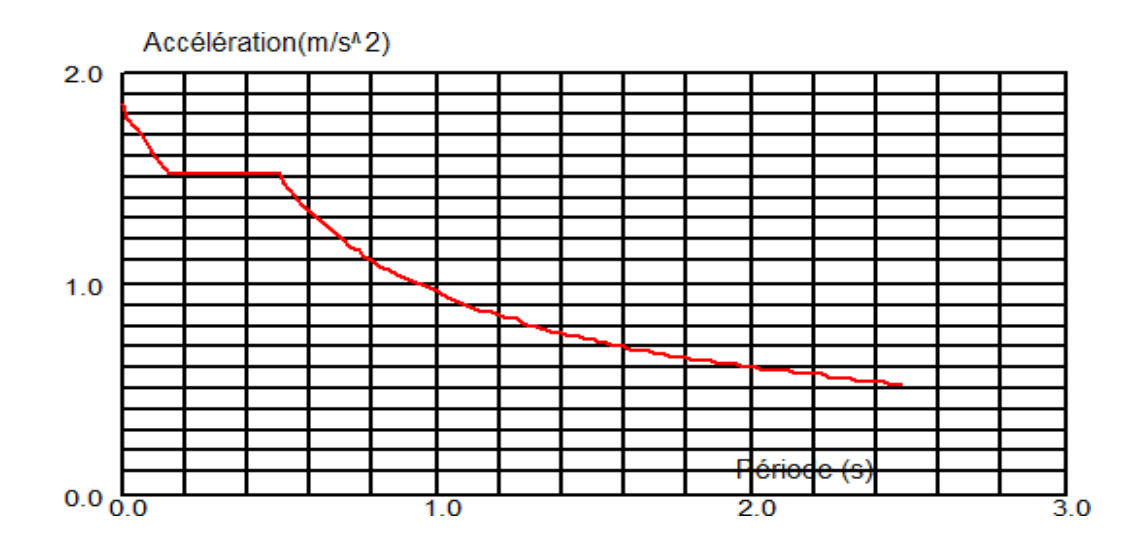

#### **Estimation de la période fondamentale de la structure :**

La formule empirique à utiliser selon les cas est la suivante :

$$
T = \min \begin{cases} T &= 0.09 \frac{h_N}{\sqrt{D}} \\ T &= C_T \times h_N \end{cases}
$$

*hN* : hauteur mesurée en mètres à partir de la base de la structure jusqu'au dernier niveau (N).

 $C_T$ : coefficient, fonction du système de contreventement, du type de remplissage. Il est donné par le tableau 4.6 du RPA99/v2003 page 42.

#### **1. Estimation de la période fondamentale :**

$$
T=C_T\times h_N^{3/4}
$$

 $h_N$ : hauteur de notre structure  $h_N = 28.05$ m

 $C_T$ : notre structure assuré partiellement par des voiles en béton armé :  $C_T = 0.05$  $T = 0.05 \times 28.05^{3/4} = 0.61 \text{ sec}$ 

### **2. Périodes:**

$$
\mathrm{T}=\frac{0.09\ \mathrm{x}\ h_{N}}{\sqrt{\mathrm{D}}}
$$

#### **a) Sens-x**

 $h_N = 28.05 \text{ m}$ ; D<sub>x</sub> = 25,73m  $T_x = \frac{0.09 \times 28.05}{\sqrt{25.73}} = 0.49s$ 

#### **b) Sens-y**

 $h_N = 22.02 \text{ m}$ ; Dy = 12,95 m  $T_y = \frac{0.09 \times 28.05}{\sqrt{12.95}} = 0.70$ s **Donc** : T empirique=  $(T_x = 0.49 \text{ s} \text{ et } T_y = 0.70 \text{ s})$  $T_x = min(0, 61; 0, 49) \rightarrow T_x = 0, 49$  s  $T_y = min(0.61; 0.70) \rightarrow T_y = 0.61$  s /-Facteur d'Amplification D :

$$
T \leq \left(T \text{ et } T \right) < 3s \Rightarrow D = 2,5\eta \left(\frac{T_2}{T}\right)_{2/3}
$$

On adopte : <sup>2</sup> *<sup>x</sup> <sup>y</sup>*

**a) Sens-x**  $D(x) = 2{,}5\eta = 2{,}5x0.882 = 2.205$ 

**b)** Sens-y  
D(y) = 2,5
$$
\eta
$$
 $\begin{pmatrix} T_2 \\ T_1 \end{pmatrix}$ <sub>2/3</sub> = 2,5x0.882 $\begin{pmatrix} 0.5 \\ 0.15 \end{pmatrix}$ <sub>2/3</sub> = 4.92

Remarque : le poids total de la structure est donné par le logiciel ROBOT :  $W = 46866.11$  kn

|                    | $V(X-X)$ | $V(Y-Y)$ |
|--------------------|----------|----------|
| Story9             | 1664,29  | 1515,19  |
| Story <sub>8</sub> | 2749,53  | 2476,41  |
| Story7             | 3583,62  | 3214,94  |
| Story6             | 4249,98  | 3819,73  |
| Story <sub>5</sub> | 4779,22  | 4301,46  |
| Story4             | 5185,12  | 4672,49  |
| Story3             | 5465,20  | 4931,27  |
| story2             |          |          |
| Story1             | 5591,34  | 5042,90  |

Tableau V.5 : La Masse de la structure

Donc:

 $V_{X} = \frac{0.15 \times 2.2 \times}{0.15 \times 10^{-4}}$ 3,5  $\frac{1,15}{ }$  × 46866.11=5081.63*kn*  $V_Y = \frac{0.15 \times 2.2 \times}{0.15 \times 10^{-4}}$ 3,5  $\frac{1,15}{ }$  × 46866.11 = 5081.63*kn* 

### **DISTRIBUTION VERTICALE DE LA FORCE SISMIQUE :**

La résultante des forces sismiques à la base V doit être distribuée sur la hauteur de la structure selon les formules suivantes :

 $V = F_t + \sum F_i$ 

Ft : la force contenue au somme de la structure permet de tenir compte du mode supérieur de vibration:

$$
\begin{cases}\nF_t = 0.07.\text{T.V} \le 0.25 \text{V} \\
F_t = 0 \text{ si } T \le 0.7 \\
\text{Pans notre cas :} \\
T_y \ge 0.7 \text{ s} \\
T_x < 0.7 \text{ s } F_{tx} \pm 0.07 \\
F_{\psi} = 0.07 \times 5081.63 \times 0.61 = 216.98 \text{ Ton } 0.25 \times 5081.63 = 1270.40 \text{ Ton} \\
F_t = \frac{(V - Ft) \text{ Withi}}{\sum_j Wjhi}\n\end{cases}
$$
\n
$$
F_t : \text{effect be it is given at } \text{reduced in the image, i.}
$$

 $F_i$ : effort horizontal revenant au niveau i. h<sup>i</sup> : le niveau ou s'exacte la force Fi. W<sup>i</sup> Wj: poids revenant aux planchers, i,j. h<sup>j</sup> : niveau d'un plancher quel conque.

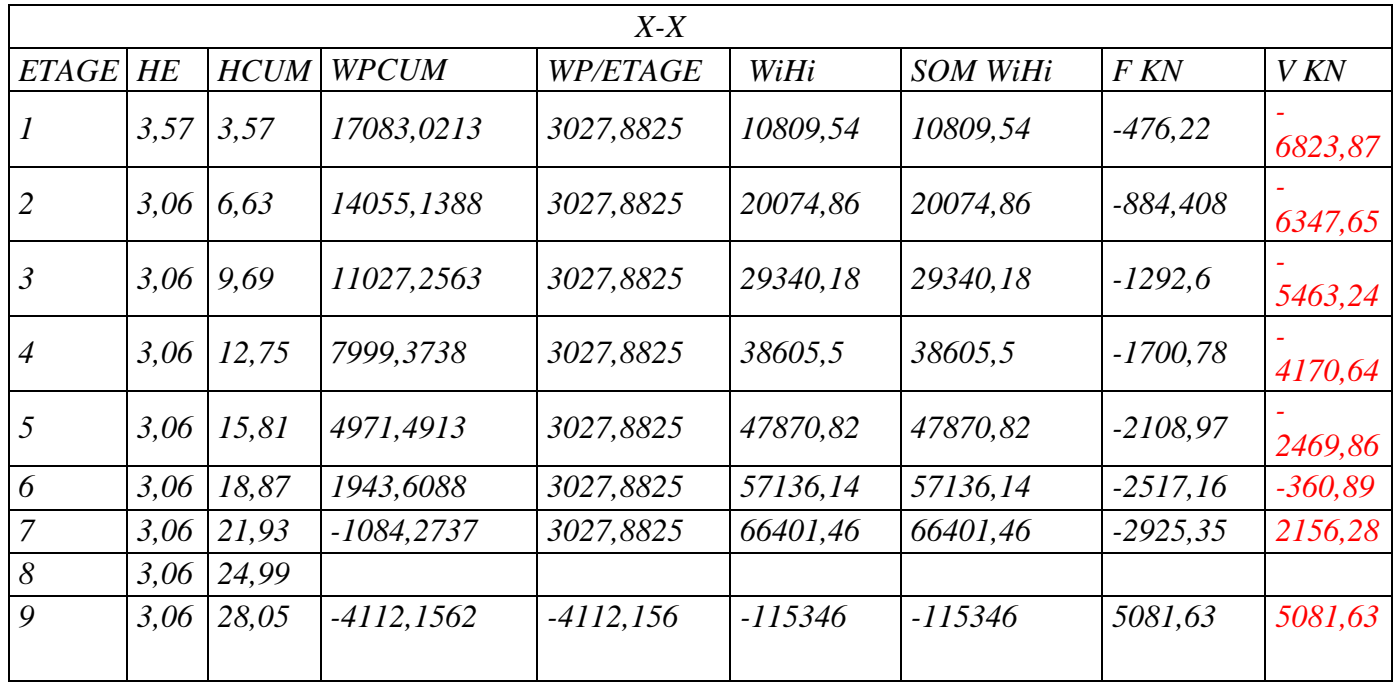

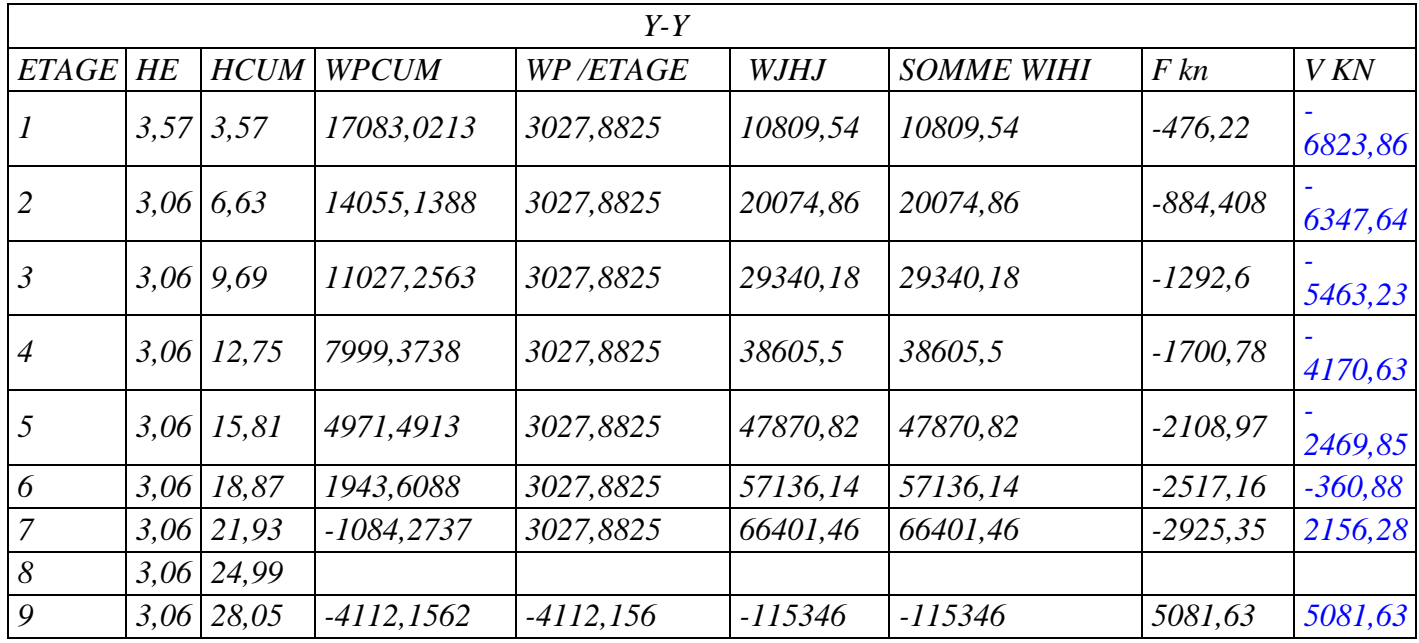

**Tableau V.6**: disposition de la force sismique

#### **Vérification des déplacements :**

Selon la RPA99v2003, les déplacements relatifs d'un étage par rapport aux étages qui lui sont adjacents ne doivent pas dépasser 1% de la hauteur d'étage :  $R \cdot \Delta_K < 0.01 \cdot h_e$ 

*Avec* :

 $\Delta_K$ : Le déplacement relatif au niveau "*K*" par rapport au niveau "*k*-1" avec:

 $\Delta_K = \delta_K - \delta_{K-1}$ .

*R* : Coefficient de comportement  $R = 3.5$ 

*he* : hauteur de l' étage

*δ<sup>K</sup>* : déplacement horizontale à chaque niveau *K*.

 $\delta_{ek}$ : déplacemenet du aux forcessismiques  $F_i(y \text{ comparisons} 1)$  effet de torsion). D'aprés les résultat

donnés par le *ETABS*.

Les déplacements relatifs des noeuds maitres de chaque niveau sont résumés

dans le tableau suivant :

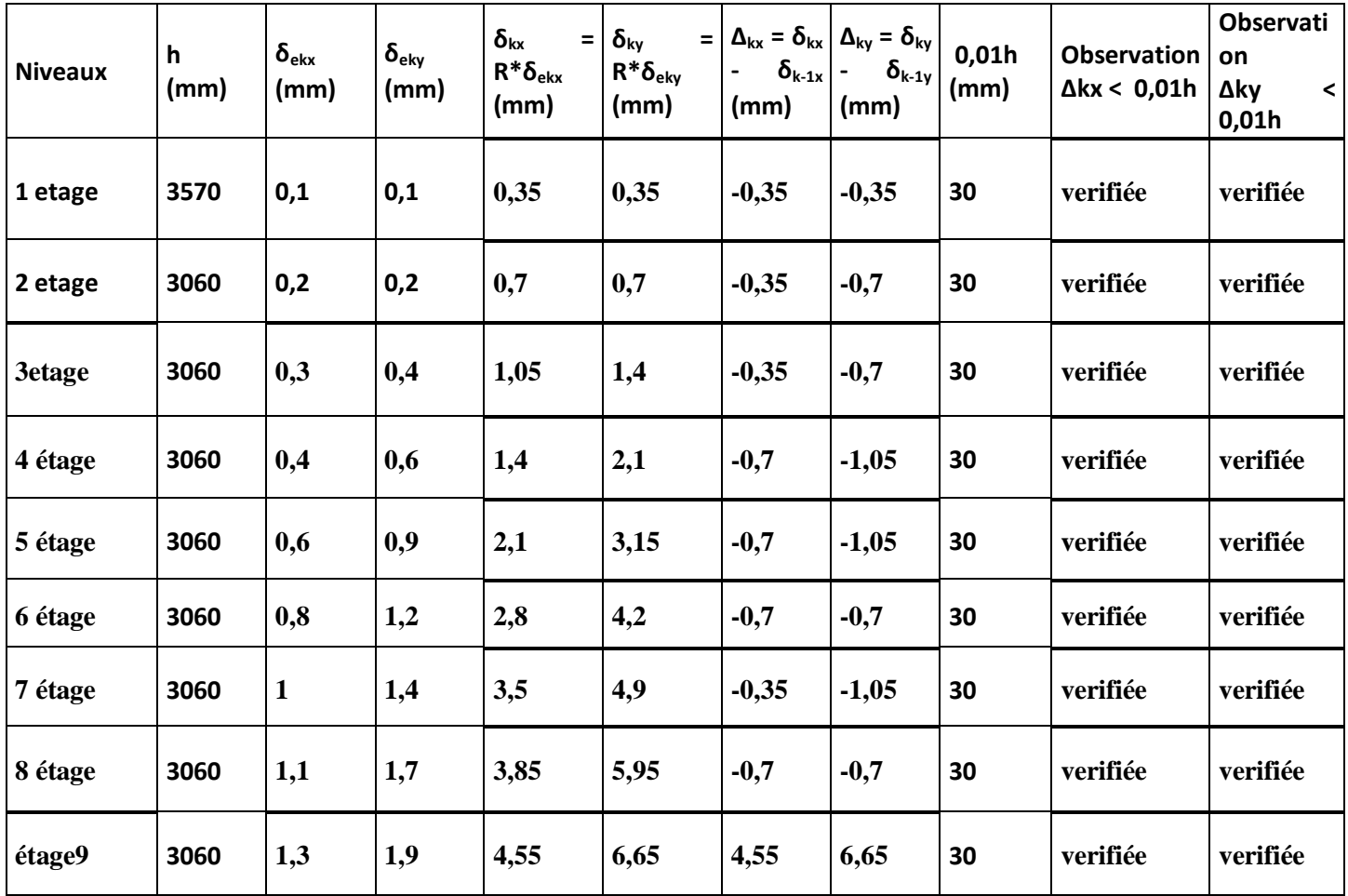

**Tableau V.7 :** vérification des déplacements

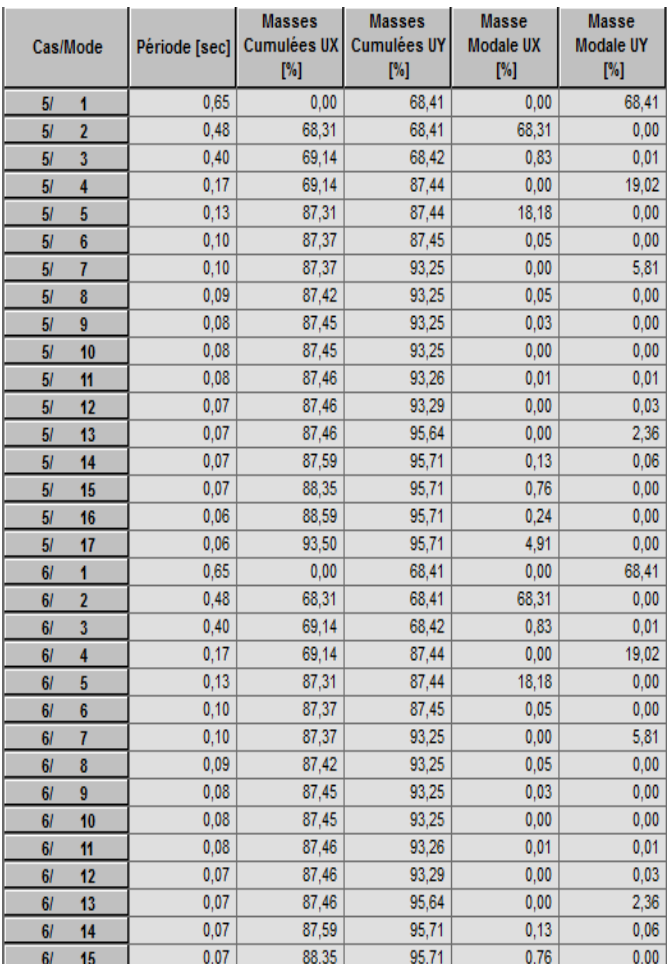

**Tableau V.8 :** Vérification des modes

#### **Justification vis à vis de l'effet P**∆ **:**

L'excentricité des charges verticales résultant des déplacements relatifs des Étages provoque dans les murs et les poteaux des efforts axiaux additionnelle. Ce Phénomène est appelé « effet P∆».

D'après l'article du RPA (5.9)

Les effets du 2° ordre (ou effet P∆.) Peuvent Être négligés dans le cas des bâtiments Si la condition suivante est satisfaite à tous Les niveaux :

 $\theta$  = Pk . $\Delta$  k / Vk .hk. < 0.10

Pk : poids total de la structure et des charges

D'exploitation associées au dessus du niveau« k »

Vk : effort tranchant d'étage au niveau "k"

∆k : déplacement relatif du niveau « k » par rapport au

Niveau «k-1»

hk : hauteur de l'étage « k »

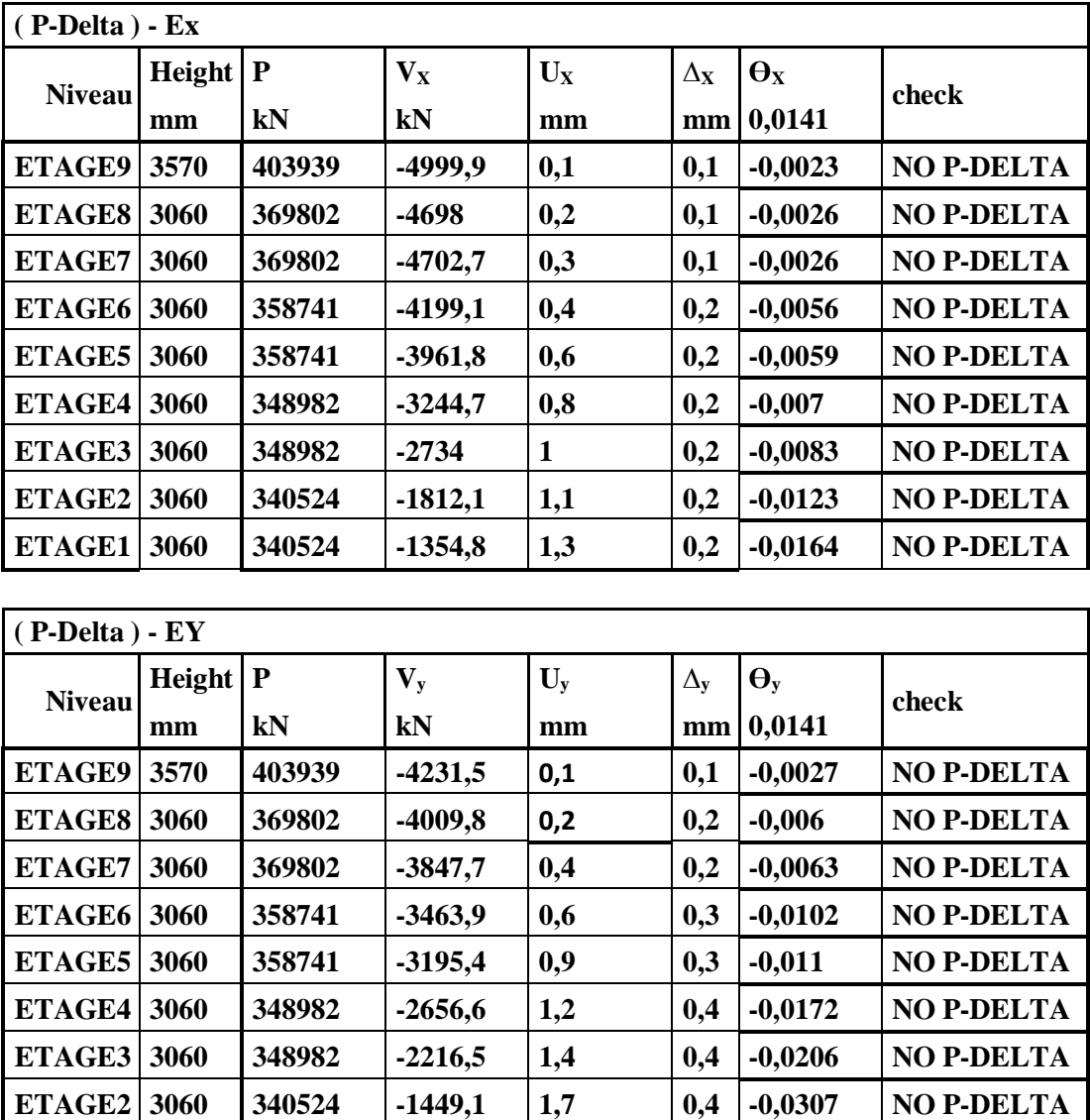

**ETAGE1 3060 340524 -864,52 1,9 0,5 -0,0644 NO P-DELTA Tableau V.9 :** Justification vis à vis de l'effet P<sup>4</sup>sens x

#### **V.9.L'efforts tranchant à la base :**

La résultante des forces à la base 'F' obtenue par combinaison des valeurs Modales ne doit pas être inférieure à 80% de la résultante des forces sismiques Déterminées par la méthode statique équivalente 'V (RPA99 ; 2003 Article. 4.3.6)

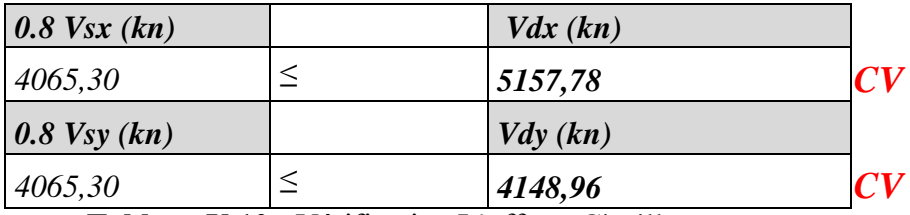

**Tableau V.10 :** Vérification L'efforts Cisaillement

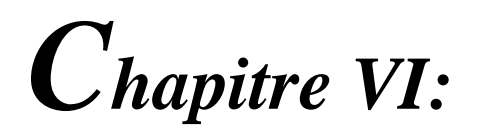

**ETUDE DES PORTIQUES**

# **Introduction:**

L'ossature du bâtiment est constituée d'éléments verticaux (poteaux) et horizontaux (poutres) L'assemblage des poteaux et des poutres constitue les portiques.

# **Définition:**

### **Poteaux :**

Ce sont des éléments porteurs verticaux en béton armé, ils constituent des points d'appuis des poutres Permettant de transmettre les charges de la superstructure aux fondations, ils sont sollicités à la flexion composée.

### **Poutres :**

Ce sont des éléments horizontaux en béton armé, transmettant les charges des planchers aux Poteaux, leur mode de sollicitation est la flexion simple étant donné qu'elles subissent des efforts normaux très faibles.

### **Voiles :**

Ce sont des éléments verticaux dont la longueur est nettement supérieure à l'épaisseur h  $\geq$  (4  $\times$  e)qui sont utilisés pour reprendre les efforts horizontaux dûs au séisme.

### **FERRAILLAGE DES PORTIQUES :**

Dans le cas des bâtiments courants, les diverses actions sont à considérer sont les suivent :

- **G** : Charges permanentes.
- **Q** : Charges d'exploitations.
- **E** : Efforts sismiques.

### **/-Combinaisons d'actions :**

- Combinaisons fondamentales ou bien durables et transitoires selon le **[CBA93] :**
	- $1,35G + 1,5Q \longrightarrow$  Etat Limite ultime.
	- $\bullet$  G+Q  $\longrightarrow$  Etat Limite de service.
- Combinaisons accidentelles selon le **[RPA 99v2003] :**
- $0.8 \times G \pm E$  Poteaux
- $\bullet$  G + Q  $\pm$  E
- $G + O \pm 1.2 E \implies$  Poutres

Les efforts sont calculés en tenant compte des combinaisons obtenues à l'aide du logiciel

### **ROBOT**.

#### **Ferraillage des poutres :**

On distingue deux types des poutres :

- Poutres principales : **(40× 35) cm².**
- Poutres secondaires : **(35× 35) cm².**
- **a) Ferraillages réglementaires :**

#### **1) Recommandation du R.P.A.99 (version 2003) [ART 7.5.2.1] :**

#### **Armature longitudinale :**

Le pourcentage total minimum des aciers longitudinaux sur toute la longueur de la poutre est de 0.5% en toute section, donc :

- Armatures minimales :  $0.5\% \times B$  en zone IIa.
- Armaturesmaximale 4% en zone courante 6% en zone de recouvrement
- Longueur de recouvrement est de : 40. $\emptyset$  en zone IIa.

Avec : **B** : Section de la poutre.

#### **Armatures transversales :**

La quantité d'armatures transversales minimales est donnée par

A<sub>t</sub> min =  $0.003 \times S \times b$ 

#### **Avec:**

**b** : Largeur de la section.

#### **S** : L'espacement des armatures transversales

L'espacement maximal des armatures transversales est déterminé comme suit :

-Dans la zone nodale et en travée si les armatures comprimées sont nécessaires :

$$
S = \min\left(\frac{h}{4}; 12 \times 0\right)
$$

-En dehors de la zone nodale :  $S = \frac{h}{n}$ 2

### **2) Règlement BAEL91 :[BAEL91r99 /Article-4.2]**

La section minimale des armatures longitudinales en flexion simple est :

 $A_{\frac{f_{t28}}{f_0}}$  Pour les armatures tendues. fe  $_{min}$ 

**b)** Les sollicitations des poutres **:**

A l'aide du fichier des résultats donné par le logiciel "**ROBOT**" ; on obtient les résultats suivants :

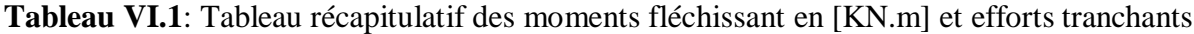

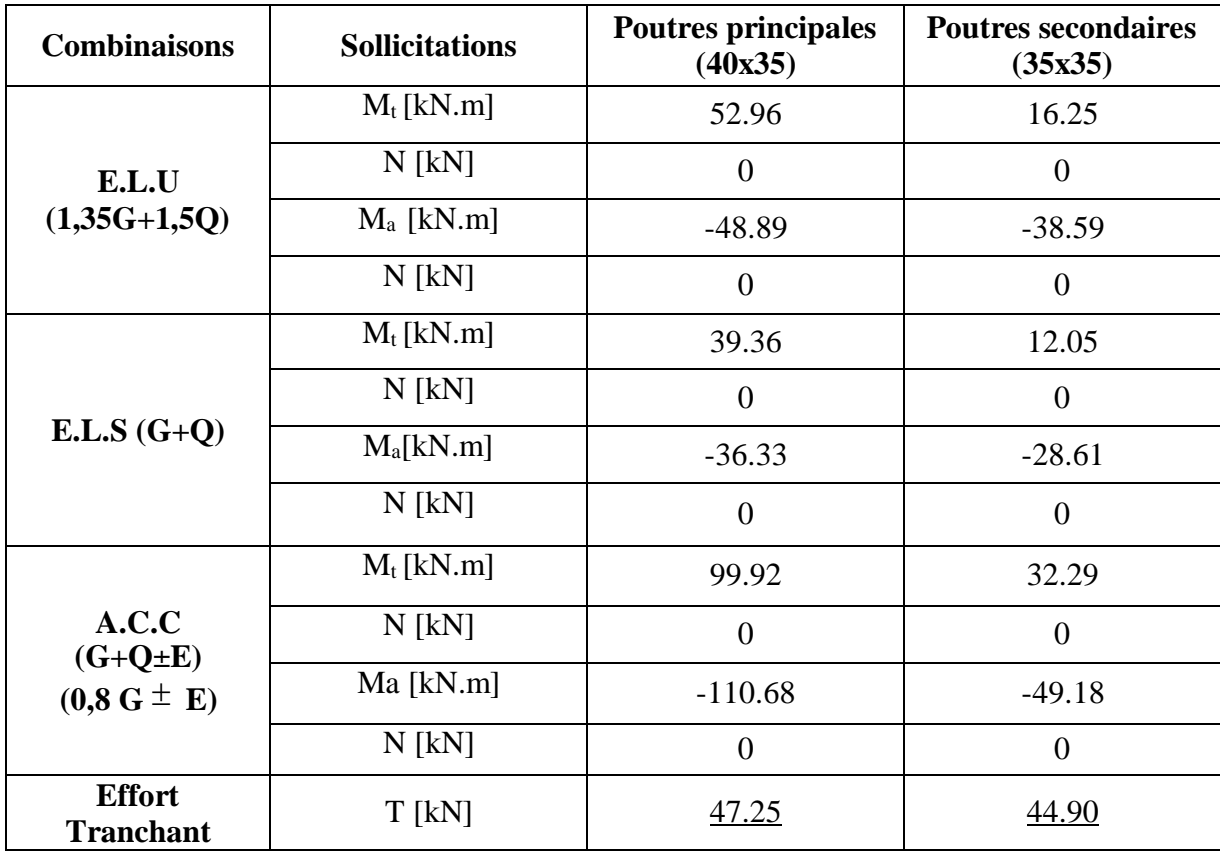
# **Armatures longitudinales :**

# **1.Conditions imposées par le RPA99/V2003 :**

- Poutre principale :  $A_{min} = 0.005 \times 40 \times 35 = 7 \text{ cm}^2$
- Poutre secondaire :  $A_{min} = 0.005 \times 35 \times 35 = 6.1 \text{ cm}^2$

# **2.Conditions imposées le BAEL91 :**

# **Poutre principale** :

h = 40 cm; b = 35 cm; d =  $0.9 \times h$  =  $0.9 \times 40$  = 36 cm

$$
A_{\min} = 0.23 \times 35 \times 36 \times \frac{2.1}{400} = 1.52 \text{ cm}^2
$$

# **Poutre secondaire** :

h =35 cm; b = 35 cm; d =  $0.9 \times h = 0.9 \times 30 = 31.5$  cm

$$
A_{\min} = 0.23 \times 35 \times 31.5 \times \frac{2.1}{400} = 1.33 \text{ cm}^2
$$

- **3. Exemple de Calcul :** Poutres principales **(35x 40) cm<sup>2</sup>**
	- **A. En travée :**

# **Situation durable et transitoire :**

- $M_t^u = 52.96$  KN. m = 52960 N. m **Etat limite ultime (E.L.U.)** :
- Vérification de l'existence des armatures comprimées :  $M_{tu}$

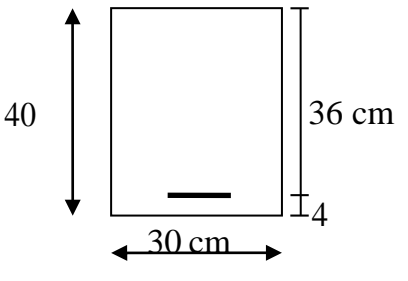

**Fig.1** : Schéma d'une section de calcul en travée.

$$
\mu = \frac{52960}{\sigma_{bc} \cdot b \cdot d^2}
$$
  
\n
$$
\mu = \frac{52960}{14.2 \times 35 \times (36)^2} = 0.082 < \mu = 0.392 \text{ (acter FeE400)}
$$
  
\n
$$
\Rightarrow \sigma_s = \frac{f_e}{s} = \frac{400}{1.15} = 348 \text{ a}
$$
  
\n
$$
\alpha = 1.25(1 - \sqrt{1 - 2}) \Rightarrow 0.107
$$
  
\n
$$
\beta = 1 - 0.4\alpha \Rightarrow \beta = 0.95
$$

 $\overline{u}$  =

Détermination des armatures :

$$
Au = \frac{M_t^u}{\sigma_s \times \beta \times d} = \frac{52960}{348 \times 0.95 \times 36} = 4.45
$$
 cm<sup>2</sup>

Condition de non fragilité : **[CBA91/A4.2.1]**

$$
A_{min} = 0.23 \times b \times d \times \frac{f_{t28}}{f_e} = 0.23 \times 35 \times 36 \times \frac{2.1}{400} = 1.52 \text{cm}^2
$$

### **Situation accidentelle :**

$$
M_{t}^{acc} = 99.92 \text{KN}.\,\text{m} = 99920 \text{N}.\,\text{m}
$$

Vérification de l'existence des armatures comprimées :

$$
\mu = \frac{M_t^{acc}}{\sigma \times x^2} = \frac{99920}{18.48 \times x} = 0.119
$$

 $\mu = 0.119 < \mu_L = 0.379 \implies$  (acier FeE400)  $\implies$  *A'n'* existe pas;  $1000\epsilon_s > 1000\epsilon_l$  $\Rightarrow$   $\sigma_s$  = f<sup>e</sup> 400  $=\frac{1}{4}$  = 400 M a  $\frac{1}{s}$   $\frac{1}{1}$ 

$$
\alpha = 1.25(1 - \sqrt{1 - 2\mu}) \implies = 0.158
$$

$$
\beta=1-0.4\alpha => \beta=0.93
$$

Détermination des armatures :

$$
Aacc = \frac{M_t^{acc}}{\sigma_s \times \beta \times d} = \frac{99920}{348 \times 0.93 \times 36} = 8.57 \text{cm}^2
$$

- $A_t = \max(A_{cal}; A_{min}; A_{acc}) \implies A_t = 8.57 \text{ cm}^2$
- Choix des armatures:

8T12  $A = 9.05 \text{cm}^2$ 

Etat limite de service (E.L.S.) :

$$
M_t^s = 39.36 \text{KN}.\,\text{m} = 39360 \text{ N}.\,\text{m}
$$

Flexion simple

Section rectangulaire avec  $\hat{A}\$  = >  $\alpha^2 \leq \frac{\gamma - 1}{\gamma} + \frac{f_{c28}}{\gamma}$   $\Rightarrow \sigma \leq \epsilon \leq = 0.6 \times f$  $\frac{1}{2}$   $\frac{1}{100}$  b  $\frac{b}{c28}$ 

Acier FeE400

Avec :  $=$  $\frac{M_{\rm u}}{M_{\rm u}}$  $M_{\rm{ser}}$  $=\frac{52960}{38866}$  $\frac{32,300}{39360} = 1,34$ 

$$
\alpha = 0.088 < \frac{1.37 - 1}{2} + \frac{25}{100} = 0.435 \implies \sigma_{b} \le \overline{\sigma_{b}} = 0.6 \times f_{c28} \frac{1}{2} = 15MPa
$$

Conclusion :

 $\sigma_b \le \overline{\sigma_b} = 15MPa$   $\Rightarrow$  Les armatures calculées à E.L.U. seront maintenues.

Fissuration peu nuisible

(Aucune vérification pour  $(\sigma_s)$ 

- **B. En appuis :**
	- **Cas fondamentaux :**

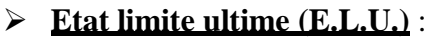

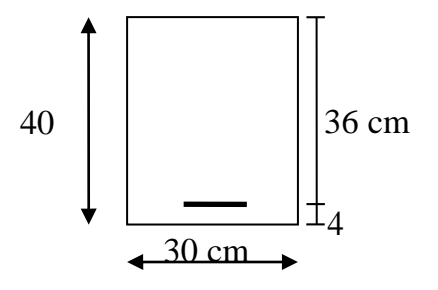

**Fig.2**: Section de calcul en Appuis.

 $M_a^u = 48.89$ KN. m = 55990 N. m

# **Vérification de l'existence des armatures comprimées :**

$$
\mu = \frac{M_a^u}{\sigma_b \times b \times d^2} = \frac{48890}{14,2 \times 35 \times (36)^2} = 0,076
$$
\n
$$
\mu = 0,076 < \mu_L = 0,392 \implies (\text{acier FeE400}) \implies A' \text{ n'existe pas }; 1000\epsilon_s > 1000\epsilon_l
$$
\n
$$
\implies \sigma_s = \frac{f_e}{\delta_s} = \frac{400}{1,15} = 348 \text{ MPa}
$$
\n
$$
a = 1,25(1 - \sqrt{1 - 2\mu}) \implies \alpha = 0.098
$$
\n
$$
\beta = 1 - 0,4a \implies \beta = 0,96
$$
\n• **Détermination** des  $\implies \text{Les armatures calculées à E.L.U. seront maintenues.}\text{armatures:}\nA^u = \frac{M_a^u}{\sigma_s \times \beta \times d} = \frac{48890}{348 \times 0,96 \times 36} = 4.06 \text{ cm}^2$ \n• **Condition de non fragilité : [CBA91/A4.2.1]**\n
$$
A_{\text{min}} = 0,23 \times b \times d \times \frac{f_{L28}}{f_e} = 0,23 \times 35 \times 36 \times \frac{2,1}{400} = 1,52 \text{ cm}^2
$$

# **Situation accidentelle :**

 $M_a^{\text{acc}} = -110.68$ KN. m = 110680 N. m

**Vérification de l'existence des armatures comprimées :**

$$
\mu = \frac{M_a^{acc}}{\sigma_b \times b \times d^2} = \frac{110680}{18.48 \times 35 \times (36)^2} = 0,132
$$
  
\n
$$
\mu = 0,132 < \mu_L = 0,379 \implies (\text{acier FeE400}) \implies A' \text{ n'existence pas }; 1000\epsilon_s > 1000\epsilon_l
$$
  
\n
$$
\Rightarrow \sigma_s = \frac{f_e}{s} = \frac{400}{1} = 400 \text{ MPa}
$$
  
\n
$$
\alpha = 1,25(1 - \sqrt{1 - 2\mu}) \implies a = 0,177
$$
  
\n
$$
\beta = 1 - 0,4\alpha \implies \beta = 0,93
$$

### **Détermination des armatures** :

$$
Aacc = \frac{Maacc}{\sigma_s \times \beta \times d} = \frac{110680}{400 \times 0.93 \times 36} = 8.26 \text{ cm}^2
$$
  

$$
Aa = \max(Acal; Amin; Aacc) = > Aa = 8.26 \text{ cm}^2
$$

# **Choix des armatures**:

8T12  $\rightarrow$  9.05 cm<sup>2</sup>

# **Etat limite de service (E.L.S.) :**

$$
M_a^{\rm ser} = 36.33 \, \text{KN} \cdot \text{m} = 36330 \, \text{N} \cdot \text{m}
$$

Flexion simple

Section rectangulaire avec  $\hat{A}\$  = >  $\alpha^2 \leq \frac{\gamma - 1}{\gamma} + \frac{f_{c28}}{\gamma}$   $\Rightarrow \sigma \leq \epsilon \leq 0.6 \times f$  $\frac{1}{2}$   $\frac{1}{100}$  b  $\frac{b}{c28}$ 

Acier FeE400

$$
\text{Avec}: = \frac{M_{\text{u}}}{M_{\text{ser}}} = \frac{48890}{36330} = 1,35
$$
\n
$$
\alpha = 0,125 < \frac{1.40 - 1}{2} + \frac{25}{100} = 0,45 \Rightarrow \sigma_{b} \le \overline{\sigma_{b}} = 0,6 \times f_{c28} \frac{\sigma_{c}}{b} = 15MPa
$$

# **Conclusion :**

 $\sigma_b \ll \sigma_b = 15MPa$ 

Fissuration peu nuisible

(Aucune vérification pour  $(\sigma_s)$ 

### **c) Calcul des armatures transversales :**

L'effort tranchant peut engendrer des fissures inclinées à 45° par rapport à la ligne moyenne, et pour y remédier on utilise des armatures transversales.

$$
T_u^{\max} = 47.25 \text{KN} = 47260 \text{ N}
$$

# **a. Vérification de l'influence de l'effort tranchant au voisinage des appuis : [CBA93/A.5.1.3]**

$$
T_u \leq 0.267 \times a \times b \times f_{c28}
$$

Avec :a =  $0.9 \times d = 0.9 \times 36 = > a = 32.4$  cm

 $T_{\rm u}^{\rm max} = 47250{\rm N} \le 0.267 \times 32.4 \times 35 \times 25 \times 10^2 = 756945{\rm N}$ 

Donc **:** il n'ya pas d'influence de l'effort tranchant au voisinage des appuis.

# **b. Vérification de l'influence de l'effort tranchant sur les armatures longitudinales inférieures :[CBA93/A.5.1.3.2.1]**

On doit vérifier que :

$$
A_{\inf} \ge \frac{\gamma_s}{f_e} [T_t + \frac{M^{\frac{1}{d}}}{0.9 \times d}]
$$
  
\n
$$
A_{\inf} \ge \frac{1.15}{400} * 47250 + \frac{48890}{0.9 \times 36} + \times 10^{-2} = 1.40 \text{ cm}^2
$$
  $\rightarrow$  (Condition vérifiée)

Donc : Il n'ya aucune influence de l'effort tranchant sur les armatures longitudinales inférieures.

# **c. Vérification si les armatures transversales sont perpendiculaires à la ligne Moyenne :[Article CBA93/A.5.1.1/A.5.1.2.1.1]**

$$
\tau_u = \frac{T_u^{\text{max}}}{b \times d} = \frac{47250}{35 \times 36 \times 10^2} = 0.375 \text{MPa}
$$

Fissuration peut nuisible :  $\overline{\tau_{u}}$  = min [0,2  $\times \frac{f_{c28}}{2}$ ; 5 MPa] = 3,34 MPa γb

 $\tau_u = 0.375 MPa < \tau_u = 3.34 MPa \Rightarrow$  Les armatures transversales sont perpendiculaires à la ligne moyenne.

#### **d. Section et écartement des armatures transversales A<sup>t</sup> :[Article BAEL91/4.2.3]**

Diamètre des armatures transversales :

$$
\emptyset_t \leq \min{(\frac{h}{35}:\frac{b}{10}:\emptyset_{l\min})}
$$

$$
\emptyset_{\rm t} \le \min\left(\frac{40}{35}:\frac{35}{10}; 1,52\right) = 1,14 \text{cm} = 11.4 \text{mm}
$$

 $\varnothing_t$  = 8mm de nuance d'acier FeE235 => 4 $\varnothing_8$  A<sub>t</sub> = 2,01 cm<sup>2</sup>.

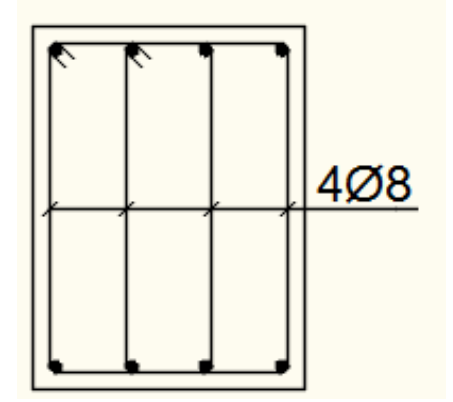

**Fig. 3 :** Armatures transversales.

L'espacement des armatures transversales :

$$
\frac{A_t}{b \times \delta_{t1}} \ge \frac{\tau_u - 0.3f_{t28} \times k}{0.8 \times f_e(\sin \alpha + \cos \alpha)}
$$
 [CBA93/A. 5. 1. 2. 3].  

$$
\begin{aligned} \n\{\frac{k}{\alpha} = 90^\circ = > \sin \alpha = 1; c \text{ } s\alpha = 0\n\end{aligned}
$$

Donc:

$$
\delta \le \frac{A_t \times 0.80 \times f_e}{b \times (\tau_u - 0.3 \times f_{t28})} = \frac{2.01 \times 0.80 \times 235}{30 \times (0.375 - 0.3 \times 2.1)} = 209.9 \text{ cm}
$$

 $\delta_{t2} \le \min(0.9d; 40 \text{ cm}) = \min(32.4; 40) = 32.4 \text{ cm}[\text{CBA93/A.5.1.2.2}].$ 

$$
\delta_{\text{t3}} \le \frac{A_{\text{t}} \times f_{\text{e}}}{0.4 \times \text{b}} = \frac{2.01 \times 235}{0.4 \times 30} = 39.36 \text{ cm} \text{ [CBA93/A. 5. 1. 2. 2]}.
$$

- $\delta_t \leq \min(\delta_{t1}; \delta_{t2}; \delta_{t3}) = 32.4$  cm
- Selon le **RPA99 (version2003)** :
- > Zone nodale :

$$
\delta_{t4}\leq \min{(\frac{h}{4} : 12 : \emptyset)} = \min{(\frac{40}{4} : 12 \times 1,30)} = 10 \text{ cm}
$$

> Zone courante :

$$
\delta_{t5}\leq \frac{h}{2}=\frac{40}{2}=20\;cm
$$

Donc:

 $\delta_t = 15$  cm en zone courante

 $\delta_t = 10$  cm en zone nodale

**e. Vérification des armatures transversales:**

> Zone nodale :

$$
A_{t min} = 0.005 \times 10 \times 30 = 1.15 \text{ cm}^2
$$

> Zone courante :

 $A<sub>t min</sub> = 0,005 \times 15 \times 30 = 2,25 \text{ cm}^2$ 

# **f. Longueur de recouvrement :**

Pour une barre en acier à haute adhérence Fe400, nous pouvons prendre  $L_r = 40\varphi$ 

$$
L_r = 40 * 1.6 = 64 \, \text{cm}.
$$

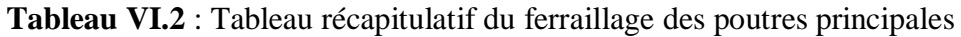

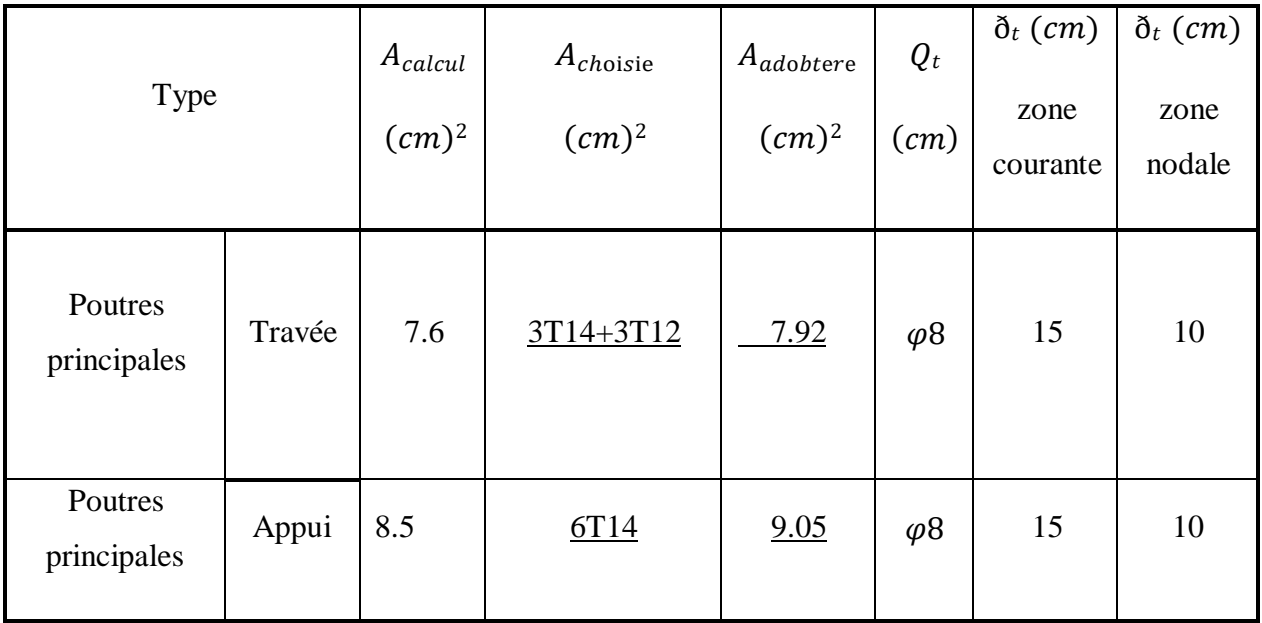

# **4. Etude des poutres secondaires P.S (35 x 35) :**

Le calcul des poutres secondaires est similaire à celui des poutres principales. Pour cela, nous avons regroupé les calculs effectués dans cette partie dans le tableau ci-dessous qui donner les différentes sections d'armatures longitudinales et transversales.

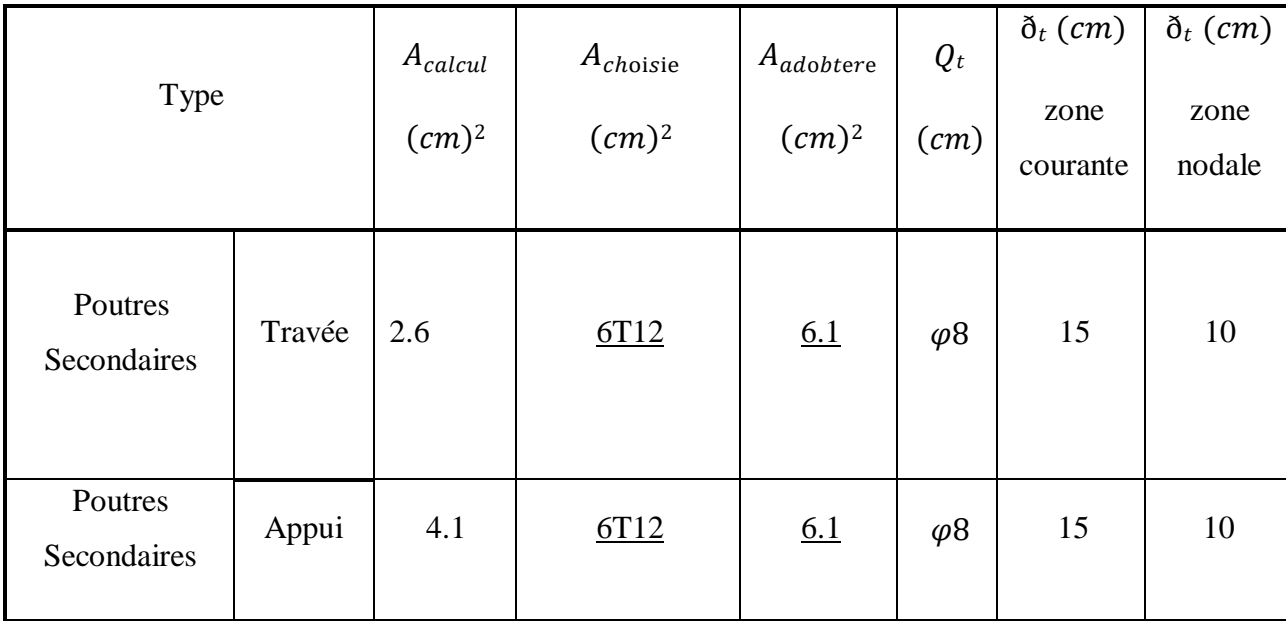

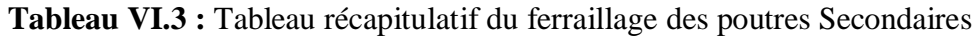

**Tableau VI.4** : Tableau récapitulatif de ferraillages des poutres principales et secondaires.

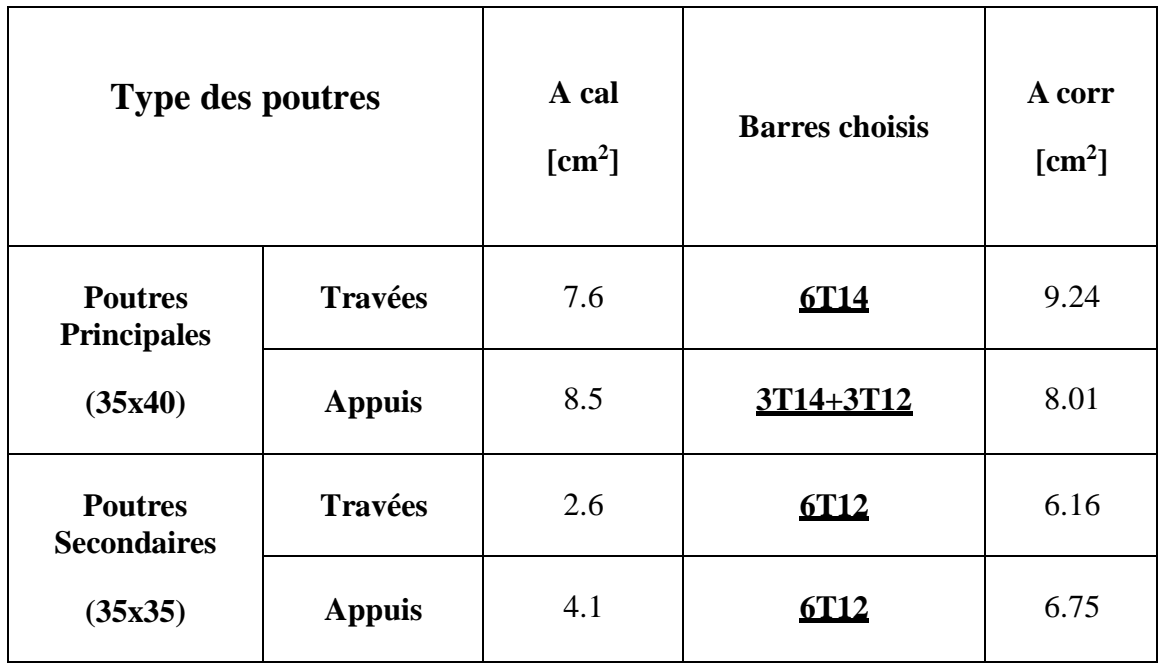

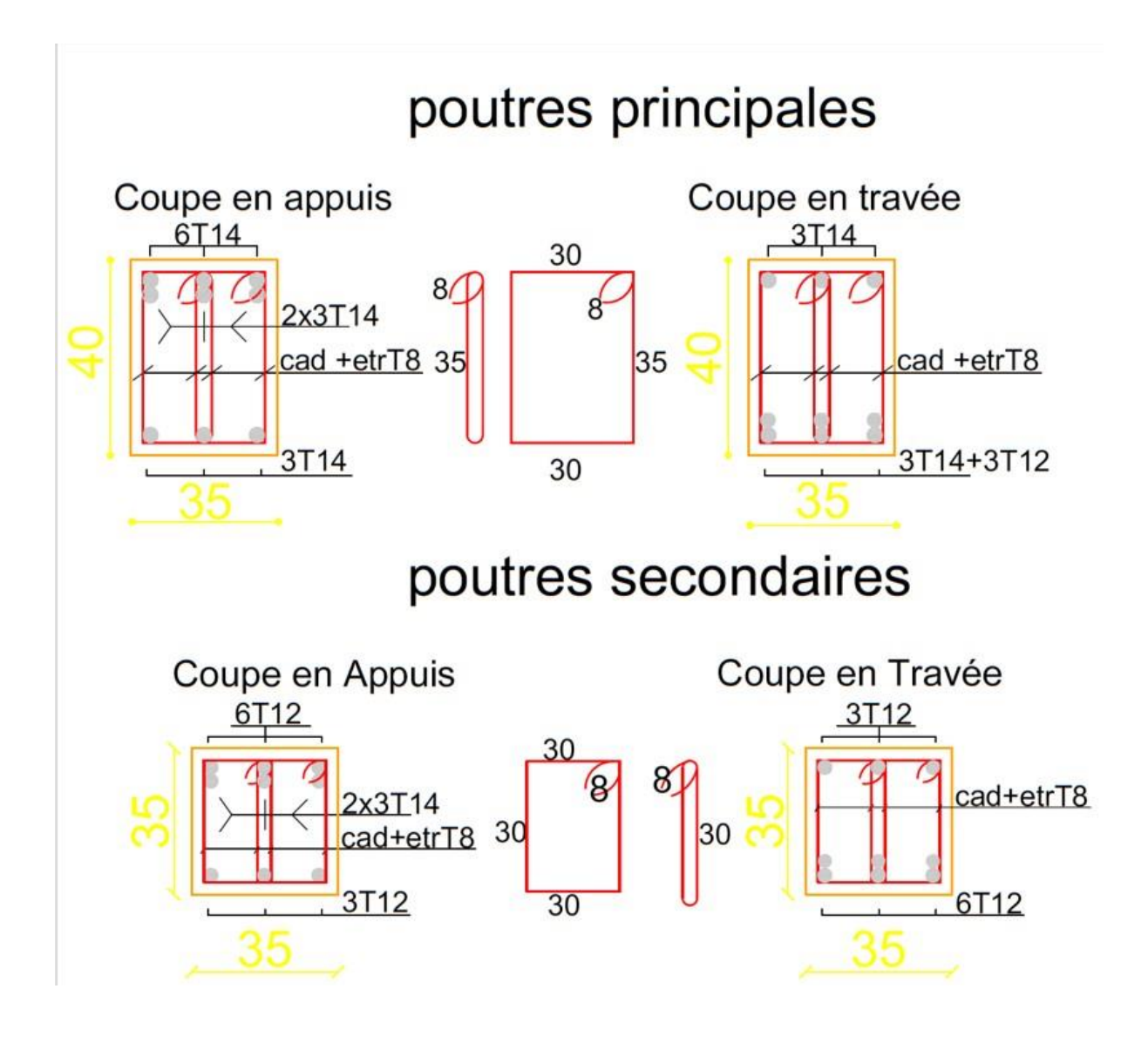

Fig.4 : ferraillages des poutres principales et secondaires.

### **Ferraillage des poteaux :**

Le ferraillage des poteaux est calculé en fonction d'un effort de compression (N) et des moments fléchissant dans les deux directions ( $M_{22}$ ,  $M_{33}$  donnés par ROBOT).

```
M33
```
*M22*

# Fig 5 : Direction des moments et efforts sur un poteau

Le calcul se fait avec les combinaisons suivantes [3] :

 $\Box$ **Combinaison fondamentale :**  $E.L.U: 1,35G+1,5P$ 

### **Combinaison accidentelle :**

 $\left\{ 0,8\,G+E\right\}$  $G + P + 1,2 E$ 

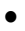

Les armatures longitudinales

sont déterminées sous trois cas de sollicitations suivantes :

 $1<sup>ier</sup> Cas: N<sub>max</sub>$ 2<sup>ième</sup> Cas :  $M_{\text{max}}$  $\longrightarrow M_{corr}$  $\longrightarrow N_{corr}$ 

Pour ces armatures on doit

respecter les conditions suivantes :

La section d'acier minimale donnée par le B.A.E.L.

-Les pourcentages extrêmes d'acier ( $A_{min}$  et  $A_{max}$ ) données par le RPA 99.

- Le diamètre minimum des armatures longitudinales  $\phi_{\text{min}} = 12 \text{ mm}$ .
- La longueur minimale de recouvrement  $L_r = 40\phi$  en zone II a.

La distance entre les barres verticales dans une face du poteau  $\delta_t < 25$  *cm*.

Pour la conception de nos poteaux, nous avons 5 types de poteaux à ferrailler :

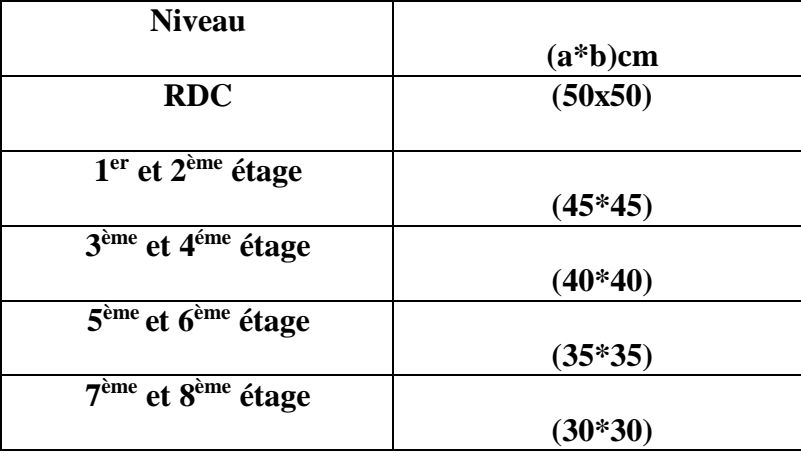

**Tableau VI.5** : Tableau récapitulatif des sections des poteaux.

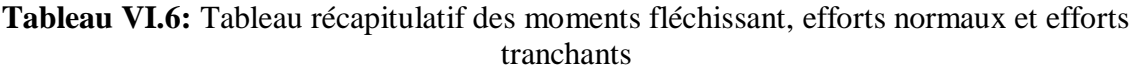

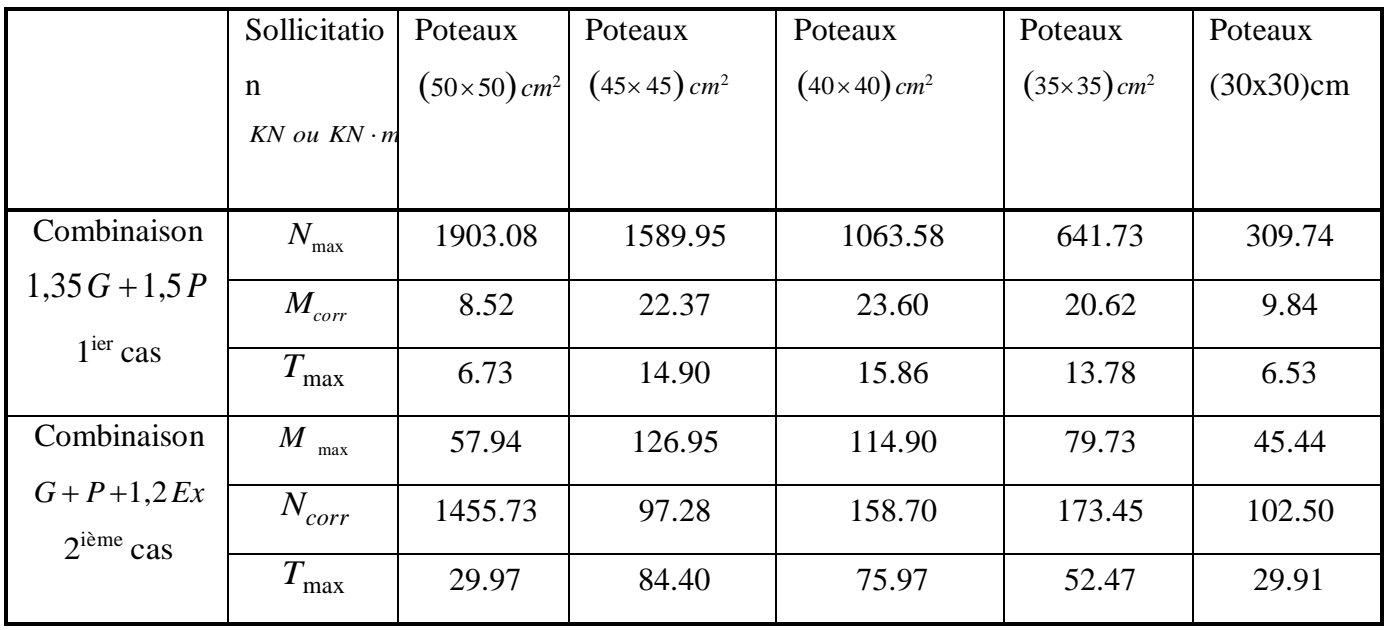

# **1 Exemple de calcul :**

- **Armatures longitudinales :**
- **Situation durable et transitoire :**

# **b=50 cm h=50cm**

 $1^{\text{ier}}$  **Cas :** Combinaison fondamentale  $(1,35G+1,5P)$ 

$$
\begin{cases} N_{\text{max}} = 1903.08KN \\ M_{corr} = 8.52KN \cdot m \end{cases}
$$

Calcul de l'excentricité :

$$
e_1 = \frac{M_{corr}}{N_{\text{max}}} = \frac{8.52}{1903.08} = 0,0047 \text{ cm}.
$$
  
\n
$$
\frac{h}{12} = \frac{50}{12} = 4,16
$$
  
\n
$$
e_1 < (h/12)
$$
 Compression centree ce qui implique que la section va être calculée à la compression simple, donc le calcul se fait à l'état limite ultime de stabilité de forme

(E.L.U.S.F).

• **E.L.U.R :**  
\n
$$
A_1 = \frac{N - B \cdot \sigma}{\sigma_s} = \frac{1903.08 \times 10^3 - (50 \times 50) \times 14.2 \times 100}{348}
$$
\n
$$
A'_1 = -4732.52 \text{ cm}^2 \implies A'_1 = 0
$$

**E.L.U.S.F :**

$$
L_f = 0,7 h_e = 0,7(357) = 249,9cm
$$
\n
$$
\lambda = \frac{L_f}{i} \quad \text{avec} \quad i = \frac{h}{\sqrt{12}} = \frac{0,5}{\sqrt{12}} = 0,144 \quad \Rightarrow \quad \lambda = \frac{2,499}{0,144} = 17,35
$$
\n
$$
\lambda = 17,35 < 50 \quad \Rightarrow \quad \alpha = \frac{0,85}{1 + 0,2 \cdot \left(\frac{\lambda}{35}\right)^2} = 0,810
$$

Selon le B.A.E.L 91 [2] :

$$
B_{r} = (b-2)(h-2) = 2304 \text{ cm}^{2}
$$
  
\n
$$
A_{2} \geq \frac{1,15}{400 \times 100} \left( \frac{1903.08 \cdot 10^{3}}{0,810} - \frac{2304 \times 100 \times 25}{0,9 \times 1,5} \right) \Rightarrow A_{2} \geq -\frac{2}{55,11 \text{ cm}} \geq \frac{1}{2} \Rightarrow \frac{1}{400 \times 100} = 0
$$
  
\n
$$
A_{1} = \max (A_{1}', A_{2}') = 0
$$

 $2^{\text{ieme}}$  **Cas :** Combinaison accidentelle  $(G+P+1, 2 E_x)$ 

$$
\begin{cases}\nM_{\text{max}} = 57.94KN \cdot m \\
N_{\text{corr}} = 1455.73KN\n\end{cases}
$$
\n
$$
e_1 = \frac{M_{\text{max}}}{N_{\text{corr}}} = \frac{57.94 \times 100}{1455.73} = 3.98cm \triangleleft \frac{h}{12} = 4.16 cm \rightarrow
$$

 $e_1$ < $\stackrel{h}{\longrightarrow}$  Compression centrée ce qui implique que la section va être calculée 12

à la compression simple, donc le calcul se fait à l'état limite ultime de stabilité de forme (E.L.U.S.F).

### *Remarque :*

Dans les pièces comprimées, il apparaît un risque de flambement, ce qui impose de majorer l'excentricité réelle de l'effort normal appliqué  $\Rightarrow$  les pièces soumises à un effort normal de compression doivent être justifiées

vis-à–vis de l'état limite ultime de stabilité de forme.

Dans tous les poteaux de notre structure, l'élancement  $\lambda < 35$  (voir pré dimensionnement des poteaux) avec :

$$
(\frac{l_f}{h} : \text{Élancement géométrique}) \qquad \lambda = 3.46 \frac{l_f}{h} < 35 \Rightarrow \frac{l_f}{h} < 10.11
$$

 $\Rightarrow$  $\left[\begin{array}{ccc} l_f \leq \begin{bmatrix} e_1 \\ -e_2 \end{bmatrix} \end{array}\right]$  Dans tous les cas  $\Rightarrow$  le poteau est peut élancé.  $\frac{1}{h}$   $\geq$  max 15,20  $\lfloor^{15,20} h\rfloor$ 

Donc, la section peut être justifiée en flexion composée vis-à–vis l'état limite ultime de résistance, à condition de remplacer l'excentricité du 1<sup>er</sup> ordre  $e_1$  par une excentricité majorée :

Le calcul se fait à l'état limite ultime de stabilité de forme (E.L.U.S.F).

$$
A_2 \ge \frac{\gamma_s}{f_e} \left( \frac{N}{\alpha} - \frac{B^{r} - c^{28}}{0.9 \cdot \gamma^b} \right)
$$
  

$$
A_2 \ge \frac{1.15}{400 \times 100} \left( \frac{1455.73 \cdot 100}{0.81} - \frac{2304 \times 100 \times 25}{0.9 \times 1.5} \right) \Rightarrow A_1 \ge -117,49 \text{ cm}^2 \Rightarrow A_2 = 0
$$

### **Armatures minimales :**

- Selon le B.A.E.L 91 [2] :  $\lceil 0, 2 \cdot b \cdot h \cdot 8 \cdot (b+h) \rceil$  2  $A_{\min} = \max$  $\frac{100}{100}$ ,  $\frac{100}{100}$  $cm = 8 cm$ 

- Selon le R.P.A 99 [3] :

 $A_{\min} = 0.8\%b\cdot h = 20cm^2$ 

# **Armatures maximales :**

- Selon le B.A.E.L 91 [2] :

$$
A_{\max} \le \frac{5 \cdot b \cdot h}{100} = 125 \, cm^2
$$

 $A = 4\%b \cdot h = 100cm^2$ enzone courante  $A -$  Selon le R.P.A 99 [3]  $:\mathcal{A}$ <sup>max</sup> = 6%*b*  $\cdot h$  = 150 *cm*<sup>2</sup> *en zone de recouvrement*  $\Big|$  max

**Ferraillage adopté :**

$$
A_{\text{adoptif}} = \max\left(A_{1} : A_{2} : A_{\text{min}_{(2)}}\right) = 20 \text{ cm}^{2}
$$

On prend  $A = 4T20 + 4T16 = 20,61$  cm<sup>2</sup>

# **E.L.S :**

$$
N_{\text{max}} = 1903.08KN \qquad M_{corr} = 8.52 \; KN\cdot m
$$

$$
e_1 = \frac{M_{corr}}{N_{max}} = \frac{8.52}{1903.08} = 0,0047 \text{ cm} < \frac{h}{12} = 4,16 \text{ cm} \implies \text{Compression centree,}
$$

Donc le calcul à l'E.L.S n'est pas nécessaire.

# **Vérification de l'effort tranchant :**

$$
T_{\text{max}} = 29.97 \text{ KN}
$$
\n
$$
\tau = \frac{T}{\frac{\text{max}}{b \cdot d}} = \frac{29.97 \times 10^3}{50 \times 45 \times 100} = 0.133 MPa.
$$
\n
$$
\tau_{ad} = \min(0.1 f_{c28}, 4 MPa) = 2.5 MPa
$$
\n
$$
\tau_u < \tau_{ad} \longrightarrow \text{Condition verify:}
$$

### **Armatures transversales :**

- Selon le R.P.A 99 [3] :

$$
A_t = \frac{\varphi_a \cdot \delta_t \cdot T_{\text{max}}}{h \cdot f_e}
$$

### **Calcul des espacements :**

$$
\begin{cases} \delta_t \le \min\left(10\,\phi_L\right), 15\,cm\right) en zone nodale. \\ \delta' \le 10\,\phi \quad en zone courante. \\ t \quad L \end{cases}
$$

**Avec**:  $\phi$ <sub>*L*</sub>: Diamètre minimale des armatures longitudinales du poteau.

Donc on prend :  $\delta_t = 10 \, \text{cm} \rightarrow \text{en}$  *zonenodale* 

 $\lambda = 17,35 \leq 35 \implies \varphi_a = 2,5$  $\delta'$ <sub>t</sub> =15 *cm*  $\rightarrow$  *en zonecourante*  $\varphi_a$ : est en fonction de  $\lambda$ :  $T_{\text{max}} = 29.97$  *KN*. *f <sup>e</sup>* 235 *MPa* Donc:  $A_t = \frac{2,5 \times 15 \times 29.97 \times 10^3}{50 \times 235 \times 100} = 0.95 cm^2$ 0.95*cm*

 $A_{\text{min}} = 0.3\% \cdot b \cdot \delta_t' = 0.3 \times 10^{-2} \times 50 \times 15 = 2.25 \text{ cm}^2$ 

On prend :  $A_t = 4\phi 10 = 3,14 \, \text{cm}^2$  Soit deux cadres.

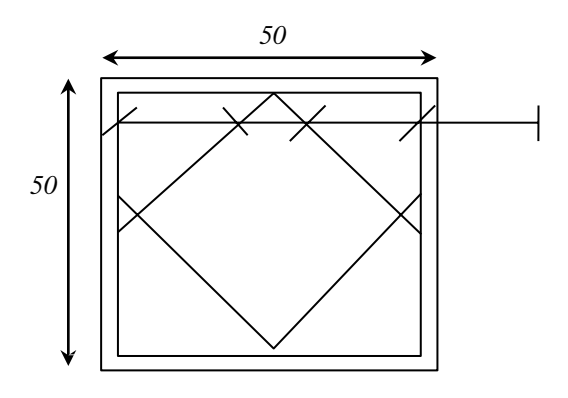

*4T20+4T16* Fig 6 : Ferraillage des poteaux

### **Longueur de recouvrement :**

- Selon le R.P.A 99 [3] :

$$
L_r = 40\phi \quad \text{en zone I}
$$

$$
L_r = 40 \times 1, 6 = 64 \, \text{cm}
$$

**Détermination de la zone nodale :**

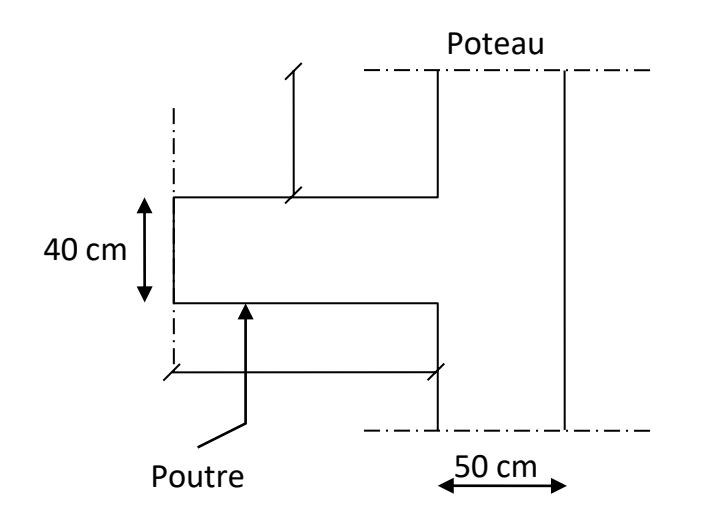

Fig. 7 : Schéma de la zone nodale.

$$
\begin{cases}\nL' = 2 \cdot h \\
h' = \max\left\{\frac{h_e}{6} \cdot h; h; 60 \text{ cm}\right\} \\
0\n\end{cases}
$$

Donc

$$
\begin{cases}\nL' = 2 \times 40 = 80 \text{ cm} \\
h' = \max\left(\frac{357}{6}, 50, 50, 60\right) \text{ cm} = 60 \text{ cm}.\n\end{cases}
$$

Vue le nombre important des poteaux à étudier, nous avons présenté un exemple de calcul d'un type de poteau (50×50 *cm*<sup>2</sup>). Le reste des calculs est présenté dans le (tableau)qui nous indiquera les différentes sections d'armatures longitudinales et transversales sur chaque type de poteau et selon les règlements utilisés B.A.E.L 91 [2] et le R.P.A 99 [3].

| Sections $\mathbf{\hat{v}}$ | $A_{cal}$ [cm <sup>2</sup> ] | <b>A RPA</b><br>$\lceil$ cm <sup>2</sup> $\rceil$ | <b>Choix</b> | $A$ [cm <sup>2</sup> ]<br>adopté |
|-----------------------------|------------------------------|---------------------------------------------------|--------------|----------------------------------|
| (50x50)                     | 3.7                          | 20                                                | 4T20+4T16    | 20.61                            |
| (45x45)                     | 6.7                          | 16.2                                              | 4T20+4T16    | 18.47                            |
| (40x40)                     | 8.5                          | 12.80                                             | 4T16+4T14    | 14.20                            |
| (35x35)                     | 3.7                          | 9.86                                              | 4T14+4T12    | 10.68                            |
| (30x30)                     | 2.6                          | 7.20                                              | 8T12         | 7.92                             |

**Tableau VI.7** : Récapitulation du ferraillage des poteaux

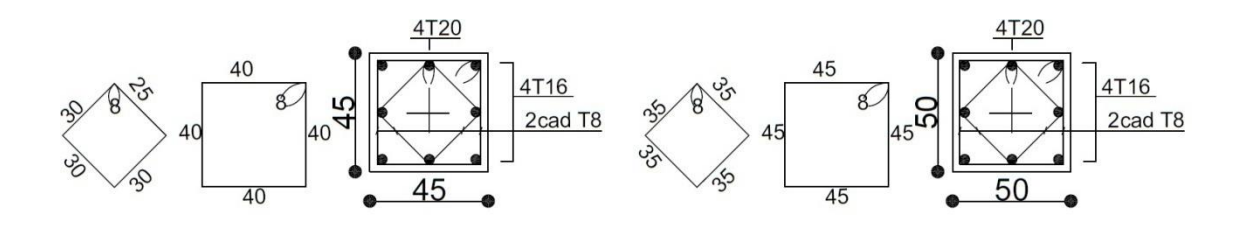

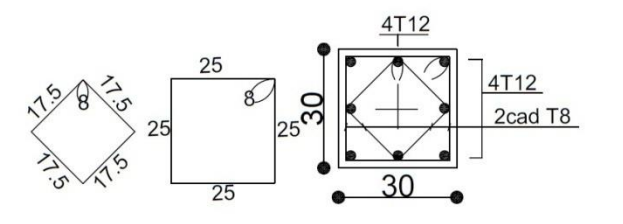

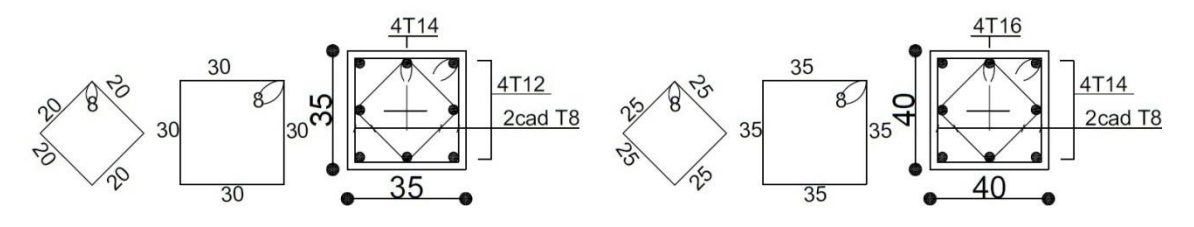

Fig.8 : **ferraillages des poteaux**

### **Voiles de contreventement :**

# **VI.3.4.1.Introduction :**

Le voile ou le mur en béton armé est un élément de construction vertical surfacique couler

dans des coffrages à leur emplacement définitif dans la construction.

Ces éléments comprennent habituellement des armatures de comportement fixées forfaitairement et des armatures prises en compte dans les calculs.

On utilise les voiles dans tous les bâtiments quelle que soit leurs destination (d'habitations, de bureaux, scolaires, hospitaliers, industriels).

Les Voiles sont ferraillés à l'aide des résultats donnés par le logiciel **ROBOT**.

# **Rôle de contreventement :**

Le contreventement a donc principalement pour objet :

- Assurer la stabilité des constructions non auto stable vis à vis des charges horizontales et de les transmettre jusqu'au sol.
- De raidir les constructions, car les déformations excessives de la structure sont source de dommages aux éléments non structuraux et à l'équipement.

# **Sollicitation de calcul :**

Les voiles seront calculés en flexion composée sous l'effet des sollicitations qui les engendrent, le moment fléchissant et l'effort normal sont déterminés selon les combinaisons comprenant la charge permanente, d'exploitation ainsi que les charges sismiques.

Ces sollicitations sont déterminées selon les combinaisons d'action suivantes :

1,35 G +1,5 Q (**E.L.U)** G + Q (**E.L.S)**  $G + Q \pm E$  $0.8G \pm E$ 

# **La méthode de calcul :**

On utilise la méthode des contraintes (la formule classique de la R.D.M) :

$$
\sigma_{1,2} = \frac{N}{A} \pm \frac{M.V}{I} \le \overline{\sigma} = \frac{0,85.fc_{28}}{1,15} = 18,48 \text{ MPa}
$$

Avec:

**N** : effort normal appliqué.

**M** : moment fléchissant appliqué.

**A** : section du voile.

**V** : distance entre le centre de gravité du voile et la fibre la plus éloignée.

**I** : moment d'inertie.

 $\div$  On distingue 3 cas :

**1 er cas :**

Si :  $(\sigma_1$  et  $\sigma_2) > 0 \Rightarrow$  la section du voile est entièrement comprimée " pas de zone tendue ".

La zone courante est armée par le minimum exigé par le R.P.A 99 (version 2003)

 $A_{min} = 0,15.$  a. L

### **2 eme cas :**

Si :  $(\sigma_1$  **et**  $\sigma_2)$   $\leq$  0  $\Rightarrow$  la section du voile est entièrement tendue " pas de zone comprimée"

On calcul le volume des contraintes de traction, d'où la section des armatures verticales

Av = Ft / fe ; on compare Av par la section minimale exigée par le R.P.A 99 (version 2003).

 $-Si$ : Av  $\lt A_{min} = 0.15$  % a.L, on ferraille avec la section minimale.

 $-Si$ :  $Av > A_{min}$ , on ferraille avec Av.

# **3 eme cas:**

 $Si: (\sigma_1 \text{ et } \sigma_2)$  sont de signe différent, la section du voile est partiellement comprimée, donc on calcule le volume des contraintes pour la zone tendue.

### - **Armatures verticales :**

Ils sont disposés on deux nappes parallèles servant à répondre les contraintes de flexion composée, le R.P.A 99 (version 2003) exige un pourcentage minimal égal à 0,15% de la section du béton.

Le ferraillage sera disposé symétriquement dans le voile en raison du changement de direction du séisme avec le diamètre des barres qui ne doit pas dépasser le 1/10 de l'épaisseur du voile.

### - **Armatures horizontales :**

Les armatures horizontales parallèles aux faces du mur sont distribuées d'une façon uniforme sur la totalité de la longueur du mur ou de l'élément de mur limité par des ouvertures ; les barres horizontales doivent être disposé vers l'extérieure,

Le pourcentage minimum d'armatures horizontales donné comme suit :

• Globalement dans la section du voile 0,15%.

• En zone courante 0,10 %

#### - **Armatures transversales :**

Les armatures transversales perpendiculaires aux faces du voile sont à prévoir d'une densité de 4 par m2 au moins dans le cas ou les armatures verticales ont un diamètre inférieure ou égal à 12 mm Les armatures transversales doivent tenir toutes les barres avec un espacement au plus égal à 15 fois le diamètre des aciers verticaux.

Les armatures transversales peuvent être des épingles de diamètre 6 mm lorsque les barres longitudinales ont un diamètre inférieure ou égal à 20 mm, et de 8 mm dans le cas contraire.

### **FERRAILLAGE DES VOILES :**

### *VI.4.1/-Exemple de calcul :*

On va calcul les voiles par logiciel **ROBOT**

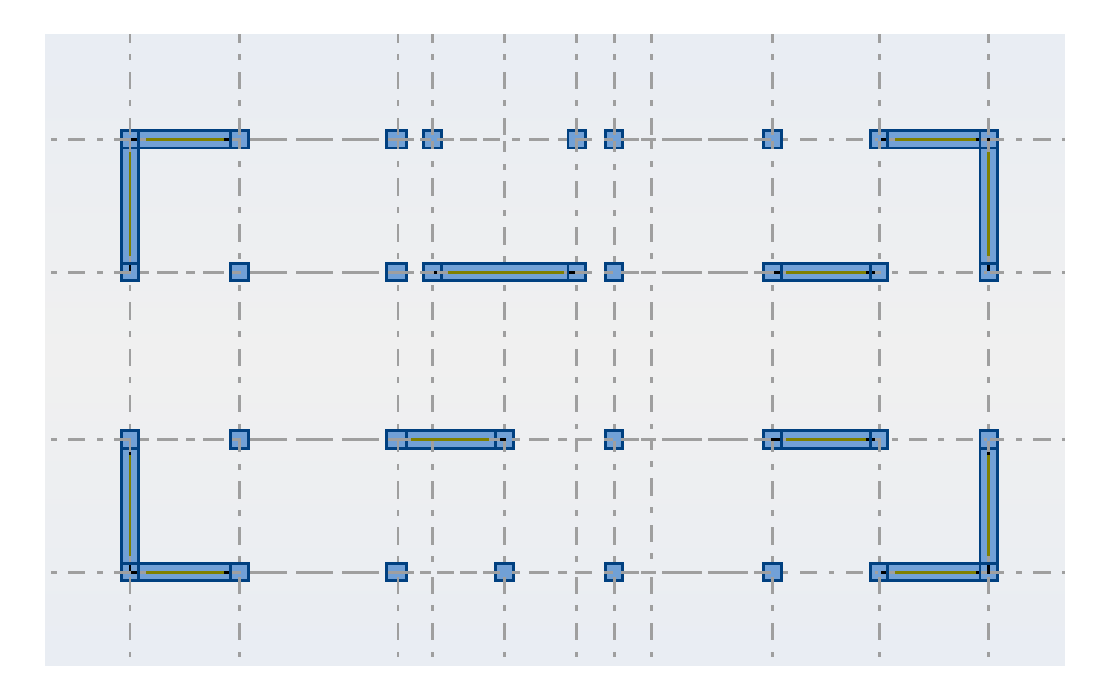

Fig. 9 : **disposition du voile**

Après l'interprétation des résultats donnés par le fichier **(ROBOT)** ; les sollicitations maximales sont :

Après l'interprétation des résultats donnés par le fichier **(ROBOT)** ; les sollicitations maximales sont :

- **Situation accidentelle :**
	- **Sens x-x :**

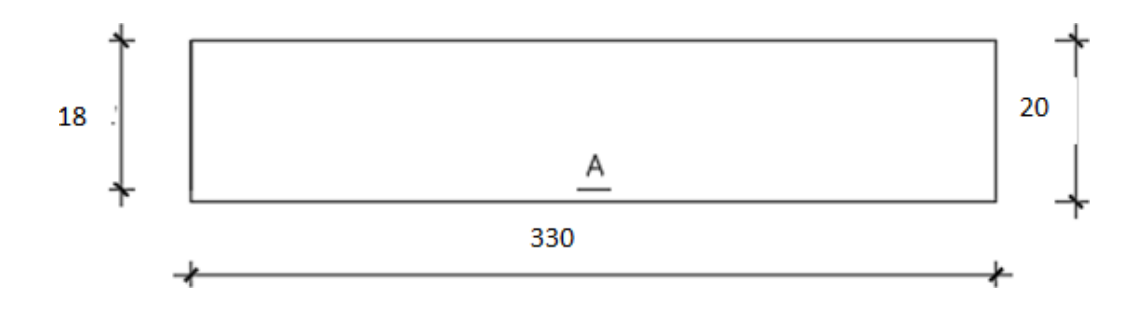

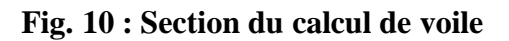

Les sollicitations prises en compte sont :

N= 1008.55KN

 $M_x = 5.68$ KN.m

# **Position du point d'application l'effort normal N :**

 $e_0 = \frac{M_x}{m} = \frac{5.68}{m} = 0.058$  cm  $\lt -0.058$  cm  $\lt -0.058$  cm  $\gt 10$  cm  $\gt 0.058$  cm  $\lt -0.058$  cm  $\lt -0.058$  cm  $\gt 10$  cm  $v_0 = \frac{v_0}{N} = \frac{1}{1008.55} = 0.058 \text{ cm} < \frac{1}{2} = 10 \text{ cm}$ 

 $\sqrt{ }$ 

à l'intérieur de la section.

$$
\checkmark
$$
 **Verification si la section est entièrement comprimée :**\n
$$
(0,337 \times h - 0,81 \times c_1) \times \sigma_b \times b \times h \le N_1 \times (d - c_1) - M_1
$$
\n
$$
1
$$

Fig 11 : **Position de N'<sup>1</sup> M'<sup>1</sup> et M<sup>1</sup> sur la section transversale.**

**Moment par rapport aux armatures les moins comprimées :**

$$
M_1 = M'_1 + N'_1 \times (d - \frac{h}{2})
$$
  

$$
M_1 = 5.68 + 1008.55 \times (0.14 - \frac{0.2}{2})
$$

 $M_1 = 40.56$ KN. m

 $(1) = (0,337 \times 20 - 0,81 \times 2) \times 18,48 \times 330 \times 20$ 

 $(1) = 624.47$  KN. m

- $(2) = 1008.55 \times (0.14 0.02) 40.56$
- $(2) = 80.466$ KN. m

### **Conclusion :**

 $(1) = 624.47$  KN. m >  $(2) = 80.466$  KN. m  $\rightarrow$  La section est partialement comprimée**(S.P.C).**

#### **Remarque :**

Le calcul des armatures se fera en flexion simple avec un moment par rapport aux armatures tendue M<sup>1</sup>

- $\triangleright$  Calcul des armatures en flexion simple :
	- Vérification de l'existence des armatures comprimées :

$$
\mu = \frac{M_1}{\sigma_b \times b \times d^2} = \frac{40560}{18,48 \times 330 \times (14)^2} = 0,034
$$

 $\mu = 0.034 < \mu_L = 0.392 \implies (\text{acier FeE400}) \implies A' \, n' \, \text{exists } \, \text{pass} \, ; \, 1000 \, \text{ess} > 1000 \, \text{erg}$ 

$$
=\gamma \sigma_s = \frac{f_e}{\delta_s} = \frac{400}{1} = 400 \text{ MPa}
$$

 $\alpha = 1.25(1 - \sqrt{1 - 2\mu}) \Rightarrow a = 0.043$ 

$$
\beta = 1 - 0.4\alpha \Rightarrow \beta = 0.98
$$
  

$$
A_1 = \frac{M_1}{\sigma_s \times \beta \times d} = \frac{40560}{400 \times 0.98 \times 14} = 7.39 \text{ cm}^2
$$

On revient à la flexion composé (sollicitation réelle).

$$
A = A_1 - \frac{N}{100 \times \sigma_s} = 7.39 - \frac{1008550}{100 \times 400} = -17.82 < 0 \Rightarrow \text{ n prendera } A = 0 \text{ cm}^2
$$

 Les armatures minimales : **RPA : [Article7.7.4.3]**  $A_{min} = 0.0015$  x b x h = 0.0015 x100 x 20 = 3 cm<sup>2</sup>/ml  $A = \max(Acal; A_{\min}) \implies A = 3 \, \text{cm}^2/\text{ml}$ 

Choix des armatures :

 $5T12$  /ml  $\longrightarrow$  A= 5.65 cm<sup>2</sup>/ml

 $e=15cm$ 

**Sens y-y :**

 $N = 202.58$ KN

 $M_y = 29.45$ KN.m

$$
\checkmark \quad \text{Position du point d'application de l'effort normal N :} \begin{cases} \n0 & \text{if } \theta < 0.45 \text{ and } \theta < 0.4245 \text{ and } \theta < 0.44 \text{ and } \theta < 0.44 \text{ and
$$

**Moment par rapport aux armatures les moins comprimées :**

$$
M_1 = M'_1 + N'_1 \times (d - \frac{h}{2})
$$
  

$$
M_1 = 29.45 + 202.58 \times (0.14 - \frac{0.2}{2})
$$

 $M_1 = 9.28$  KN. m

- $(1) = (0,337 \times 20 0,81 \times 2) \times 18,48 \times 330 \times 20$
- $(1) = 624.47$  KN. m
- $(2) = 202.58 \times (0.14 0.02) 9.28$

 $(2) = 15.02$ KN. m

# **Conclusion :**

 $(1) = 624.47$  KN. m> $(2) = 15.02$  KN. m $\rightarrow$  La section est partialement comprimée(S.P.C).

# **Remarque :**

Le calcul des armatures se fera en flexion simple avec un moment par rapport aux armatures tendue M1

- $\triangleright$  Calcul des armatures en flexion simple :
	- Vérification de l'existence des armatures comprimées :

$$
\mu = \frac{M_1}{\sigma_b \times b \times d^2} = \frac{92800}{18.48 \times 330 \times (14)^2} = 0,077
$$
  
\n
$$
\mu = 0,077 < \mu_L = 0,379 \implies (\text{acier FeE400}) \implies A' \text{ n'existe pas } ; 1000\epsilon_s > 1000\epsilon_l
$$
  
\n
$$
\alpha = 1,25(1 - \sqrt{1 - 2\mu}) \implies a = 0,10
$$
  
\n
$$
\beta = 1 - 0,4\alpha \implies \beta = 0,96
$$
  
\n
$$
A_1 = \frac{M_1}{\sigma_s \times \beta \times d} = \frac{92800}{400 \times 0,96 \times 14} = 17.26 \text{ cm}^2
$$

On revient à la flexion composé (sollicitation réelle).

$$
A = A_1 - \frac{N}{100 \times \sigma_s} = 17.26 - \frac{2025800}{100 \times 400} = -33.38 < 0 \implies n \text{ prendera} \quad A = 0 \text{ cm}^2
$$

Les armatures minimales : **RPA : [Article7.7.4.3]**

 $A_{min} = 0.0015$  x b x h = 0.0015 x 20 x 100= 3 cm<sup>2</sup>/ml

- $A = max(Acal; A_{min}) \implies A = 3 \, \text{cm}^2/\text{ml}$ 
	- Choix des armatures :  $5T12/ml \longrightarrow A= 5.65cm<sup>2</sup>/ml$
	- L'espacement minimal des barres verticales et horizontales :

Selon RPA99 (version 2003) :

- $\checkmark$  S  $\leq$  min (1.5xa; 30cm)
- $\checkmark$  S  $\leq$  min (1.5x20 ; 30cm) = 30 cm, alors l'espacement se prend en fonction du nombre de barre à condition que :  $S \leq 30$ cm

Donc, on adoptera un espacement : S=15 cm.

A. Calcul des armatures transversales :

Vérification de l'effort tranchant **:**

$$
\tau_{\rm u}
$$
 = min [0,2 ×  $\frac{f_{c28}}{\gamma_{\rm b}}$ ; 5 MPa] = 3,34 MPa

$$
\tau_{u} = \frac{T}{b_{0} \times d} \text{ avec : } T = 1.4 \text{ T}
$$

$$
\tau_{u} = \frac{T}{b \times d} = \frac{1.4 \times 74850}{(14 \times 430 \times 100)} = 0.17 \text{ MPa}
$$

- Espacement des armatures transversales :
- $S \leq \text{min} (1,5 \times 20; 30 \text{cm}) = 15 \text{cm}$

Donc on adoptera un espacement :  $S = 15$ cm.

Armatures transversales :

Leur section est calculée selon la formule suivante :

$$
\frac{A_t}{b} \times S_t \ge \frac{\tau_u - 0.3 f_{t28} \times k}{0.9 \times \frac{f}{\gamma_s}} \text{ [CBA93/A. 5. 1. 2. 3].}
$$

k = 0 (Pas de reprise de betonage)  
\n
$$
\frac{A_t}{b_0 \times S_t} \ge \frac{\tau_u - 0.3f_{t28} \times k}{0.9 \times \frac{f_e}{s}} = > A_t \ge \frac{\tau_u}{0.9 \times \frac{f_e}{s}} \times b_0 \times S_t
$$
\n
$$
= > A_t \ge \frac{\tau_u}{0.9 \times \frac{f_e}{\gamma_s}} \times b_0 \times S_t = \frac{0.23}{\frac{400}{0.9 \times 1}} \times 20 \times 25 = 0.32 \text{ cm}^2
$$

Armatures transversales minimales :

$$
\frac{A_{\text{tmin}}}{b \times S} \ge \frac{1}{f_e} \min^* \frac{\tau_u}{2}; 0,4 \text{ MPa+}
$$
\n
$$
= > A_{\text{tmin}} \ge \frac{b \times S}{f_e} \times \frac{\tau_u}{2} = \frac{25 \times 20}{400} \times \frac{0.23}{2} = 0,14 \text{ cm}^2
$$
\n
$$
A_t = \max(A_{\text{tcal}}; A_{\text{tmin}})
$$
\n
$$
A_t = \max(0.32; 0.14) \text{ cm}^2 = 0.32 \text{ cm}^2
$$

• Choix :  $208 = > A_t = 1,01$  cm

# Coupe LONGITUDINAL OILE EP-20 CM DU V

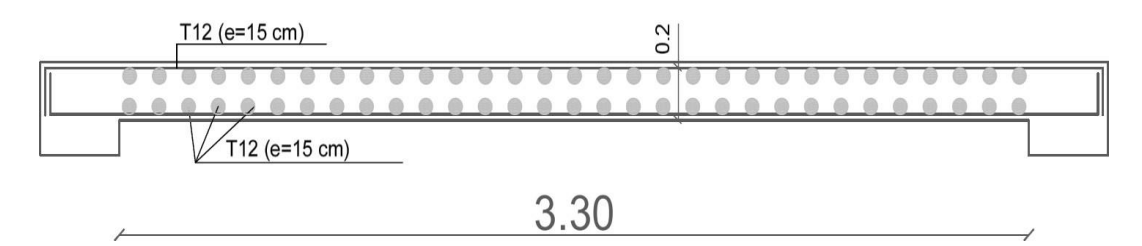

**Fig. 12 : Ferraillage des voile**

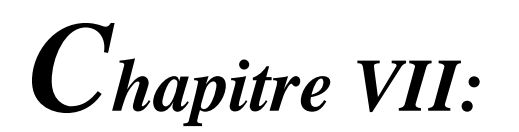

**ETUDE DE L'INFRASTRUCTURE**

# **Calcul des fondations :**

# **Introduction :**

Les fondations d'une construction sont constituées par les parties de l'ouvrage qui sont en contact avec le sol, auquel elles transmettent les charges de la superstructure, elles constituent donc la partie essentielle de l'ouvrage , la bonne conception et réalisation découle la bonne tenue de l'ensemble.

Il est important donc pour déterminer les dimensions de connaître d'une part le poids total de l'ouvrage entièrement achevée, et d'autre part la force portante du sol.

D'après le rapport du sol notre terrain à une contrainte admissible de 1,50 bar à un ancrage de 1.50 m.

Pour qu'il n'y ait pas de chevauchement entre deux fondations, il faut au minimum une distance de 40 cm.

Le béton de propreté prévu pour chaque semelle aura d'une épaisseur de 10 cm.

Le calcul des fondations se fait comme suit :

- 1- Dimensionnement à l'E.L.S  $N_{ser} = G + Q$ .
- 2- Ferraillage à l'E.L.U.  $N_{ul} = 1,35$  G+ 1,5 Q

Vu la hauteur de la construction et les charges apportées par la superstructure, ainsi que l'existence des voiles dans cette construction, et la moyenne portance du sol, le dimensionnement des fondation donne des semelles de grandes dimensions qui se chevauchent dans l'un ou dans l'autre sens, donc il est préférable de les relier de manière à former un radier général qui constitue un ensemble rigide qui doit remplir les conditions suivantes:

- Assurer l'encastrement de la structure dans le sol
- Transmettre au sol la totalité des efforts
- Éviter les tassements différentiels.

# **Définition :**

Le radier c'est une surface d'appui continue (dalles, nervures et poutres) débordant l'emprise de l'ouvrage, elle permet une répartition uniforme des charges tout en résistant aux contraintes du sol.

# **Calcul du radier** :

Les radiers sont des semelles de très grandes dimensions supportant toute la construction.

Un radier est calculé comme un plancher renversé mais fortement sollicité

(Réaction de sol  $\cong$  poids total de la structure).

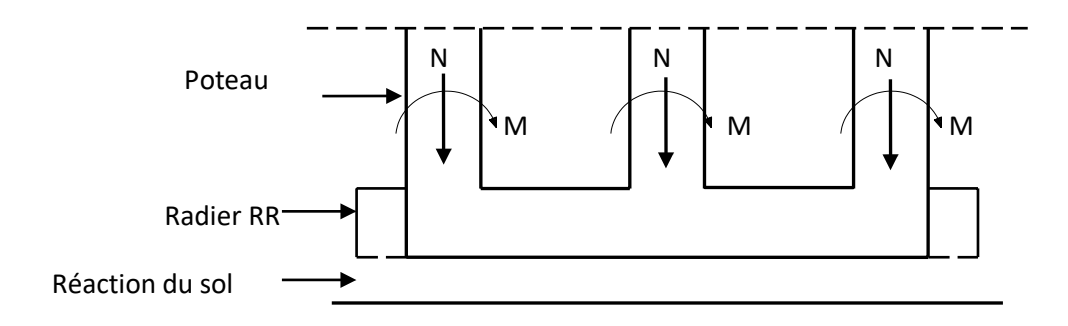

**Fig.1 : Schéma du Radier**

# **1. Pré dimensionnement du radier :**

Poids supporté par le radier.

Superstructure  $G_T$ : la charge permanente totale.

 $Q_T$ : la charge d'exploitation totale.

$$
G_{\text{T}} = \sum_{i=1}^{11} G_i = 45942,48 \text{ KN.}
$$

$$
Q_{\text{t}} = \sum_{i=1}^{11} Q_i = 3828,5 \text{KN}
$$

# **2. Combinaison d'actions :**

**E.L.U:**

 $N_U = 1,35G_T+1,5Q_T = 67765.09KN$ 

**E.L.S:**

 $N_{ser} = G_T + Q_T = 49770.98$ KN

# **3. Surface du radier :**

La surface du radier est donnée par la formule suivante :  $\frac{N}{N} \leq \sigma$  $\overline{S}$  sol

### $N = 103174.58KN$

On prend un débord de 60 cm de chaque coté dans les deux directions ce qui nous donne une surface d'assise **S radier = 376.96m**².

# **4. Calcul de l'épaisseur du radier :**

L'épaisseur nécessaire du radier sera déterminer à partir des conditions suivantes :

# **1 ere condition :**

$$
\tau_{\mu} = V_u \, / \, b.d \leq 0,06 \ f_{c28}
$$

 $V_u$ : Effort tranchant ultime :  $V_u = Q.L/2$ 

L : Longueur maximal d'une bande  $1m$ ; L = 5,05 m

 $Q_u = Nu / S = 67765.09/376.96 = 197.76KN/m^2$ .

Par ml: Qu=197.76\*1ml=197.76KN/ml.

 $V_u$  =197.76 x5,05 / 2 = 453.89KN

$$
\frac{v_{u}}{b.d} \leq 0{,}06.f_{c28} \Rightarrow d \geq \frac{v_{u}}{0{,}06f_{c28}.b}
$$

$$
d \ge \frac{453.89 \times 10^{-3}}{0.06 \times 25 \times 1} = 0,30m
$$

# **2 éme condition :**

 $L \leq d \leq \frac{L}{2}$ 25 20  $.L = 5,05m$  $0.20 \le d \le 0.25$  m  $h = d + c = 25 + 5 = 30$ cm; on prend:  $h = 35$ cm;  $d = 30$ cm

### **5. Détermination de la hauteur de la poutre de libage :**

Pour pouvoir assimilé le calcul du radier à un plancher infiniment rigide, la hauteur de la poutre de libage doit vérifier la condition suivante :

 $L/9 \le h \le L/6$   $\Longrightarrow$  56 cm  $\le h \le 84$  cm

On prend :  $d=72$  cm ; h = 80 cm ; b = 45 cm.

# **6. Vérification des contraintes :**

En tenant compte du poids propre du radier et de la poutre :

 $\mathrm{G}_{\mathrm{radier}} = \gamma_{\mathrm{b}} \Big[ \mathrm{h}_{\mathrm{r}} \times \mathrm{S}_{\mathrm{r}} + \mathrm{h}_{\mathrm{p}} \times \mathrm{b}_{\mathrm{p}} \times \sum \mathrm{L}_{\mathrm{i}} \, \Big]$  $G_{\text{radier}} = 25[(0,35 \times 376.96) + (0,80 \times 0,45 \times 218,22)] = 5262.38$ *KN* E.L.S:  $N_{ser} = 5262.38 + 49770.98 = 550033.36$ KN.  $\rm N_{ser}$  $S_{\text{radier}}$  550033.36 145.99KN/m² 150 KN/m² ............................................... condition verifiée. 376.96

Inerties du radier :

 $I_{\text{XG}} = 20227,20 \text{ m}^4$  $I_{\text{YG}} = 5318,43 \text{ m}^4$ 

### **La longueur élastique :**

La longueur élastique de la poutre est donnée par : $L$ <sub>e</sub>  $\sqrt[4]{\frac{4EI}{K.b}}$ 

Avec: I : Inertie de la poutre : I =  $bh^3/12 = 0.45 \times (0.80)^3/12 = 0.0192 \text{cm}^4$ .

- E : module d'élasticité du béton, E = 32164200 KN/m².
- b : largeur de la poutre b=0,45m.
- K : coefficient du raideur de sol  $k = 5000$  KN/m<sup>3</sup>.

$$
L_e = 4 \sqrt{\frac{4 \times 3216420 \times 0,0192}{500 \times 0,45}} = 5,756m
$$
  
\n
$$
L_{max} = 4.60m < \frac{\pi}{2}.
$$
  
\n
$$
L_e = 9,037m
$$
.................*condition veirifiee.*

L max : la longueur maximale entre nues des poteaux.

# **7. Evaluation des charges pour le calcul du radier :**

### **Poids unitaire du radier :**

 $\sigma_{\text{rad}} = \gamma_{\text{b}} \times h = 2.5 \times 0.35 = 0.875 \text{ KN/m}^2$ .  $Q = \sigma_{\text{max}} - \sigma_{\text{rad}} = 161,08 - 0,875 = 160,20 \text{ KN/m}^2$ .

Donc la charge en « m<sup>2</sup> » à prendre en compte dans le calcul du ferraillage du radier est :

 $Q = 160,20$  KN/m<sup>2</sup>.

# **Ferraillage du radier :**

#### **VII.3.1 Ferraillage des dalles :**

Soit une dalle reposant sur 4 côtés de dimensions entre nus des appuis  $L_x$  et  $L_y$  avec  $L_x \le L_y$ .

Pour le ferraillage des dalles on a deux cas :

# **1 ère cas :**

Si :  $\alpha = L_x/L_y \ge 0.4$  La dalle travaille suivant les deux directions.

# **Les moments sont données par :**

 $M_{ox} = \mu_x .q.L_x^2$ ;  $M_{oy} = \mu_y .M_{ox}$ .

# **Moment en travée :**

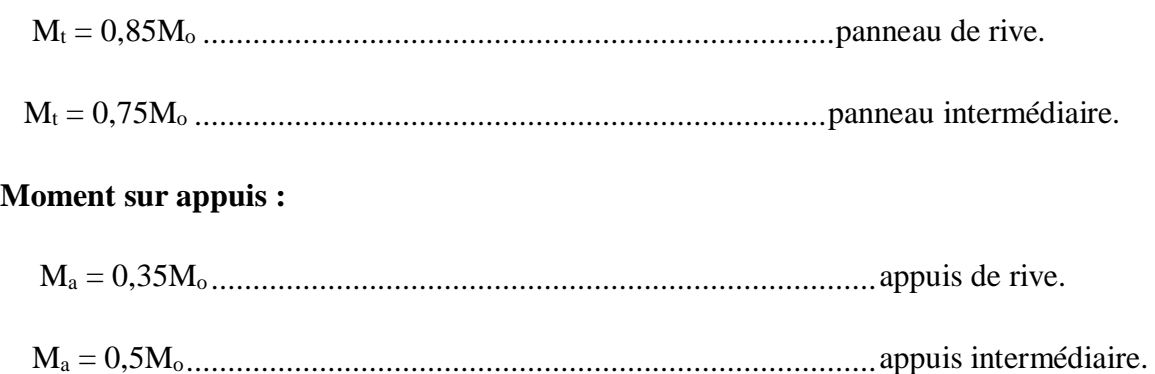

**2 éme cas :**

Si:  $\alpha = l_x/L_y < 0.4$  la dalle se calcule comme une poutre continue dans les sens de la petite portée.

Pour notre cas, on prend le panneau le plus défavorable (le plus grand).

# **VII.3.1.1 Exemple de calcul :**

$$
\alpha = l_x / L_y = 4,29/4,60 = 0,93 > 0,4
$$

La dalle porte dans les deux sens.

$$
\rho = 0.93 \Rightarrow \mu_x = 0.0428; \mu_y = 0.841.
$$
  
\n
$$
M_{0x} = \mu_x . Q.L_x^2
$$
  
\n
$$
M_{0x} = 0.0428 \times 160, 20 \times (4, 29)^2 = 126, 19 \text{KN.m}
$$
  
\n
$$
M_{0y} = \mu_y . M_{0x}
$$
  
\n
$$
M_{0y} = 0.841 \times 126, 19 = 106, 12 \text{ KN.m}
$$

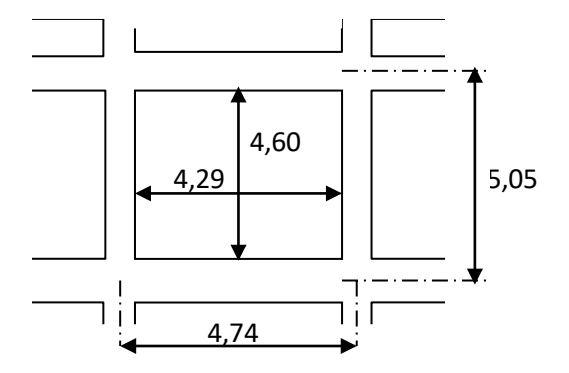

<sup>M</sup>ox 0,0428160,20 (4,29)<sup>2</sup> 126,19KN.m **Fig.2 : Schéma de voile**

**En travée :**

**Sens x :**

 $M_{tx}$  = 107,26 KN.m

 $\mu = 0.083 < \mu_l = 0.392$  A'= 0

 $\alpha$  = 0,108. Z = 0,956 m A = 10,74cm<sup>2</sup>

On adopte  $7T14$  ....  $A = 10,78$  cm<sup>2</sup>/ml,  $S_t = 14,2$  cm

### **Sens y :**

 $M_{tv} = 89,35$  KN.m

 $\mu = 0.069 < \mu_1 = 0.392$  A'= 0

 $\alpha$ = 0,089. Z = 0,964 cm A = 8,87cm<sup>2</sup>

On adopte  $8T12... A = 9,05 \text{ cm}^2/\text{ml}, S_t = 12,5 \text{ cm}$ 

### **-En appuis :**

### **Sens x:**

 $M_{ax} = 63,09$  KN.m

 $\mu = 0.049 < \mu = 0.392$  A'= 0

 $\alpha$ = 0,062. Z = 0,975 cm A = 6,19cm<sup>2</sup>

On adopte  $6T12$  .... $A = 6.79$  cm<sup>2</sup>/ml,  $S_t = 16.6$  cm

### **Sens y:**

 $M_{av} = 52,56$  KN.m

 $\mu = 0.041 < \mu = 0.392$  A'= 0

 $\alpha = 0.052$ .  $Z = 0.979$  cm  $A = 5.14$ cm<sup>2</sup>/ml

On adopte  $5T12$  .... $A = 5,65$  cm<sup>2</sup>/ml, St = 20 cm

On adopte le même ferraillage pour tous les panneaux du radier.

### **VII.4.Ferraillage des poutres de libages :**

Le rapport  $\alpha = L_x/L_y > 0.4$  pour tous les panneaux constituants le radier, donc les charges transmises par chaque panneau se subdivise en deux charges trapézoïdales et deux charges triangulaires pour le calcul du ferraillage on prend le cas le plus défavorable dans chaque sens et on considère des travées isostatiques.

# **a. Sens longitudinal (y) :**

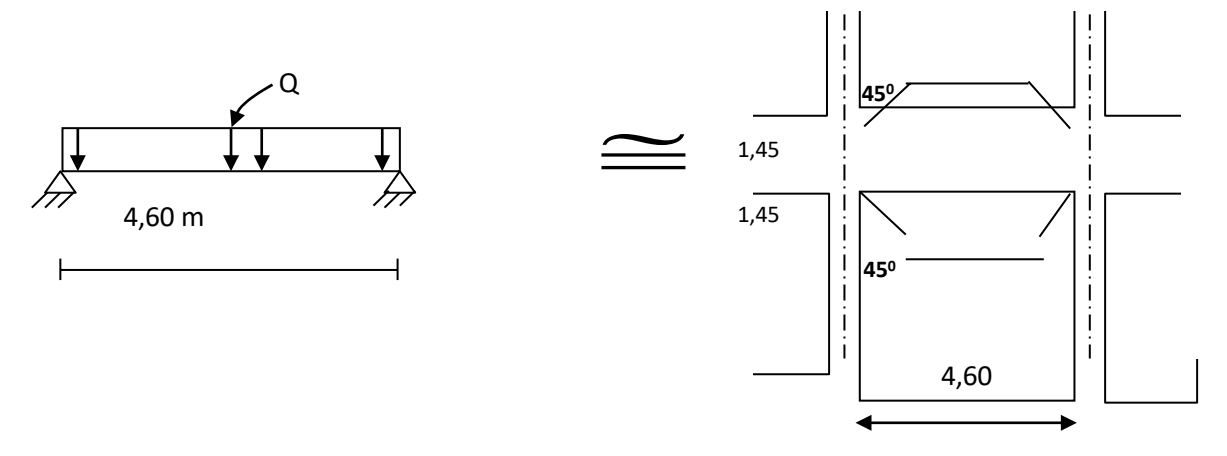

# **Fig.3 : Répartition des charges sur les poutres**

# **Les lignes de rupture :**

# **Calcul de Q':**

C'est la charge uniforme équivalente pour le calcul des moments.

$$
Q' = \frac{Q}{2} \left[ \left( 1 - \frac{Lx_1^2}{3.Ly^2} \right) Lx_1 + \left( 1 - \frac{Lx_2^2}{3.Ly^2} \right) Lx_2 \right]
$$

Avec :  $Lx_1 = 4,29m$ 

 $Ly_1 = 4,60m$ 

 $Lx_2 = 4,29m$ 

 $Q = 160,20$  KN/m<sup>2</sup>

$$
Q' = \frac{160,20}{2} \left[ \left( 1 - \frac{4,29^2}{3 \times 4,60^2} \right),4,29 + \left( 1 - \frac{4,29^2}{3 \times 4,60^2} \right),4,29 \right] = 444,98 \text{ KN/m}
$$
  

$$
M_0 = \frac{Q'.L^2}{8} = \frac{444,98 \times 5,05^2}{8} = 1418,54 \text{ KN.m}
$$

D<sub>c</sub>
## **Calcul du ferraillage :**

$$
M_{t} = 0,80M_{o} = 1134,83 \text{KN.m}, \quad b = 45 \text{cm}, \quad h = 80 \text{cm}, \quad d = 0,9 \text{.h} = 72 \text{cm}
$$
\n
$$
\mu = \frac{M_{t}}{b \cdot d^{2} \cdot \sigma_{bc}} = \frac{1134,83.10^{3}}{45.722^{2} \cdot 14,2} = 0,342 < \mu_{1} = 0,392 \rightarrow A'n' \text{ existe. pas.}
$$
\n
$$
\alpha = 1,25 \left(1 - \sqrt{1 - 2 \mu}\right) = 0,548
$$
\n
$$
\beta = 1 - 0,4\alpha = 0,78.
$$
\n
$$
A_{t} = \frac{M_{t}}{b \cdot d \cdot \sigma_{s}} = \frac{1134,83.10^{3}}{0,78.72.348} = 58,02 \text{ cm}^{2}.
$$
\n
$$
\left\{\begin{matrix}\n1^{\text{ere}} \text{lit } 4 \text{ T} 25 \\
2^{\text{ fine}} \text{ lit } 4 \text{ T} 25 \\
3^{\text{eme}} \text{lit } 4 \text{ T} 25\n\end{matrix}\right.\text{ and}
$$

#### **En appuis :**

Appuis intermédiaires:

 $M_a = 0.5M_0 = 0.5$  x.1418,54 = 709,27 KN.m

$$
\mu = \frac{M_a}{b.d^2.\sigma_{bc}} = \frac{709,27.10^3}{45.(72)^2.14,2} = 0,214 < \mu = 0,392 \rightarrow A'n' \text{exist.} \text{pas.}
$$
  
\n
$$
\alpha = 1,25\left(1 - \sqrt{1 - 2\mu}\right) = 0,30
$$
  
\n
$$
\beta = 1 - 0,4\alpha = 0,88.
$$
  
\n
$$
A_a = \frac{M_a}{b.d.\sigma_s} = \frac{709,27.10^3}{0,88.72.348} = 32,16 \text{ cm}^2
$$

On adopte **:** (4T25) Fil+ (4T20) chap. ; A =32,21 cm².

Appuis de rive:

Ma=0,2.M0=0,2.1418.54=283,708 KN.m

 $\mu$ =0,085< $\mu$ <sub>l</sub>=0,392  $\Rightarrow$  (A'=0); $\alpha$ =0,11;  $\beta$ =0.95; As=11,87 cm<sup>2</sup>

On adopte : **(**4T16) Fil+ (2T16) chap. ; A =12,06 cm².

#### **b. Sens transversal(x) :**

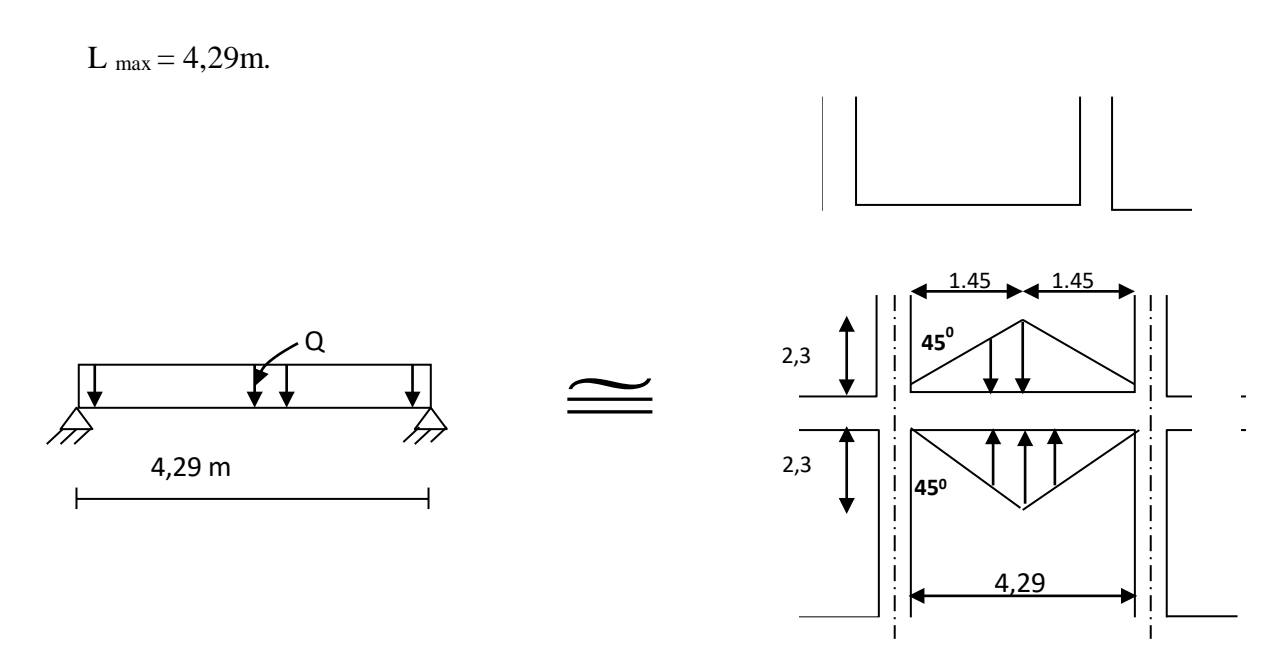

**Fig.4 : Répartition des charges sur les poutres**

## **Calcul de Q' :**

C'est la charge uniforme équivalente pour le calcul des moments.

$$
Q' = \frac{2}{3}.Q.Lx
$$

Tel que : Q =160,20 KN/m²

 $Lx_1 = 4,29$  m

$$
Q' = 2/3x160, 20x4, 29 = 458, 17 \text{ KN/m}
$$

 $M_0 = QL^2/8 = 1054,02$  KN.m

## **Calcul du ferraillage :**

## **En travée :**

$$
M_{t} = 0,80M_{o} = 843,21 \text{ KN.m.}
$$
\n
$$
\mu = \frac{M_{t}}{b.d^{2}. \sigma_{bc}} = 0,254 < \mu_{1} = 0,392 \rightarrow A'n' \text{ existe.pas.}
$$
\n
$$
\alpha = 1,25(1-\sqrt{1-2\mu}) = 0,37
$$
\n
$$
\beta = 1 - 0,4\alpha = 0,85.
$$
\n
$$
A_{t} = \frac{M_{t}}{\beta.d.\sigma_{s}} = 39,57 \text{ cm}^{2}.
$$
\n
$$
\left\{\n\begin{array}{l}\n1^{\text{ere}} \text{lit } 5T20 \\
\text{on adopte} : \n\end{array}\n\right.\n\left\{\n\begin{array}{l}\n2^{\text{eine}} \text{lit } 4T20 \text{ } ; A = 40,84 \text{ cm}^{2} \\
3^{\text{eme}} \text{lit } 4T20\n\end{array}\n\right.
$$

## **En appuis :**

Appuis intermédiaires:

 $A_a = 23,04$  cm<sup>2</sup>

$$
M_a = 0,5M_o = 0,5 \times 1054,02 = 527,01 \text{ KN.m}
$$
\n
$$
\mu = \frac{M_a}{b.d^2.\sigma_{bc}} = 0,15 < \mu = 0,392 \rightarrow A'n' \text{ existe.pas.}
$$
\n
$$
\alpha = 1,25\left(1-\sqrt{1-2\mu}\right) = 0,21
$$
\n
$$
\beta = 1-0,4\alpha = 0,91.
$$

On adopte **:** (4T20) Fil+ (4T20) chap. ; A =25,13 cm²

Appuis de rive:

Ma=0,2.M0=0,2.1054.02=210,80 KN.m

$$
\mu=0.063<\mu_1=0.392\Rightarrow (A'=0);\alpha=0.081;\beta=0.96; As=8,70 \text{ cm}^2
$$

On adopte : **(**4T16) Fil+ (2T16) chap. ; A =12,06 cm².

#### **c. Armature de peau :**

Selon le BAEL 91 la hauteur de l'âme de la poutre :  $h_a \ge 2 (80 - 0, 1 \text{ fe}) = 80 \text{ cm}$ 

Dans notre cas ha=80 cm (vérifiée) ,donc notre poutre est de grande hauteur, dans ce cas il devient nécessaire d'ajouter des armatures supplémentaires sur les parois de la poutre (armatures de peau). En effet, les armatures déterminées par le calcul et placées à la partie inférieure ou supérieur de la poutre n'empêchent pas la fissuration que dans leur voisinage et les fissures risquent d'apparaître dans la zone de béton tendue. Ces armatures, qui doivent être placées le long de la paroi de chaque coté de la nervure, elle sont obligatoire lorsque la fissuration est préjudiciable ou très préjudiciable, mais il semble très recommandable d'en prévoir également lorsque la fissuration peu préjudiciable ; leur section est d'au moins 3 cm² par mètre de longueur deparoi ; pour ces armatures, les barres à haute adhérence sont plus efficaces que les ronds lisses.

Donc pour une poutre de section (h x b<sub>0</sub>) = (0,80 x 0,45) m<sup>2</sup>,

on a : - Asp =  $3 \times 2$  (b<sub>0</sub>+h) [cm<sup>2</sup>]

 $-$  Asp =  $3 \times 2$  (0,45 +0,80) = 7,5 cm<sup>2</sup>

On adopte  $4T 16$  Fil;  $A = 8.04$ cm<sup>2</sup>.

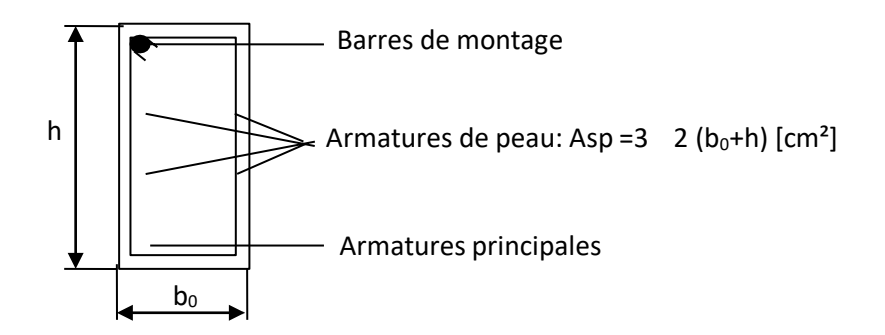

**Fig.5 : Répartition armatures dans les poutres**

#### **Contrainte de cisaillement :**

$$
T_{\text{max}} = 287,60 \text{ KN}
$$
\n
$$
\tau_{u} = \frac{T_{\text{max}}}{b.d} = \frac{287,60}{0,45x0,72x100} = 0,89 \text{ MPa.}
$$
\n
$$
\tau_{u} = \min(0,10f_{c28}; 4\text{ MPa}) = 2,50 \text{ MPa.}
$$
\n
$$
\tau_{u} = 0.89 \text{ MPa} < \tau_{u} = 2,50 \text{ MPa.}
$$
\ncondition verify the equation of the equation:

\n
$$
\tau_{u} = 0.89 \text{ MPa} < \tau_{u} = 2,50 \text{ MPa.}
$$

#### **Armatures transversales :**

 $v_t \le \min(h/35; v_1; b/10) = \min(22,86; 12; 50) = 12 \text{ mm}$ **Diamètre:** on prend  $v_t = 10$  mm

#### **Espacement :**

$$
S_{t} = min\left(\frac{h}{4}, 12v_{1}\right) = min(20, 14, 4) = 14, 4cm
$$

on prend  $S_t = 15$ cm.

$$
S_{t} \leq \frac{0,8.A_{t}.f_{e}}{b(\tau_{u} - 0,3f_{c28})} \Rightarrow \text{fe} \geq \frac{b(\tau_{u} - 0,3f_{c28})S_{t}}{0,8A_{t}}
$$
  
fe  $\geq \frac{45.(0.89 - 0,3 \times 2,1)15}{0,8 \times 3,14} = 69.86 \text{MPa}.$ 

Donc on utilise des armatures, Fe325, soit 4T10, A= 3,14cm².

At .f<sup>e</sup> maxτ /2 ;0,4 MPa max0,44; 0,4MPa 0,44MPa b0 .S<sup>t</sup> 3,14x325 1,51 > 0,44 MPa...............**.**........**.**........**.**........**.**........condition vérifiée. 45.15 u

#### **d. calcul de débord :**

Le débord est considéré comme une console encastrée, d'une longueur d'épaisseur *h* 35*cm*  $d = 0.6m$  et

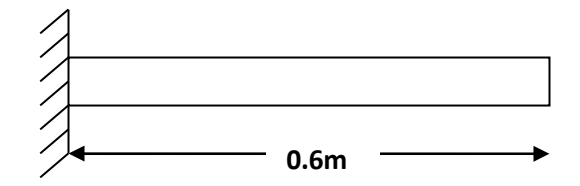

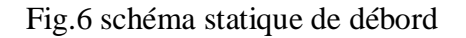

- **Sollicitation maximale :** *q* .*L* <sup>2</sup> *N* 67765.09 <sup>2</sup>  $M_u = \frac{u}{2}$ 2  $q_u = -.1 \Rightarrow$ *S*  $M_u = \frac{376.96}{.000 \cdot 1}$  (0.6)  $.1 = 64,71$ *KN* /  $m \Rightarrow M_u = 32.35$ *KN.m q* .*L* 2 49770.98  $M_{ser} = \frac{1}{\sqrt{3}}$  $\frac{r}{2}$   $\Rightarrow$   $M_{ser} = \frac{376.96}{}$  $(0.6)^2$ .1 = 47,53*KN* / *m*
- $\Rightarrow$  *M*<sub>ser</sub> = 23,76*KN*.*m*

#### **Calcul de ferraillage :**

$$
\mu_{u} = 0.034 < \mu_{\text{lim}} = 0.392
$$

$$
\alpha = 0.08 \quad ; \qquad \beta = 0.96
$$

 $A_s = 2{,}75cm^2$ 

## **Armatures de répartitions A <sup>r</sup> :**

 $A = \frac{A_s}{A}$ *r* 4  $\Rightarrow$  A<sub>r</sub> =  $\frac{2,75}{4}$  $\frac{1}{4}$   $\Rightarrow$   $A_r = 0,68cm^2$ 

**Section minimale :**

$$
A_{\min} = 0,23.b.d.\frac{f_{t28}}{f_e} \qquad \Rightarrow \qquad A_{\min} = 2,28cm^2
$$

#### **Choix d'armature :**

Le ferraillage sera calcul pour une bonde de 1m.

On prend : **4T10**  $\Rightarrow$  A<sub>s</sub> = 3,14*cm*<sup>2</sup> Pour les armatures longitudinales et de répartitions.

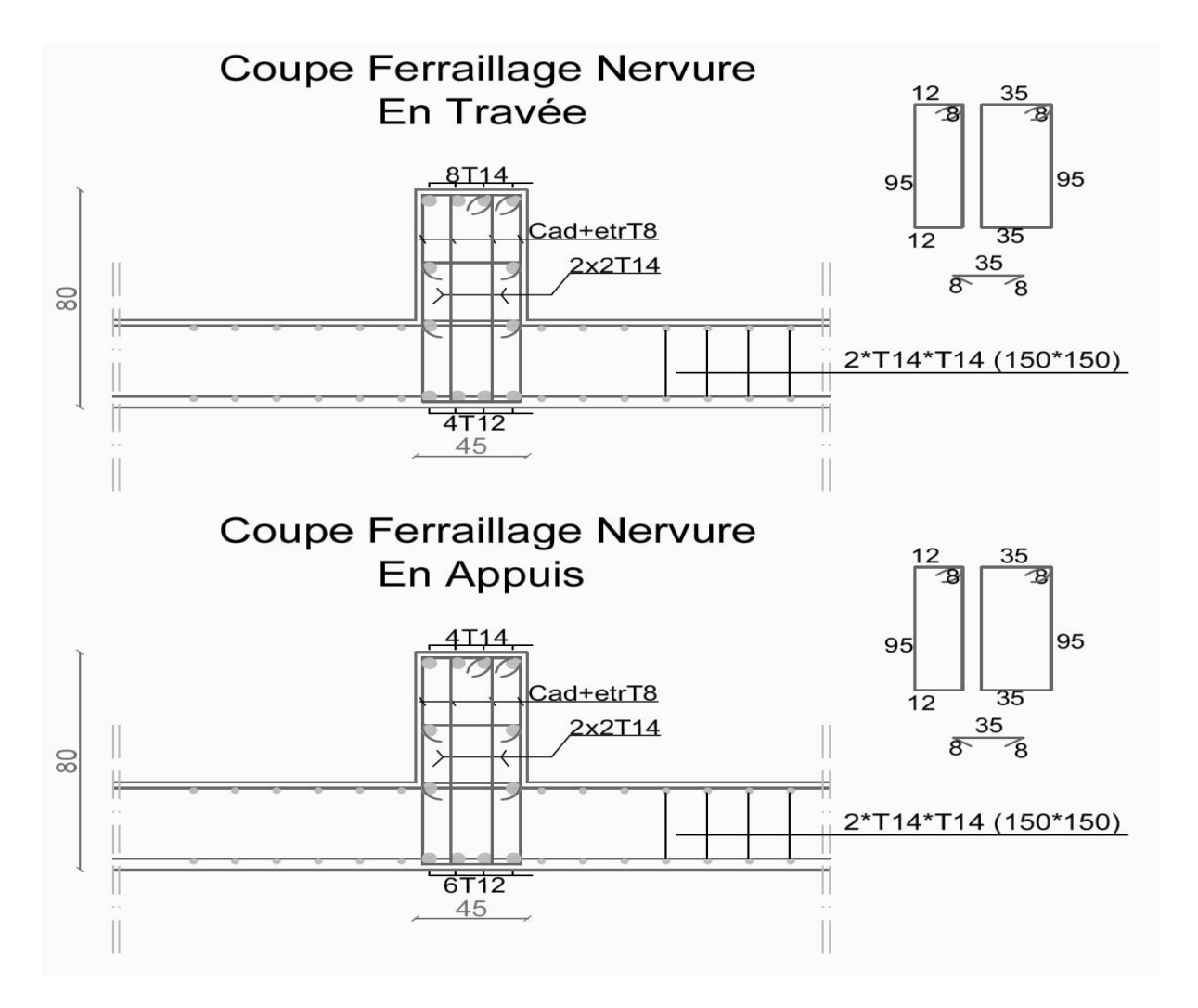

**Fig.7 : ferraillages du Radier**

## **Conclusion générale :**

Le génie civil est un domaine qui tendra toujours vers la satisfaction des besoins de la vie moderne.

L'étude que nous avons menée, nous a permis de faire le lien entre

Les connaissances acquises durant notre promotion et de compléter celle-ci par des nouvelles théories et l'application dans un cas pratique.

De ce fait, de projet nous a permis de mieux apprécier le métier d'ingénieur d'état en génie civil et son rôle dans la réalisation des structure qui ne se limite pas simplement au calcul du ferraillage mais adopte :

- les solutions des problèmes existants de la meilleure façon possible en tenant compte de l'économie et de la sécurité.
- La conception
- La forme de l'élément et comment travaillé

Dans la conception de ce projet on 'a utiliser les logiciels ROBOT, AUTOCAD…etc, Parmi les avantages de ces derniers est la rapidité d'exécution, et l'exactitude des résultats et une vitesse d'exécution assez élevée

L'ingénieur en génie civil n'est pas un calculateur seulement, mais il faut proposer des solutions raisonnables et efficaces sur le terrain ; d'une manière générale une conception justifier doit prendre en compte premièrement la sécurité pour éviter carrément les dégâts humain et matériel, sans oublier l'économie et le temps d'exécution.

En fin, Nous espérons que cette modeste étude été comme un référence contient un minimum d'information utile pour faciliter les études des futures promotions.

# *BIBLIOGRAPHIE*

## **Règlement :**

- Règles parasismiques algériennes **RPA99/VERSION 2003**.
- Document technique règlementaire des charges permanentes et charges d'exploitation

## **DTR.B.C.2.2.**

- Règles de conception et de calcul de structures en béton armé, **C.B.A.93**.
- Béton armé aux états limites **BAEL91**.

## **Cours :**

- Béton armé.
- Résistances des matériaux.
- Dynamique des structures.

## **Thèses fin d'étude :**

- Mémoires de fin d'études, université de Jijel.
- Mémoires de fin d'études, université de Tlemcen.
- Mémoires de fin d'études, université de Mostaganem.